Merkez Kütüphane **Nnadolu** Universites!

1991

kģ.

ıstatistik Anabi]im Dalı

Hülya Alcal Yüksek Lisans Tezi

COZON\_EMESI VE BIR UYGULAMA  $\cdot$  1 i

 $\int$ 

4Ú

KOMELERIN EE .. IRLENMESI AMACIYLA KOMELEME

VERI YAPISIAIN ARASTIRILMASI VE DOGAL

VERI YAPISININ ARAŞTIRILMASI VE DDGAL KüMELERIN BELIRLENMESI AMACIYLA KüMELEME COZOMLEMES! VE BIR UYGULAMA

Hülya ALCAL

Anadolu üniversitesi Fen Bilimleri Enstitüsü Lisansastü Yonetmeligi Uyarınca ıstatistik Anabilim Dalı Uygulamalı Istatistik Bilim Dalında YÜKSEK LISANS TEZI

Olarak Hazırlanmıştır.

Aria Julia Kutupha

Danışman : Doç.Dr.Ali Fuat YüZER

Eylül-1991

Hülya ALCAL'ın "YÜKSEK LISANS" tezi olarak hazırlandığı "Veri Yapısının Araştırılması Ve Doğal Kümelerin Belirlenmesi Amacıyla Kameleme Çözümlemesi Ve Bir Uygulama" başlıklı bu çalışma , jürimizce lisansüstü yönetmeliginin ilgili maddeleri uyarınca degerlendirilerek kabul edilmiştir.

 $\frac{1}{2}$   $\frac{1}{2}$   $\frac{1}{991}$ 

uye : Prof. Dr. Necla? Gm*liku*. üye J)[)f-.. *?Jr;.* i'ilr:.hıd.'/.UJ§~ *..... .*   $U_{\text{V}}$  :  $V_{\text{I}}$ , Doc, Dr, Zeki, CAKMAK

Fen Bilimleri Enstitusu Yönetim Kurulu'nunla .EYLUL . 1991 gün ve  $28.7/3.$  sayılı kararıyla onaylanmıştır. Prof.Dr.Rüstem KAYA Enstita Madara

-------------------------·------------------------------------~

ı

Türk üniversitelerinde 1990-1991 öörenim yılında istatistik bölümlerinin son sınıflarında öğrenimlerini sürdüren öğrencilerin, bilgisayar eğitimleri konusunda görüşlerinin kümeleme çözümlemesi ile belirlenmesi amacıyla yapılan bu çalısmanın bir·inci bölümünde öncelikle aııa çizgileriyle kümeleme çözümlemesi ele alınmıstır.Kameleme çözamlemesinde izlenen aşamalar gözden geçirildikten sonra çözümlemede kullanılan benzerlik ölçülerine yer verilmistir.Kameleme tekniklerinin bunu izleyen kesimlerde ayrıntılarıyla ele alınması daha sonra genel degerlendirilmesi yapılmıştır.

tstatistik egitiminde bilgisayar kullanımının, incelendiği ve uygulamaya yer verilen ikinci bölümde önce programlama dili dersleri ve paket programların önemine deginilmis, istatistik bölümlerinde bilgisayar eqitimi,verilen bilgisayar dersleri ve bilgisayar olanakları açısından incelenmiş ve genel bir deqerlendirmesi yap ıl mıştır·.

Daha sonra Türkiye üniversiteleri istatistik bölümlerinde 1990-1991 öğrenim yılında son sınıfta öğrenim gören öğrencilerin bilgisayar eğitimleri konusunda görüşlerinin belirlenmesi ve doğal kümelerin oluşturulması kümelema teknikleri kullanılarak gerçekleştirilmiştir.

**OZET** 

**ll** 

#### **SUMMARY**

In the first chapter of the study aiming to obtain the opinions of the last year students of statistics in the Turk Universities in the academic years of 1990-1991 on computer education, cluster analysis basically studied.After having reviewing the steps taken in cluster analysis, measurements on similarities were included. In the chapters following this, the clustering techniques were studied in details and a general assessment added.

In the second chapter the employment and the application of computers in teaching statistics,first the language of programıning and package programmes were emphasized and computer education carried out in the departments of statistics was studied and assessed in terms of computer courses and the facilities of devices.

After that the chapter pertaining to practice includes the clustering techniques used in order to establish the opinions of the last year students of statistics in the Turk Universities in the academic years of 1990-1991 and how natural groups were formed.

# **tC!NDEK!LER**

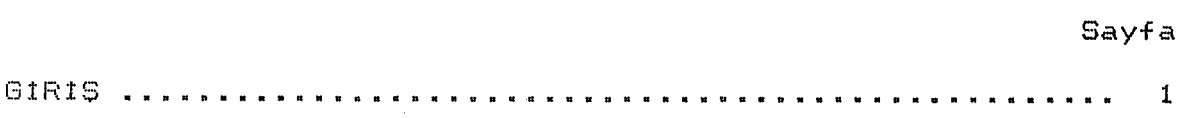

# I.EıöLOM

# KOMELEME CÖZÖMLEMESI

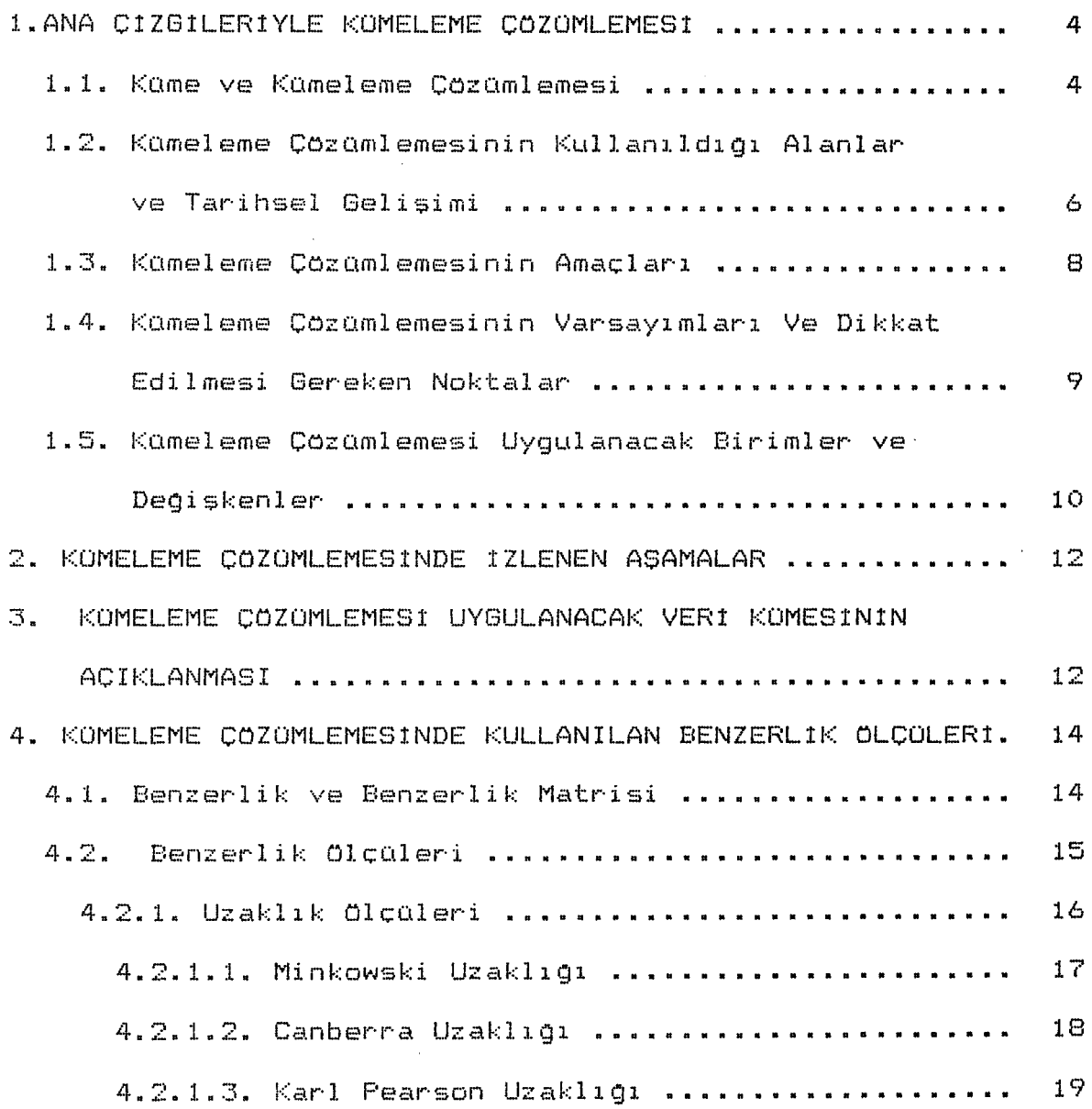

# **!ClNDEK!LER <Devam>**

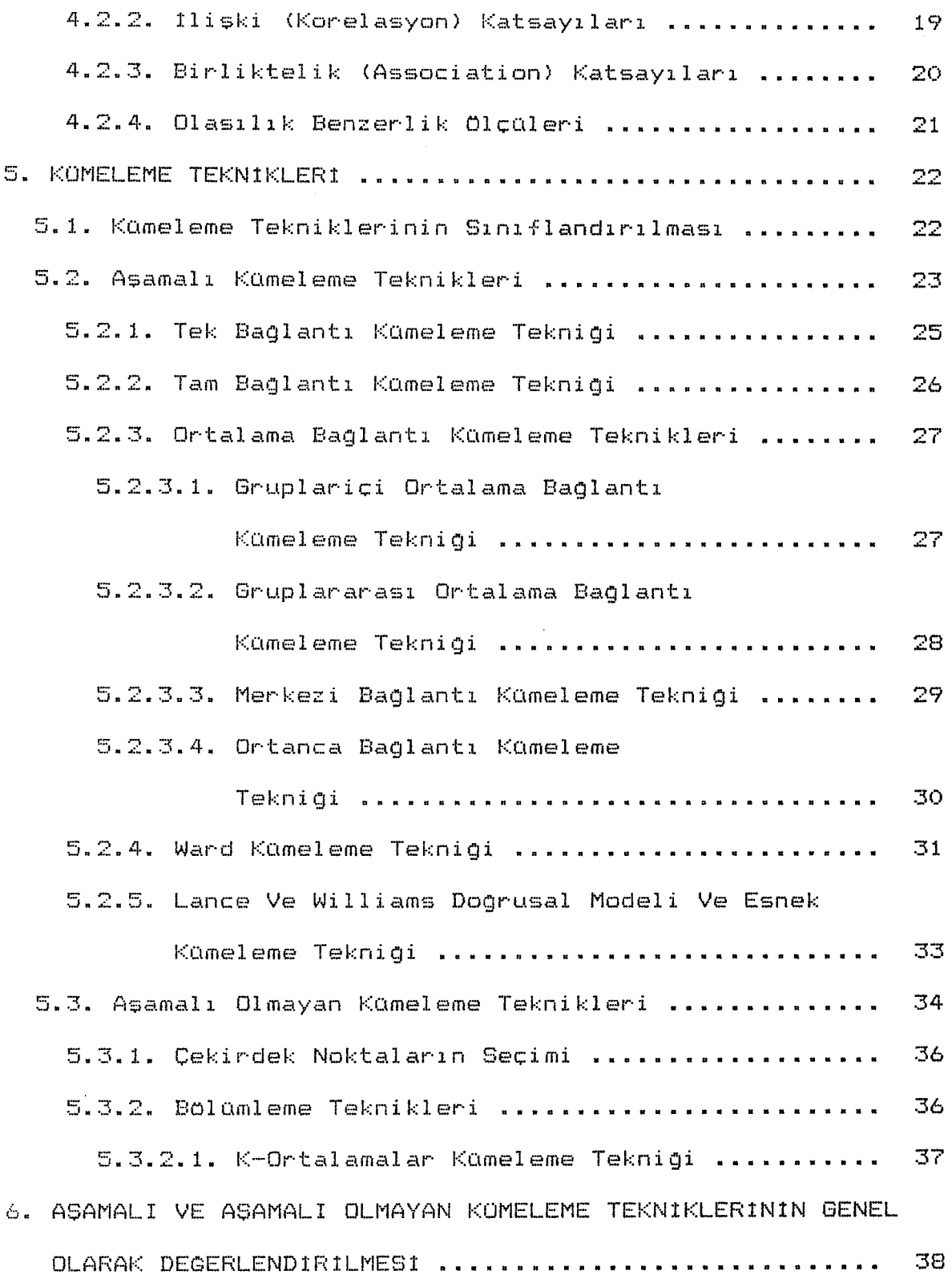

 $\sim$ 

**V** 

#### **lClNDEKlLER <Devam>**

# I I • BC)LJJI"'

TORKIYE'DE 1990-1991 öGRETIM YILINDA !STATtSTIK BöLüMü SON SINIF OGRENCILERININ BILGISAYAR EGITIMI KONUSUNDA GOROSLER!NtN BEL1RLENMESt AMACIYLA YAPILAN BtR UYGULAMA

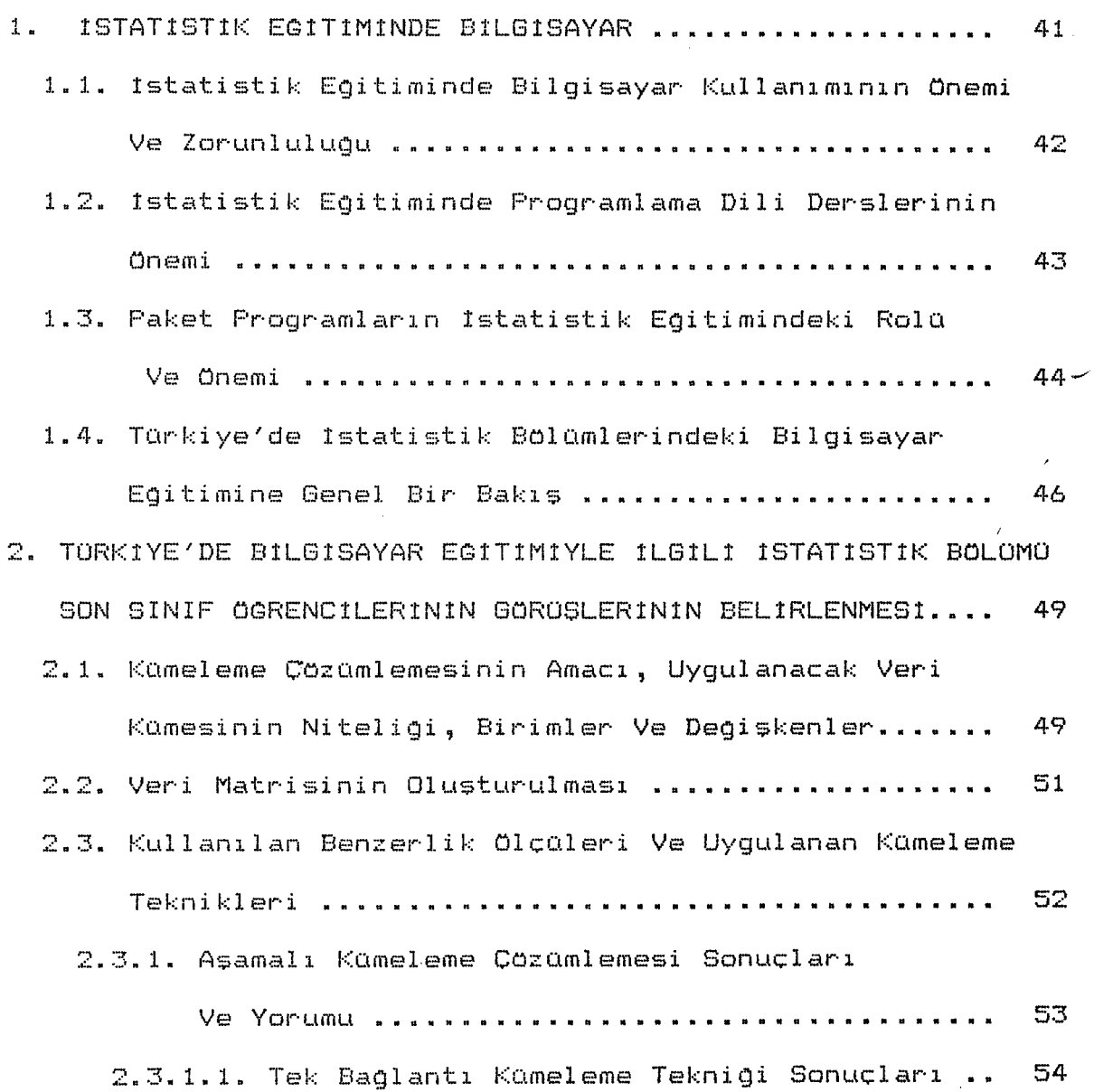

**Vl** 

# **tCtNDEKtLER <Devam>**

 $\mathcal{L}_{\mathcal{L}}$ 

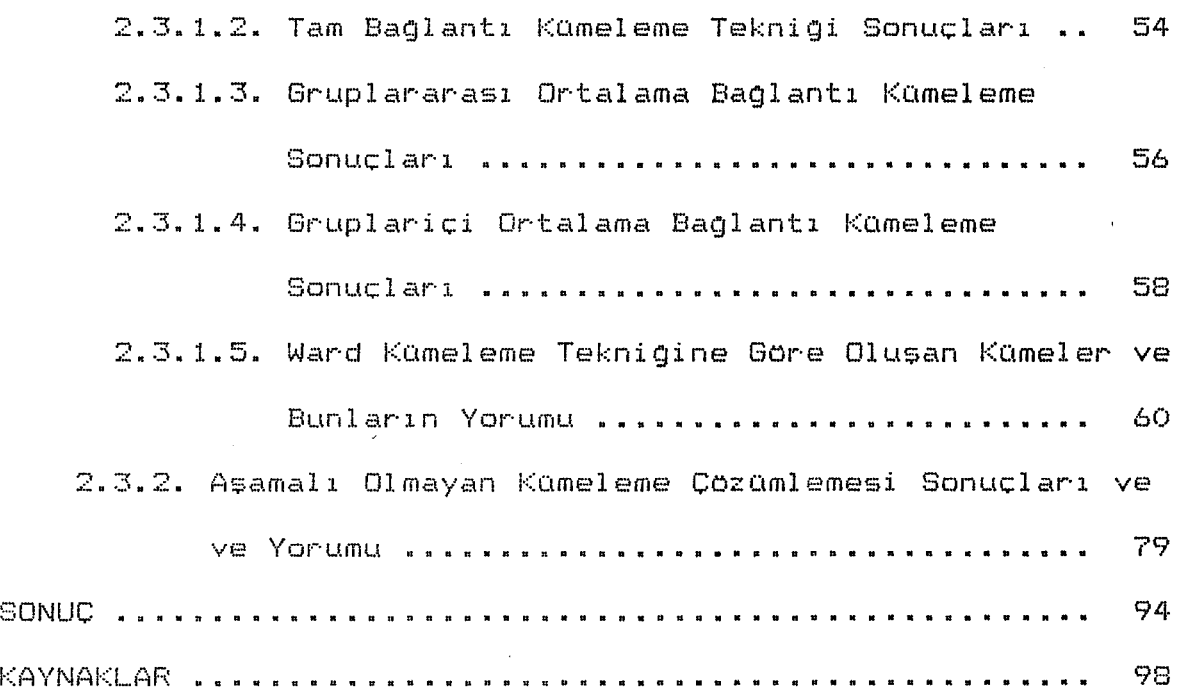

 $\sim 10$ 

vıı

 $\mathcal{L}$ 

### SEKILLER DIZINI

**Sekil 1.** n Birimin p Tane Degişken 1çin ölçümlerinden Olusan np Boyutlu X Veri Matrisi.

**Sekil 2.** D Benzerlik Matrisi.

lçinde yaşadığımız yüzyıl bilginin güçle özdeş goraldaga, daha gaçla olmanın ise daha fazla bilgi birikimine sahip olmayı gerektirdigi bir dönemdir.

Bilginin kazanılması ve artırılmasında egitimin rola şüphesiz çok bayaktar.Egitim, bireyin yeteneklerini her alanda geliştirmek, bireyi kendisi, yakın çevresi ve bulundugu toplum için her açıdan daha faydalı hale getirmek için yapılan çalışmalar olarak ifade edilebilir.Bu çalışmalar teknolojinin gelisimiyle sarekli kendini yenilemektedir.

Teknoloji çagdas insan yasarnının en etkili ögesi olarak sarekli gelişmektedir.Böyle bir gelisim ve dOnaşam ortamında egitime bilimsel ve teknolojik nitelik kazandırmak,kaçınılmaz bir konu olarak daima güncelligini korumaktadır.

Teknolojinin egitime en bayak katkısı,bilgisayarların gelişimi ve her tar egitim faaliyetlerinde kullanılmaya başlanmasıyla olmuştur.

Bilginin aretilmesinde,islenmesinde,iletilmesinde ve paylaşılmasında bilgisayarların önemi hiç kuşkusuz tartışılamaz.Aynı zamanda günümüzde bilgisayarlar en etkili ve bireysel ogretim aracı olarak nitelendirilmektedir.Bu nedenle, egitimde her alanda bilgisayar yoğun olarak kullanılmaktadır.Du çalışmada özellikle ıstatistik egitiminde bilgisayarların kullanılması üzerinde durulacaktır.

Istatistik sayısal islemler, bunların tekrarı ve analizlerin yoğunlukta olduğu bir alandır. Özellikle veri sayısı çok olduğunda çözümlemelerin elle yapılması oldukça

**GIRIS** 

güç ve zaman alıcıdır. Her· tür· çözümlemeyi, elle yapmak yerine bilgisayar kullanarak sonuçlandırmak daha az zaman alacaqı gibi i;:>lem hatalarına,tekrarlı işlemlerin sıkıcılıgına yer verilmemis olunur.Bunun yanısıra yaygın kullanımı olan çok degişkenli çözümlemelerde elle işlem yapmak olanaksızdır. Bilgisayar progr·aml ar· <sup>ı</sup> bilinçli kullanıldığında en doğru sonucu en kısa zamanda vermektektedir.Boylelikle çözümlemelerin yanısıra asıl onemli adım olan yorumların yapılması ve sonuca gidilmesi için uygulayıcıya daha fazla zaman kalır<mark>.</mark>Günümüz<mark>de her tü</mark>r istatistik çözümlerneyi yapan bilgisayar programları geliştir·ilmistir·.Bt..ı nedenle günümüzde istatistik egitiminde teorik bölümler verildikten sonra uygulamanın bilgisayar aracılıgıyla yapılması en dogru ve akılcı bir yaklaşım olarak goralmektedir.Ancak bilgisayar egitiminin kapsamı en iyi sekilde belirlenmelidir.Boylece egitimde kuram ile uygulama arasındaki denge saglanmıs olur.

Istatistik bölümleri kendi olanaklarıyla bu konuda bazı stratejiler belirleyerek ogrencileri o yonde egitmeye calışmaktadır.

Bu çalışmada oğrencilerin bölümlerindeki durumu nasıl degerlendirdikleri, konuya ne derece sıcak baktıkları azerinde durulmaktadır.

Bu amaçla 1990-1991 oğrenim yılında İstatistik bölümü son sınıf ogrencilerinin bilgisayar egitimine,olanaklarına ve aldıkları egitim dogrultusunda gelecekle ilgili düşüncelerine yer veren,genel bir degerlendirmeye gidilmiştir.

Istatistik bolama son sınıf ogrencilerinin bilgisayar egitimine bakış açısını belirlemek amacıyla yapılan bu çalışmada, Torkiye'deki istatistik bolama son sınıf ogrencilerinin tamamı çalışmaya dahil edilmiştir.

Bu çalısma sonucunda soza edilen ogrencilerin hangi gorasler etrafında birlestigi arastırılırken, aynı zamanda hangi üniversitelerde okuyan öğrencilerin aynı kümede yer aldıgı belirlenmietir.Boylece Torkiye'de Istatistik bolamlerinde bilgisayar egitiminin durumu ogrencilerin görüşleri çerçevesinde belirlenmeye çalışılmıştır.

#### **I.BOLOM**

#### **KOMELEME COZOMLEMES!**

#### **1. ANA CtZG!LER!YLE KOMELEME COZOMLEMES!**

Kümeleme çözümlemesini incelemeye başlamadan önce. kümeleme tekniklerinin daha iyi açıklanması ve anlaşılması amacıyla bazı temel kavramlar izleyen paragraflarda ayrıntılarıyla ele alınmıştır.

#### **1.1. Kame Ve Kameleme CözOmlemesi**

Genelde küme tam olarak tanımlanamayan bir kavramdır.Ancak kuramda kümelerin çeşitli özellikleri dikkate alınarak küme kavramını açıklayan bazı tanımlar yapılmıştır. Kendall ve Buckland küme tanımını, "Küme, istatiksel evrenin yakın ögelerinden oluşan gruptur 11 biçiminde vermektedir **(1).**  Ote yandan geniş anlamda küme, ortak özelliklere sahip belirlenmiş nesneler toplulugu olarak da tanımlanabilir **<2>.** 

Gerçekte kümelerin sahip oldugu önemli ortak özellikler yogunluk, benzer·J.ik, boyut, şekil ve ayr·ımdır· (3). Asagida bu özelliklere ozet olarak deQinilmiştir.

**Yogunluk** : Kümelerin içerdikleri birim sayısına ilişkin bir özelliktir ve kesin bir ölçüsü yoktur, içinde daha az birim (veri noktası) bulunan kümelere kıyasla bir kümede daha fazla birimin bulunması olarak açıklanabilir.

**Benzerlik** : Kümeler· in önemli bir· özelligi olan benzerlik, birimlerin birbirine olan yakınlığı olarak

2) İ.KARA; Olasılık,Bilim Teknik Yayınevi,İstanbul,1983,s.1.

**<sup>1&</sup>gt;** S.M.KENDALL - W.R.BUCKLAND; A Dictionary of Statistical Terms, Hafrıer, New York, 1960, s.45.

<sup>3&</sup>gt; P.H.A.SNEATH - R.R.SOKAL; Numerical Taxonomy, Freeman,San Franc:isco, 1973, s.94.

tanımlanır· **(4).** 

Benzerlik ölçülebilen bir özelliktir.Bu nedenle çesitli benzerlik olçüleri geliştirilmiştir.Benzerlik kavramı ve benzerlik Olçüleri daha sonraki kesimlerde ayrıntılı olarak ele alınacaktır.

**Boyut** : Boyut, kümeler·in şekliyle yakından ilgili bir ozelliktir.Kümeler ilgilerıilen boyut sisteminde dairesel, küresel, eliptik vb. gibi olusabilir.Ornegin kümeler dairesel olduğunda iki boyut, küresel olduğunda üç boyut söz konusudur·.

Ayrım : Ayrım özelliği, kümelerin uzayda birbirlerinden ne? kadar· ayr·ık or·taya çıktıklar·ını ya da birbirler·ini ne kadar kapsadıklarını gösterir.Kcımeler birbirlerinden büyük boşluklar ile ayrılabilecekleri gibi birbirlerinin içine de girebilirler.Bu durum matematikte kesişme özelligi olarak ifade edilmektedir.

Kamelerin açıklanan bu özellikleri içinde benzerlik ölçülebildiği için, küme kavramını açıklamakta en etkili ve en belirgin özellik olarak ortaya çıkar.Bu nedenle kümeleme çözümlemesinde berızer·likJ.er·in belir·J.enebilmesi, çözümlemenin baslangıç noktasını oluşturur.Benzerlik,kümeleme çözümlemesi dışında diqer çok değişkenli çözümlemelerde de yoğun olarak kullanılmaktadır.

Kümeleme çözümlemesi, birbirine benzer olan birimlerin degişkenlerin saptanması ve kümelerde toplanması va l da

**<sup>4)</sup>** M.S.ALDENDERFER- R.K.BLASFIELD; Cluster Analysis,Sage Publications, California,1984, s.33.

amacıyla uygulanan çok degişkenli çözümleme tekniklerinin genel adıdır<sup>.</sup> (5). Konuyla ilgili kaynaklarda kümeleme gruplandırma, yıQma, sınıflandırma, sayısal sınıflandırma ile eş anlamlı olarak kullanılmaktadır.

Bu nedenle kameleme çözümlemesi, karmaşık yapılara sahip veri kümelerinden birimlerin (ya da değişkenlerin) doğal sınıflamasını bulmak için yapılan çalışmaların tama olarak da gorülebilir (6).

Gerçekte kümeleme çözümlemesi,dikkate alınan değişkenler açısından **birimleri,** gözlemlenen birimler açısından ise **degiskenleri** kameler.

# **1.2. Kumeleme Cozamlemesinin** Kullanıldıgı **Alanlar Ve Tarihsel Gelisi mi**

Konuya ilişkin öncal uygulamalar Hindistan'da, Eski Roma ve Yunan medeniyetlerinde insanların çeşitli özelliklerine göre sınıflandırılması biçimindedir.Konuya ilişkin ilk basılı eser 18.yüzyılda ingiltere'de yaşayan hayvan ve bitkilerin sınıflandırılması üzerinedir.Gerçekte kcımeleme çözümlemesi çalışmalarının ilk uygulama alanı biyoloji olmuştur **(7).** 

Kümeleme çözümlemesinin asıl gelişimi 1960'dan sonraki döneme rastlamaktadır.Sayısal sınıflandırma konusunda ilk eser 1963'te Sokal ve Sneath tarafından yazılan "Sayısal sınıflandırma bilimi kuralları'' adlı kitaptır.Sckal ve Sneath biyolojik sınıflamalar için organizmalarla ilgili verilerden

<sup>5&</sup>gt; K.KURTULU5; Pazarlama Araştırmaları, t.O.!şletme Fakcıltesi Yayınları, İstanbul, 1981, s.452.

<sup>6)</sup> M.S.ALDENDERFER- R.K.BLASFIELD ; a.g.k., s.7.

<sup>7&</sup>gt; B.EVERITT; Cluster Anklysis,Heinemann, London,1974, s.2-3.

hareketle, benzer organizmaların aynı gruplara yerleştirilebiJ.ecegini savunmuşlar ve ayrıca organizmalar arasındaki benzerlik ve farklılıkların evrimsel sürecin anlaşılmasında temel olarak kullanılabileceğini öne sürmüşlerdir (8).

Altmışlı yılların ortalarından sonra bilgisayarların her alanda yaygın olarak kullanılması ve ayrıca kümeleme çözümlemesinin bilimsel olarak öneminin artması sonucu dogal olarak bu konudaki çalışmalar hızlanmıştır.

Kameleme çözümlemesi adı altında 1970 yılında yayınlanan ilk eser Tyron ve Bailey'in kitabıdır.Bunu Anderberg <1973>, Sneath ve Sokal (1973) Everitt (1974) Duran ve Odell (1974) ın kitapları izlemiştir.

Kümeleme çözümlemesi - sonuçlarının yaygın bir biçimde kullanılabilir· oluşu, hemen hemen bütün bilim dallar·ında bu teknigin uygulanmasına neden olmuştur.Bu bilim dalları doğa bilimleri, saglık bilimleri, sosyal bilimler, yer bilimleri ve mühendislik bilimleri olarak sıralanabilir.Ayrıca bilişim, politika,ekonomi ve pazarlama araştırmalarında kümeleme çözümlemesi kullanılmaktadır (9).

<sup>8)</sup> M.S.ALDENDERFER- R.K.BLASFIELD; a.g.k. , s.B.

<sup>9)</sup> M.R.ANDERBERG; Cluster Analysis far Applications, Academic Press, New York, 1973, s.5-6.

#### 1.3. **Kameleme Cozamlemesinin** Amaçları

Kümeleme cözümlemesinin cesitli alanlarda kullanılabilmesine ve geçmişten bugüne kadar gösterdiği gelişime bağlı olarak, kümeleme çözümlemesinin amaçları da uygulamada karsılaşılabilen özel problemlere uygun olarak degişebilmektedir.

Gerçekte kUmeleme çözümlemesinin amaçları kullanıcıların uygulama amaçlarına göre aşagıdaki biçimde sıralanabilir :

- Gerçek tiplemeyi bulmak,
- Model uyumu,
- Kümeler için bir yaklaşım,
- Geçerlilik sınaması,
- Veri yapısının bulunması,
- Yaklaşımların genelleştirilmesi,
- Veri indirgeme **<10).**

Daha genel olarak bu sıralama

- Kümelerin belirlenmesi,
- Veri indirgeme,
- Yaklaşımların genellestirmesi,
- Kümeler üzerinde bir yaklaşım **<11>,**

olarak verilebilir.

tlgili yayınlarda kümeleme çözümlemesinin amaçları, baska bir sıralamayla aşagıdaki biçimde verilmektedir :

Tipleme yada sınıflama

- Varlıkları kümelemek için kullanışlı kavramların

**<sup>10)</sup>** B.EVERITT; Cluster Analysis, a.g.k., s.3.

**<sup>11&</sup>gt;** C.CHATFIELDS - A.J.COLLINS; Introduction to Multivariate Analysis,Academic Press,New York,1980,s.214.

arastırılması,

Veri uygulaması yoluyla yaklaşımların genellenmesi,

 $-$  Yaklaşımların denenmesi (12).

Kümeleme çözümlemesinde yukarıda verilen amaçlar arasında genellikle gözönüne alınan en temel amaç, veri yapısının arastırılmasıdır.

Daha önce belirtildiği gibi karmaşık yapıya sahip veri kümelerinden – doğal kümelerin bulunması ve bu kümelerin belirlenmesi, çözümlemenin en temel amacıdır. Bir çok çalışmada olduğu gibi, bu çalışma da yukarıda sözü edilen amaca yöneliktir.

# **1.4. Kameleme Cözamlemesinin** Varsayımları **Ve Dikkat Edilmesi Gereken Noktalar**

Kümeleme çözümlemesinde veriler kısmen türdes (homojen) olmakla birlikte genelde türdeş olmayan (heterojen) bir yapıya sahiptir.Cözümleme sonucunda olusan kümelerde daha türdes olan birimler ya da degiskenler biraraya gelir.Bu nedenle kcımeleme çözümlemesi, daha önce deginilen kullanım amaçlarının bir sonucu olarak genelde tanımlamaya yöneliktir.

Kümeleme çözümlemesi yapılmadan önce gözönünde bul undurul ması gereken bazı önemli noktalar bul unmaktadır. Bunlara dikkat edilerek sonuçların alınması ve yorumlanması gerekir.

**12>** M.S.ALDENDERFER- R.K.BLASHFIELD, a.g.k. , s.9.

Ilgili kaynaklarda dikkat edilmesi gereken noktalar asagıdaki biçimde belirlenmektedir :

- $\texttt{-}$  Kameleme çözamlemesi,gerek göraldağande,geçerlilik sınaması için bir araç durumundadır.
- Ortaya çıkan kümeler kesin sonuç degil, olası göranamler olabilir·.
- Verilerin kameleme çözümlemesi amaçları dogrultusunda küme yapısı olmayabilir ya da sadece tek kümede toplanması olasıdır.
- Cözamleme sonucu ortaya çıkan karnelerin geçerliligi sınanamaz.
- Aynı veri kümesine uygulanan farklı kameleme teknikleri tamamiyle aynı sonuçlar vermeyebilir.Uygulama alanında yapılan araştırmalarda ortaya çıkan bu durumun nedeni farklı kümeleme tekniklerinin kümeleri oluşturmada farklı esaslara gore çalısmasıdır.Bu nedenle kuramda karsılasılan özel problemler için birden fazla kUmeleme tekniQinin kullanılması önerilmektedir **<13).**

#### **1.5. Kameleme Cozamlemesi Uygulanacak Birimler Ve Degiskenler**

Kümeleme çözümlemesi ana kütlenin tamamına uygulanabileceği gibi ilgili kütleden seçilen örnek üzerine de uygulanabilir.

Kümeleme çözümlemesi uygulanan değişkenlerin özelliklerine geçmeden önce,değişkenlerle ilgili bazı genel bilgilerin bilinmesi gerekebilir.

**13)** M.R.ANDERBERG; a.g.k., s.22-23. M.S.ALDENDERFER- R.K.BLASFIELD; a.g.k. , s.15-16.

Genel olarak degişkenler sürekli, kesikli, ve ikili (binary) degişkenler olmak üzere açe ayrılır.

Degiskenlerle ilgili ikinci bir sınıflama, seçilen ölçege göre ;

- Sınıflayıcı (nominal) ölçek,

- Sıralayıcı (ordinal) ölçek,

- Eşit aralıklı (interval) ölçek,

Oranlı (ratio) ölçek <mark>(14),</mark> olarak belirlenir. Genellikle ararılı ve eşit aralıklı ölçek sayısal, sınıflayıcı ve sır·6.üayıcı ölçek sözel degişkenleri ölçmekte kullanılır·.

Kümeleme çözümlemesi uygulanan değişkenler sürekli, kesikli ya da ikili değişkenler olabilir.Değişkenlerin tümü tek tür· olabilecegi gibi far·klı degişken türlerini içeren veri kümesine de çözümleme uygulanabilir.Kuramda sıralayıcı, eşit aralıklı ve ararılı ölçekle ölçalen degişkenlere kümeleme çözümlemesi uygulanabilir.

Kümeleme çözümlemesinde kullanılacak değişkenler ayırd edici olmalıdır; bir başka anlatımla birimler gözönane alınan degişkenler bakımından kümelenirken, degişkenler birimleri ayırd etme gücüne sahip olmalıdır. Farklı ifadelerle aslında aynı tutumları ölçen, birbirine benzer degişkenler çözümleme dışı bır·akJ.lmalıdır·.Ozellikle tutum ölçen degişkenlerde bu duruma dikkat edilmesi zorunludur.

<sup>14)</sup> N.KARASAR;Bilimsel Araştırma Yöntemleri:Kavramlar, İlkeler Teknikler,Matbaş Matbaacılık,Ankara,1982, s.150.

### **2. KOMELEME COZOMLEMEStNDE tZLENEN** AŞAMALAR

Kümeleme çözümlemesi çalısmalarında başlangıçtan sonuca ulaşıncaya kadar izlenen aşamalar aşa<mark>gıda</mark>ki sırada verilebilir :

- Kümeleme çözümlemesi uygulanacak evren veya örneklemin belirlenmesi.
- Kümelenecek birimlerin ve degiskenlerin tanımlanması,
- Kümeleme çözümlemesi uygulanacak veri matrisinin olusturulması,
- Kümelenecek birimler ya da degiskenler hesaplanarak benzerlik matrisinin ar· ası nda benzerliklerin hesaplanarak oluşturulması,
- Benzer birimlerin kümelerini oluşturmak için kümeleme tekniklerinin uygulanması,
- Kümeleme tekniklerinin uygulanması sonucunda ortaya çıkan kümelerin belirlenerek yorumların yapılması.

#### **3.KOMELEME COZOMLEMESl UYGULANACAK VER! KOMEStNtN ACIKLANMASI**

Kümeleme çözümlemesi uygulanması düsünülen ana kütle veya örneklemin seçiminden sonra kümelenecek biriml<mark>er,</mark> gözönünde bulundurulan değişkenlerin aldığı d<mark>egerler</mark> bakımından tanımlanmalıdır. Kümelenecek değişkenlerin çok değişkenli veri kümesi olarak düzenlenmesiyle veri matrisi oluşturulur. ve

Belirlenen amaca göre in birimin pitane değişken için ölçümlerinden olusan X veri matrisi, asagıdaki gibi gösterilir :

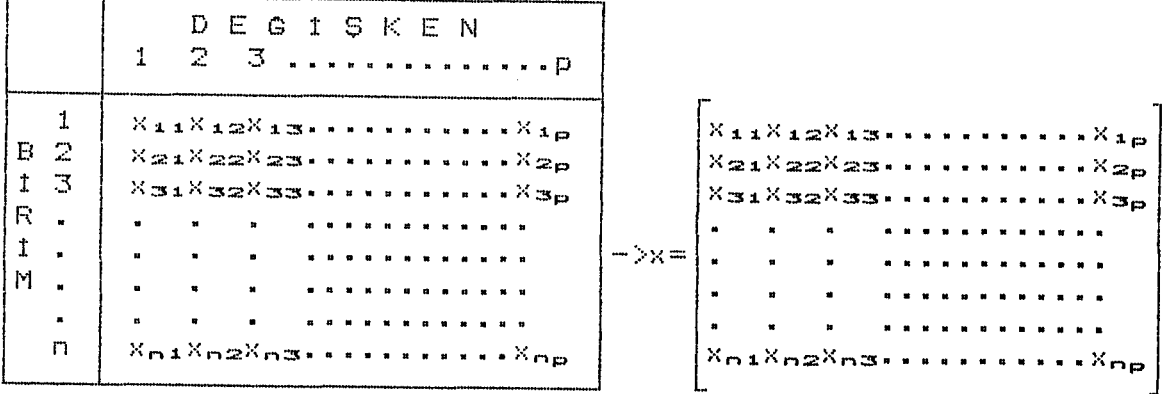

Sekil 1 : n birimin p tane değişken için ölçümlerinden oluşan np boyutlu X veri matrisi

X veri matrisinde her satır bir birimin  $1, 2, 3, \ldots, p$ tane degişkene göre aldığı değerleri gösterir.

Degişkenlerin aldığı değerler sayısal olarak gösterilebiliyorsa, ortaya çıkış şekilleriyle 7 sözel olarak ölçümlenebiliyorsa puanlanarak (skorlanarak) veri matrisinde yer alır.Puanlama işlemi ilgili değişkenin tanımlanacak sıkıarına 0,1,2, ... gibi tamsayılı puanlar verilerek yapılır.

Veri matrisinde yer alan değiskenlerin ölçümünde kullanılan ölçü birimleri ve bunların dagılma aralıkları farklı olabilir.Bu farklılığın giderilebilmesi için de bazı dönüştürme işlemleri yapmak gerekir.Bu işlemler standart değişkene dönüştürme, ağırlıklı değişkene dönüştürme, degişkerılerin belli aralıga indirgenmesi ve degişkenlerin ölçeklendirilmesi olarak sayılabilir (15).Ancak bütün değiş-

<sup>15)</sup> Z.YILDIZ;Banka Müsterilerinin Demografik ve Sosyo-Ekonomik özellikler Bakımından Gruplandırılmasında Kümeleme Cözümlemesi ve Bir Uygulama,Yayınlanmamış Yüksek Lisans Tezi, Anadolu Üniversitesi, 1989,s.5-6.

kenlerin degerierinin yeniden hesaplandıgı standart degişkene dönaştarme en yaygın kullanılan işlemdir **(16>.** 

#### **4. KOMELEME COZOMLEMEStNDE KULLANILAN BENZERLtK OLCOLERt**

Kameleme çözümlemesinin onemli aşamalarından biri de birimler veya degişkenler arasında benzerliklerin hesaplanmasından sonra benzerlik matrisinin olusturulmasıdır.Aşagıda b enz eır· 1 i k kavr·amı ve benzerlik matrisinin oluşturulması ayrıntılı olarak ele alınacaktır.

#### **4.1. Benzerlik Ve Benzerlik Matrisi**

Kümeleme çözümlemesinde benzerlik kavramı yakınlık olarak da ifade edilmektedir.Cok boyutlu uzayda birimlerin birbirlerine olan yakınlığı oranında kümelerin oluştuğu bilinmektedir.Buna göre birbirine yakın iki birimin benzer olduğu söylenebilir.Bu nedenle benzerlik ölçüleri yakınlık (proximity) ölçüleri olarak da bilinmektedir.Daha önce de vurgulandığı gibi benzerlik kavramı, kümeleme çözümlemesinde sayısal olarak ifade edilebilmesi nedeniyle çok Onemli yer tutar·.

Gözönüne alınan değişkenler bakımından birimler kümelenecekse, birimler arası benzerlik matrisi oluşturulur. n birimden p sayıda değişkene göre oluşturulacak benzerlik matrisinde olası çift sayısı  $C(n;2) = n(n-1)/2$  tanedir.

Değişkenler (gözlemlenen birimler bakımından kümelenecekse,degişkenler arası benzerlik matrisi oluşturulur.p değişken için benzerlik matrisinde olusturulacak olası çift sayısı C(p;2) =  $p(p-1)/2$  'dir.

**16)** P.WILLETT; Similarity and Clustering in Chemical Information Systems,Researı:h Studies Press,1987,s.50.

Kümeleme çözümlemesinde birimler arasındaki benzerliklerin hesaplanmasında, benzerlik ölçülerinden herhangi birisi kullanılarak hesaplarıarı benzerlik verileri, D benzerlik matrisi biçiminde yazılabilir.

D o d2:ı.O d:3:ı.d:320 n-ıı·n

Sekil 2 D benzerlik matrisi

n tane birim için D benzerlik matrisi n\*n boyutunda iken, p sayıda değişken için, değişkenler arasında oluşturulacak benzerlik matrisi P\*P boyutunda olur.

#### **4.2. Benzerlik OlçOleri**

Ilgili kaynaklarda kümeleme çözümlemesinde kullanılan benzerlik ölçüleri,

- Uzaklık ölçüleri
- !lişki Katsayıları
- Birliktelik (association) Katsayıları
- Olasılık Benzerlik ölçüleri

biçiminde ele alınmaktadır **(17>.** 

#### - R.R.SOKAL; a.g.k., s.119-121. **17>** P.H.A. SNEATH M.S.ALDENDERFER  $\frac{1}{2}$ R.K.BLASFIELD; a.g.k., s.17.  $P.WILLETT; a.g.k., s.S1.$

Benzerlik matrisinin hesaplanmasında sözkonusu olan dört gruptaki benzerlik ölçülerinden uzaklık **olçoleri** ve **iliski** katsayıları en çok kullanılan Olçülerdir.

#### **4.2.1.** Uzaklık **OlçOleri**

Uzaklık ölçüleri aynı zamanda benzemezlik Cdissimilarity) ölçüleri olarak da isimlendirilmektedir.

Benzerligin sayısal anlatımı, metrik sistem kavramıyla açıklanabilir. Sözkonusu olan bu yaklaşımda birimler koordinat sisteminde noktalarla gösterilir.Bu noktalar arasındaki benzerlikler, noktaların birbirine olan

metrik uzaklıQı kadardır.

Benzerliklerin belirlenmesinde kullanılan d uzaklık fonksiyonunun, metrik bir sistem olarak anlaşılabilmesi için asaQıdaki dört özellik gozonane alınmalıdır.

j.birim , i. ve j. birim arasındaki uzaklık d(x,,x) olarak alındığında bu özellikler aşağıdaki biçimde sıralanabilir (18).

 $-$  Bütün  $x$ i  $x$ j çiftleri arasında uzaklık her zaman pozitiftir :

 $d(x_{1,1}x_{2}) > 0$ 

- Aynı birimler arasında uzaklık O'dır. (Farklı birimler arasında uzaklık O'dan farklıdır.)  $d(x_4, x_3) = 0$ ,  $x_4 = x_3$   $[d(x_4, x_3) \neq 0$ ,  $x_4 \neq x_3]$
- Uzaklık fonksiyonunun simetri özelliği vardır.(Benzerlik

**<sup>18)</sup>** J.ZUPAN; Clustering of large Data Set,Research Studies Press, Yugoslavia,1980, s.3.

ma tr· i si bu nedenle alt veya ast üçgen matrisi olarak  $align.$ )

 $d(x_4, x_3) = d(x_3, x_4)$ 

eşitsizligi adı verilen bu özellikte x. ve birimleri arasındaki uzaklık bir başka x<sub>v</sub> noktası alındığında, x1 ile x0 ve x0 ile x3 arasındaki uzaklıklar toplamından kaçoktar

 $d(x_{\pm 3}x_0) \leq d(x_{\pm 3}x_0) + d(x_{\pm 3}x_0)$ 

#### **4.2.1.1. Minkowski** Uzaklıgı

En yaygın kullanılan uzaklık ölçüsü Minkowski Metrigi adı verilen genel uzaklık Olçasadar.

 $x_1$ . ve  $x_3$  p tane degişkene göre ölçülmüş i.ve j.birimler olarak tanımlandıgında, **Minkowski Metrigi** ;

$$
d(x_1, x_3) = \sum_{v=1}^{p} |x_1 v - x_3 v|^{m} 1^{1/m}
$$

olarak verilir.

Minkowski metrigiııde s'nin aldıgı degeriere göre özel uzaklık olçüleri tanımlanır.Bu uzaklık ölçüleri aşağıdaki gibi açıklanabilir (19).

s = 1 için **Manhattan, City Blok** Uzaklıgı

$$
d_{\mathfrak{a}}(x_{\mathfrak{a},\mathfrak{y}}x_{\mathfrak{b}}) = \frac{p}{\mathfrak{c}\mathfrak{X}} |x_{\mathfrak{a}\infty} - x_{\mathfrak{b}\infty}|^2
$$

s - 2 için **Euclid (Qklid)** Uzaklıgı

$$
d_{2}(x_{1}, x_{3}) = \sum_{v=1}^{p} |x_{1} - x_{3}v|^{2} 3^{1/2}
$$

**19)** J.ZUPAN; a.g.k., s.3-4.

s - w için **Chebychev** Uzaklıgı

$$
\text{d}_{\mathbf{\omega}}(\mathbf{x}_1, \mathbf{x}_3) = \sup_{\mathbf{\nu}=1} \{ |\mathbf{x}_1 \mathbf{\nu} - \mathbf{x}_3 \mathbf{\nu}| \}
$$

Kümeleme çözümlemesi çalışmalarında benzerliklerin belirlenmesinde uzaklık ölçülerinden en yaygın kullanılanı Oklid uzaklık olçüsüdür. Oklid uzaklığı yukarıdaki paragrafda açıklandığı gibi Minkowski metriğinin s=2 için özel bir dur·umudur.

.öklid uzaklık ülçcıscı,degişkenlerin ölça birimlerinin farklı olmasından etkilenmeyen bir ölçüdür. Ayrıca gruplararası hata kareler ortalamasını en azladığı (minimize ettigi) için,en yaygın kullanılan ve tercih edilen bir uzaklık elçasadür **(20>.** 

Bazi kümeleme tekniklerinde öklid uzaklığının karesi alınarak <mark>Kareli Oklid Uzaklığı</mark> adı verilen ölçü, kullanılmaktadır (21).Kümeleme tekniklerinin ele alındığı kesimde kareli üklid uzaklıgının kullanıldıgı yerlere ana çizgileriyle deginilmiştir.

#### **4.2.1.2. Canberra** Uzaklıgı

Minkowski metriginin s=1 için ozel şekli olan Manhattan uzaklıgının bir tarevi olan Canberra Uzaklıgı Lance ve Williams tarafından onerilmiştir.Canberra uzaklıgı

<sup>20)</sup> A.STODDARD; <u>Standardization of Measures Prior to Cluster</u> ~'2..~:.~..:r:~::; ... ~...:?.. , B i om et r·-j. c S";35·~-19i9 , s • 7 65-·-Ti'3.

**<sup>21&</sup>gt;** S.S.DURAN and P.L.ODELL; a.g.k. ,s.4.

$$
d(x_*,x_3) = \sum_{v=1}^p |x_{iv} - x_{sv}| / (x_{iv} + x_{sv})
$$

olarak verilir (22).

Sozkonusu uzaklık ölçüsü sınırlı metrik özellige sahiptir·. Bu nedenle yaygın olarak kullanılmayan bir uzaklık Ol çüsüdcur·.

#### **4.2.1.3. Karl Pearson** Uzaklıgı

Karl Pearson uzaklığı, öklid uzaklığının standartlaştırılmasıyla elde edilir. Bu uzaklık Olçüsü,

$$
d^{2}(z_{1}, z_{3}) = \sum_{V=1}^{p} (z_{1} - z_{3}V)^{2} / S_{V}^{2}
$$

seklinde verilir.Burada S<sub>V</sub><sup>2</sup>, v.değişkenin varyansıdır **(23).** 

#### **4.2.2. !liski <Korelasyon>** Katsayıları

tliski katsayılarıyla ile benzerligin belirlenmesinde, herhangi iki birim (ya da değişken) arasındaki ilişki gozonone alınarak benzerlikler hesaplanır.

Bu katsayılardan en yaygın kullanılanı Pearson İlişki katsayısıdır.Birlikte degisimin bir ölçüsü olan sözkonusu katsayı ölçü birimi içermeyen,olçekten bagımsız bir olçadar.

X ve Y iki degişken olmak üzere, bunlar arasındaki ilişki katsayısı (n birim sayısı olmak üzere)

**<sup>22&</sup>gt;** J.W.KRAZANOWSK!; F'rinciples of Multivariate Analysis, Ciarendon Press,Oxford,1988, s.26.

**<sup>23&</sup>gt;** K.V.MARD!A - J.M.B!BBY; Multivariate Analysis,Academic Press, 1978, s.377.

$$
i = n
$$
\n
$$
\Sigma (X_4 - X) (Y_4 - Y)
$$
\n
$$
i = 1
$$
\n
$$
EVar(X) . Var(Y) 1^{1/2} = \frac{i = n}{i = 1}
$$
\n
$$
E\left[\sum_{i=1}^{n} (X_4 - X) \ge 1E[\sum_{i=1}^{n} (Y_4 - Y) \ge 1]^{1/2}
$$
\n
$$
i = 1
$$

esitligi ile hesaplanır (24).

Herhangi i.ve j.birimler arasındaki ilişkiyi belirleyen r:ı.~ katsayısı ise <p def)isken sayısı olmak azere)

$$
P
$$
\n
$$
\sum_{y=1}^{x} (x_1 - x_1) (x_3 - x_3)
$$
\n
$$
P = 1
$$
\n
$$
S_1 S_3
$$

clarak bulunur.

Burada S<sub>1</sub>, i.birimin p tane değişken için <mark>aldığı</mark> değerlerin standart sapmasını, S, ise aynı değişkenler için j.birimin aldığı değerlerin standart sapmasını göstermektedir.Pearson ilişki katsayısı , -1<r<1 arasında değer alır.r'nin O değerini alması,birimler ya da değişkenler arasında hiç ilişkinin olmadığını gösterir.

#### **4.2.3. Birliktelik <Associstion)** Katsayıları

Bu grupta yer alan katsayılar ikili (binary) değişkenler arasında benzerliği ölçmede kullanılır.2\*2 tabloları şeklinde gösterilen verilerde, S iki değişken arasındaki benzerliği gösterir. En yaygın kullanılan birliktelik katsayıları Gamma,Jaccard,Basit. Esleme ve Gower katsayılarıdır.Burada dikkat edilmesi gereken nokta, sozkonusu Olcülerin hepsinin sayısal olmayan deqişkenlere uygulanabilmesidir.

Yukarıda soza edilen katsayılar ;

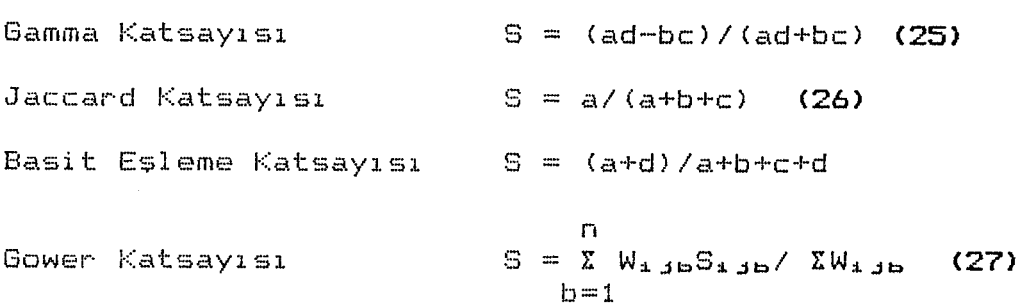

biçiminde gösterilir.

Burada W.<sub>Jb</sub>, p tane değişkenin karşılaştırılmasında gecerli durum 1, geçersiz durum O degerindeki ağırlık dicamadar.S<sub>ijb</sub> ise b. birimin i. ve j. durumlarındaki karşılaştırılması sonucuna dayanan benzerlik ölçüsüdür. 4.2.4. Olasılık Benzerlik Olçaleri

Bu gruptaki ölçüler : sadece ikili (binary) degişkenlerden oluşan veri kümelerine uygulanabilir.Şimdiye kadar sözü edilen benzerlik ölçülerinden teknik olarak çok  $farkl$ idir  $(28)$ .

Olasılık Katsayıları olarak da bilinen bu katsayılarıyla benzerlikler hesaplanırken, degiskenlerin aldığı degerlerin, sıklıklarının dagılımı dikkate alınır (29).

Bu çalışmada yukarıda soza edilen benzerlik ölçülerinden sadece Mirıkowski metriginin özel bir durumu olan Oklid uzaklıgı esas alınacaktır.Bu nedenle diger olçüler ana çizgileriyle ele alınmıştır.

- 28) M.R.ANDERBERG; a.g.k., s.33.
- 29> P.WILLETT; a.g.k., s.55.

<sup>25)</sup> M.R.ANDERBERG; a.g.k., s.87.

<sup>26)</sup> M.S.ALDENDERFER- R.K.BLASFIELD; a.g.k., s.15-16.

<sup>27&</sup>gt; P.H.A.SNEATH- R.R.SOKAL; a.g.k., s.131-134.

#### **5. KOMELEME TEKNlKLER!**

Kümeleme çözümlemesi yapılacak veri kümesinden benzerlikler hesaplanarak benzerlik matrisinin oluşturulmasından sonra, kumeleme çözümlemesi asamalarına geçilebilir.

Birimlerin veya degişkenlerin benzerliklerine göre kümelerin oluşturulmasında kullanılan çeşitli kümeleme teknikleri bulunmaktadır.Bu teknikler benzerlik matrisinin oluşturulma biçimine göre farklılıklar gösterir.

#### **5.1. Kumeleme Tekniklerinin** Sınıflandırılması

Kümeleme tekniklerinin en eski sınıflandırılması olasılıklı, işaret belirleyici,kümeleme,yıgma,ozdeger veya en küçük tepe arayıcı biçimindedir.

**Duran ve Odell,** gruplama teknigi olarak kullanılanların kameleme ve yıgma teknikleri oldugunu belirtmektedir. Adı geçen yazarlar kameleme tekniklerini genel olarak bölümleme biraraya qetirme teknikleri olarak iki-gruba ve li ayır·ır·U:ı.ı··· **(30>.** 

Lance ve Williams kümeleme tekniklerini basitleştirici teknikler,yığma teknikleri,bölümleme teknikleri ve biraraya getirme teknikleri olmak üzere <mark>dort grupta</mark> sınıflamaktadırlar **(31).** 

**<sup>30)</sup>** S.S.DURAN- P.L.ODELL; a.g.k., s.105-106. **31>** G.N.LANCE W.T.WILLIAMS; A General Theory of *Classificatory Sorting Strategies* **1** Systems,Computer Journel, 1967, Vol.9, s.373-380.

**Everitt** kUmeleme tekniklerini aşamalı ve aşamalı olmayan kUmeleme teknikleri, en iyi bölUmleme teknikleri, yogunluk ve tepe arama teknikleri, yıgma teknikleri olmak üzere bes grupta incelemektedir **(32).** 

Daha genel bir sınıflama **Anderberg** tarafından asamalı ve aşamalı olmayan kümeleme teknikleri olarak yapılmı;.;tJ.r· **{33).** 

Kümeleme çözümlemesi çalışmalarında, Anderberg'in sınıflama biçimi genel kabul gören ve uygulanan bir sınıflama biçimidir. Bu çalışmada da sözkonusu sınıflama biçimi benimsenerek, kameleme teknikleri aşamalı ve asamalı olmayan kümeleme teknikleri olarak ele alınacaktır.!zleyen kesimlerde sözü edilen teknikiere ayrıntılarıyla yer verilmiştir.

# **5.2.** Asamalı **Kumeleme Teknikleri**

Uygulamada aşamalı kümeleme tekniklerinin kullanılabilmesi için öncelikle verilerden, benzerlikler hesaplanarak, benzerlik matrisinin oluşturulması gerekir. Benzerlik matrisinden hareketle benzerlik düzeyleri dikkate alınarak birimler ya da degişkenler aşamalı olarak birbirine bağlanır.Bağlanmadan amaç,kümeyi oluşturacak birimlerin benzerlik düzeylerine göre biraraya getirilmesidir.

Birimlerin veya degiskenlerin birbirine bağlanması sonucu bir aqaç qrafiqi oluşturulur. Aşamalı kümeleme tekniklerinde temel amaç herhangi bir benzerlik ölçüsü yardımıyla hesaplanan benzerlik matrisinden yararlanarak,

**<sup>32)</sup> B.EVERITT; a.g.k. , s.7.** 

<sup>33&</sup>gt; M.R.ANDERBERG; a.g.k., s. ll.

benzerlik dOzeylerine göre birimlerin veya deQiskenlerin aşamalı olarak birbirine baglanmasıdır.

Agaç grafiginde baglantıların uzunluk ya da kısalıgına ve benzerlik düzeylerine göre birleşmelerine bakılarak kümeler  $bellirlenir(G4).$ 

Asamalı kameleme tekniklerinde en yakın ya da en benzer birim (ya da değişken) den başlanarak gözlemler birbirine eklenir. Başlangıçta her birim bir küme olarak alınır ve būtūn birimler bir kūmede toplanıncaya kadar birleştirme işlemine devam edilir.

Genel olarak aşamalı kameleme teknikleriyle kümeleme işleminde aşagıdaki sıra izlenir

- $-$  Birinci adım : Birimler 1'den n'ye kadar numaralanarak her birim bir kame oluşturacak şekilde n kame belirlenir.
- Ikinci adım : Benzerlik matrisine göre en benzer(en yakın) iki kame birbirleriyle birleştirilir.
- üçanca adım : Kame sayısı bir indirgenerek yenilenmiş benzerlik matrisi oluşturulur.
- tkinci ve açanca adımlar tam birimler tek bir kOmede birleştirilineeye kadar <n-1) kez yinelenir.

Aşamalı kümeleme teknikleri, kümeler oluşturulurken yinelenmiş benzerlik matrisinin oluşturulmasında uygulanan farklı kurallar ile birbirinden ayrılır.

<sup>34) &</sup>lt;u>Ayrıntılı bilgi için bakınız</u> :<br>J.W.KRZANOWSKI; Principles Principles of Multivariate Analysis, Ciarendon Press,Oxford,1988,s.89-92.

Sonucta hepsi birer aşamalı kümeleme tekniği olan 12 farklı kümeleme tekniği vardır.Bunlardan 4 tanesi yoğun olarak kullanılan teknikler olarak benimsenmiştir. Bu teknikler tek baglarıtı,tam baglantı,ortalama baglarıtı, ve Ward kümeleme teknigidir (35).Sozü edilen teknikler aşağıda ayrıntılarıyla ele alınmıştır.

#### **5.2.1. Tek** Baglantı **Kumeleme Teknigi**

Tek baglantı kümeleme tekrıigi en basit aşamalı kümeleme teknigidir.Bu basitliginin yanısıra, birim sayısı az olduğunda küme yapısını belirlemede en iyi sonucu veren tekniklerden biridir.

Tek baglarıtı kümeleme tekniginde n birim için belirlenen n sayıda kümeden, benzerlik matrisinde d<sub>ak</sub> değeri en küçük olan (en benzer) r. ve s.küme birleştirilir. Yeni kümenin herhangi bir t kümesi ile benzerliginin belirlenmesinde, uzaklık türü benzerlik ölçasa kullanıldıgı zaman,

 $d_{\text{t}}(r,s) = \min(d_{\text{t}}, d_{\text{t}})$ 

iliski ile belirlenir.Uzaklığı en kısa olan r. ve s. küme birbirlerine baglanarak asamalı olarak kümeler belirlenir.

1lişki türü benzerlik ölçüsü kullanıldığı zaman, herhangi bir t kümesi ile benzerlik,

 $S_{\epsilon}(r,s) = max (S_{\epsilon r,s}S_{\epsilon m})$ 

ile belirlenir (36).

Tek bağlantı kümeleme tekniğine "en yakın komşu" ya da "minimum teknik" de denilmektedir.

**<sup>35)</sup>** M.S.ALDENDERFER- R.K.BLESFIELD; a.g.k. ,s.38.

Tek baglantı kumeleme teknigiyle eliptik ve <sup>U</sup> şeklinde karneler oluşur **<37>.** 

#### **5.2.2. Tam** Baglantı **Kumeleme Teknigi**

Benzerlik matrisi hesaplandıktan sonra kümelerin oluşturulmasında tam bağlantı kümeleme tekniğinde, en uzak komşu niteligine sahip birimler birbirine baglanır **(38>.** 

Tam baglantı kameleme teknigi basit fakat iyi sonuç veren, küme yapısını belirlemekte etkili olan bir tekniktir.

Tam bağlantı kümeleme tekniği "en uzak komşu", "maksimum teknik" ya da "sıralama tip çözümleme" olarak da. adlandırılır.

Tam bağlantı kümeleme tekniğinde n birim için belirlenen n kümeden, en benzer r. ve s. küme birleştirildikten sonra yeni kümenin herhangi bir t kümesi ile benzerliginin belirlenmesinde, uzaklık türü benzerlik ölçüsü kullanıldıgında ;

 $d_{\mathfrak{m}}(r,s) = \max(d_{\mathfrak{m}}d_{\mathfrak{m}})$ 

Ilişki türü benzerlik ölçüsü kullanıldığında ;

 $S_{\text{t}}(r, s) = \min (S_{\text{tr},s}S_{\text{tm}})$ 

cı 1 ı\_ur· •

Tam baglantı kümeleme tekniğiyle küresel kümeler oluşur· **(39).** 

**<sup>37&</sup>gt;** M.R.ANDERDERG; a.g.k., s.137.

**<sup>38&</sup>gt;** M.R.ANDERBERG, a.g.k.; s.139.

**<sup>39)</sup>** M.R.ANDERBERG, a.g.k.; s.139.
t. ve r. kümeler birleştirildiğinde küme içindeki birimlerin uzaklıkları d $_{\rm c}$ (r,s) 'den fazla olamaz.Boylece yeni oluşan kümedeki elemanlar, çapı der olan varsayımsal bir karnede yer alır **(40).** 

### **5.2.3. Ortalama** Baglantı **Kumeleme Teknikleri**

Ortalama baglantı kameleme tekniklerinde uzaklıkların ortalamaları alınarak kümelerin birleştirilmesi sağlanır.

Bu tür kümeleme tekniklerinde yinelenen benzerlik matrisi, D benzerlik matrisinde d<sub>id</sub> elemanları ile d<sub>ik</sub> elemanlarının artalamaları alınarak oluşturulur.

Ortalama bağlantı kümeleme teknikleri benzerlik matrisinin ele alınış şekline göre ayrıca,"gruplar içi ortalama baglantı", "gruplar arası ortalama baglantı",

"merkezi baglantı","ortanca baglantı" kümeleme teknikleri alarak incelenebilir **<41>.** Aşagıda, soza edilen ortalama baglantl. kümelema teknikleri ayrıntılarıyla ele ·alınacaktır.

### **5.2.3.1. Gruplariçi Ortalama** Baglantı **Kameleme Teknigi**

Bu kümeleme tekniğinde D benzerlik matrisindeki d $_1$ . elemanları,m kümesinden bir birim ve q kümesinden bir birim alınarak oluşturulan tam olası birleşimlerle ilgili benzerlik Olçülerinin toplamı olarak alınır. m ve q kümeleri birleştirildiğinde yeni oluşacak "t ve r" kümesi arasındaki çiftleriı-ı benzerlik olçaleri toplamı,

### $S_{\text{tr}} = S_{\text{mr}} + S_{\text{ar}}$

**40)** M.R.ANDERBERG, a.g.k.; s.42.

<sup>41)</sup> G.PUNJ - D.W.STEWART; Cluster Analysis in marketing Research ; Review and Suggestions for Applications, Journal of Marketing Research,1983,20,s.134-148.

olarak belirlenir.Yinelenen benzerlik matrisinde S<sub>tr</sub> degeri yer alır.

Tm m kümesi içindeki birimlerin olası tom çiftleri arasındaki benzerliklerin toplamı, N<sub>m</sub>'de m kümesindeki birimlerin sayısı olsun. İlk birleşmeden önce bütün kümeler  $T_m=0$  ve N $_m=1$  olacaktır. $m$  ve q kümeleri birleştirildiğinde yeni oluşan küme t ile gosterilsin.t kümesinin içindeki birimlerin tam olası çiftleri arasındaki uzaklıklar toplamı,

 $T_{\rm t} = T_{\rm m} + T_{\rm d} + S_{\rm ma}$ 

t kümesindeki birimlerin sayısı ise

 $N_{\text{t}} = N_{\text{m}} + N_{\text{m}}$ 

seklinde hesaplanır.

Daha sonra en benzer çiftin bulunmasında grup içi benzerlik ortalaması, Te ve Ne yardımıyla

> $T_m + T_q + S_{mq}$  $(N_m + N_q) (N_m + N_q - 1)/2$

biçiminde hesaplanır. Hesaplanan bu ortalamalar minimum oldugunda m ve q kümeleri birleştirilir **<42>.** 

Bu kümeleme tekniğinde kümelerin oluşturulması uç degeriere baglı degildir.Kameler için de, maksimum ve minimum benzerlik hakkında bir şey söylenemez.

### 5.2.3.2.Gruplararası **Ortalama** Baglantı **Komeleme Teknigi**

Bu teknik kuramda birleştirilmiş gruplar arası teknik olarak da bilinir.Surada da gruplar içi ortalama bağlantı kümeleme tekniginde izlenen adımlar izlenerek yinelenen benzerlik matrisi oluşturulur. Smq m ile q kümeleri

arasındaki benzer çiftlerin benzerliklerin toplamıdır.Nm,m kümesindeki birim sayısı, Nq q kümesindeki birim sayısı olmak üzere NmNq benzer grup çiftlerinin sayısıdır.

Böylece m ve q kümeleri için gruplararası benzerlik or·tal ama sı

> $\frac{S_{mq}}{S_{mq}}$  $N_mN_m$

olarak hesaplanır.

Gruplararası ortalama bağlantı kümeleme tekniğinin gruplariçi ortalama bağlantı kümeleme tekniğinden en büyük farkı,benzer grup çiftlerinin benzerliklerinin toplamının hesaplamaya katılmamasıdır.

Lance ve Williams tarafından bu teknik grup ortalaması olarak adlandırılmıştır.Uygulamada gruplariçi ve gruplararası ortalama bağlantı tekniğinin sonuçları birbirinden çok az farklılık gösterir.

### **5.2.3.3. Merkezi** Baglantı **Kumeleme Teknigi**

Sözkonusu ortalama baglantı kümeleme tekniginde <sup>D</sup> b enz er· 1 i k ma tr· i si kaı~·el i öklid uz <:ü:l ı gı kLtl **1** anı 1 ar·ak oluşturuldugunda,en iyi sonucu verir. Kümelerin birbirleriyle birleştirilmesiyle, en çok benzer ortalama vektörleri ya da merkezi noktalara başvurulur.

m ve q kümelerinin ilk asamada birleştirilmesi ile oluşan t kümesinin yeni bir r kümesi ile birleştirilmesinde kullanılacak Str benzerlik matrisi,

S<sub>tr</sub> = ------- S<sub>mr</sub> +  $N_{\mathbf{m}} + N_{\mathbf{q}}$  olarak hesaplanır **<43).** 

Bu teknigin en onemli ozelligi,en benzer karnelerin birleştirilmesinde ele alınan benzerlik ölçüsünün aşamadan aşamaya artması ya da azalmasıdır.

Birleştirilecek kümelerin ortalamaları yeni kümenin ortalamasını hesaplamak için tartı olarak alınır.Bu agırlıkların her kümedeki birim sayısı ile orantılı olması ger·ekli degildir· **<44).** Bu dur·um med::ezi baglantı teknigini diger tekniklerden ayıran Onemli bir noktadır.

Merkezi baglantı kümeleme tekniği, biyolojide yoğun olarak kullanılır.

### **5.2.3.4. Ortanca** Baglantı **Komeleme Teknigi**

Merkezi bağlantı tekniğinin değişik bir yaklaşımı olan ortanca baglantı komeleme teknigi Gower <1967) tarafından gelistirilmistir.Bu tekrıikte merkezi baglarıtıdaki agırlıklar kaldırılarak ya da kümelerdeki gözlem sayısına bakmadan,ortalamalar tartılı hale getirilir.

d&~ uzaklık tara bir benzerlik elçaset iken *m* ve q kümelerinin birleştirilmesi ile oluşan t kümesinin diğer bir  $r$  kümesi  $\quad$  ile benzerliği,yinelenmiş benzerlik i elemanları olarak matı'·i si

 $S_{\text{tr}} = 1/2$  ( $S_{\text{mr}} + S_{\text{dr}}$ ) - 1/4  $S_{\text{mag}}$ ile ,d<sub>id</sub> ilişki tara bir benzerlik ölçüsü ise,

 $S_{\text{tr}} = 1/2$  (  $S_{\text{mr}} + S_{\text{ar}}$  ) + 1/4 (1- $S_{\text{mq}}$ )

olarak hesaplanır **<45).** 

**43)** M.R.ANDERBERG; a.g.k., p.139. **44>** M.R.ANDERBERG; a.g.k., s.141. **45)** M.R.ANDERBERG; a.g.k., s.141.

Bu teknikte de merkezi baglantı tekniginde oldugu gibi benzerlik matrisi D, kareli Oklid uzaklıgı kullanılarak olusturulur.

### **5.2.4. Ward Kumeleme Teknigi**

Genel bir aşamalı kumeleme teknigi olan Ward tekniginin en Onemli Ozelligi, birim sayısı çok oldugunda (n)50), diger aşamalı kUmeleme tekniklerine gOre daha iyi sonuçlar vermesidir (46).

Bu teknikle ilgili ikinci onemli nokta ise benzerlik matrisi elemanlarının kareli Oklid uzaklıgı kullanılarak oluşturulmasıdır.Bu teknikte kornelerin belirlenmesinde kome içi varyansın minimu~ oldugu birleştirmelerle benzer birimlerin yer aldıgı korneler oluşturulur **<47>.** 

Bu nedenle Ward teknigine en koçok varyanslı kumeleme teknigi ya da hata kareler toplamı teknigi de denilmektedir.  $x_{abc} = c$ .kümenin b.biriminin a.puanı X<sub>de</sub> = c.kümedeki birimlerin d.değişken için ortalaması

olarak gösterilir.

$$
X_{\text{dec}} = \sum_{b=1}^{b=n_{\text{enc}}} x_{\text{abc}} / n_{\text{ci}}
$$

Hata kareler toplamı E<sub>t</sub> ise t kümesinin ortalamalar vektörane gere oklid uzaklıkları toplamı olarak,

 $p = n_e$  $E_t = \overline{X}$   $\overline{X}$  ( $X_{\text{else}} - X_{\text{de}}$ )  $\overline{X} = \overline{X}$   $\overline{X}$  ( $X_{\text{else}}^2$   $\overline{X}$   $\overline{X}$   $\overline{X}$   $\overline{X}$   $\overline{X}$   $\overline{X}$   $\overline{X}$   $\overline{X}$   $\overline{X}$   $\overline{X}$   $\overline{X}$   $\overline{X}$   $\overline{X}$   $\overline{X}$   $\overline{X}$   $\overline{X}$  $d=1$   $b=1$ d=p b=n<sub>e</sub> d=l b=l d=p  $d=1$ 

hesaplanır.

 $N\sim$ 

*..;S':t1.* •

<sup>46)</sup> J.H.WARD; Hierarchical Grouping to Optimize an Objective Function,J.A.S.A.,1963,58, s.236-244. ' 47) M.R.ANDERBERG; a.g.k., s.142. .<br>اختلال ... .. :.,.,\)V . "-.\)•

Et hata kareler toplamı bütün kümeler için hesaplanarak toplam kümeiçi hata kareler toplamı E,

$$
E = \sum_{c=1}^{c=h} E_{\mathbf{t}}
$$

ile hesaplanır (48).

Bu degerler hesaplandıktan sonra birimlerin kümelerde birleştirilmeleri asamalı olarak aşagıdaki gibi yapılır.

- Birinci adım :  $E_t = 0$  olacak şekilde her birim bir küme olarak alınır.
- !kinci adım E'de en küçük artışı saglayan m ve <sup>q</sup> kümeleri birleştirilerek r kümesi oluşturulur.E'deki bu artış ;  $\triangle$  E<sub>mq</sub> = E<sub>r</sub> - E<sub>m</sub> + E<sub>q</sub> şeklinde hesaplanır.Bu durumda n tane birimden (n-1) tane küme oluşur.
- Küme sayısı c=l oluncaya kadar 2.adım yinelenir. Böylece hata kareler toplamında (E 'deki) oluşan minimum artış, birleştirilen kümelerin merkez noktaları arasındaki öklid uzaklıgının karesi ile orantılı olarak gerçekleşmiş olur (49).

<sup>48&</sup>gt; M.R.ANDERBERG; a.g.k., s.142. 49> M.R.ANDERBERG; a.g.k., s.143.

## **5.2.5. Lance Ve Williams Dogrusal Modeli Ve Esnek Kumeleme Teknigi**

**Lance ve Williams** , botan aşamalı kumeleme tekniklerinde yinelenen uzaklık tara benzerlik matrisinin formal yardımıyla hesaplanması amacıyla dogrusal bir model geliştirmişlerdir **(50>.** 

Bu dogrusal model ;

 $d(h, r) = \alpha_{m} d(h, m) + \alpha_{q} d(h, q) + B d(m, q) + J | d(h, m) - d(h, q) |$ 

Burada r, m. ve q. kümelerin birleşimi ile oluşan küme olmak üzere, d(h,r), h ile r kümesi arasındaki uzaklıktır.

Lance ve Williams'ın dogrusal modelinde  $\alpha_m$ ,  $\alpha_q$ , B ve J parametrelerdir.Burada aşamalı kameleme teknikleri için uygun model parametrelerin aldıgı degeriere gore belirlenir.

Parametrelerin aldıgı degeriere gore aşamalı kameleme tekniklerini veren modeller aşagıdaki gibidir :

Tek bağlantı kümeleme tekniği ;

 $\alpha_{\rm m} = \alpha_{\rm m} = 1/2$  ,  $\beta = 0$  ,  $J = -1/2$ 

$$
d(h,r) = 1/2 \ L \ d(h,m) - d(h,q) - |d(h,m) - d(h,q)| - 1
$$

- Tam bağlantı kümeleme tekniği

 $\alpha_{\rm m} = \alpha_{\rm q} = 1/2$ ,  $\beta = 0$ ,  $J = 1/2$ 

$$
d(h,r) = 1/2 [d(h,m) + d(h,q) - [d(h,m)-d(h,q)]]
$$

Ortalama baglantı kameleme teknigi

 $\alpha_m = n_m/n_m + n_q$ ,  $\alpha_q = n_q/n_m + n_q$ ,  $\beta = J = 0$  $d(h,r) = (n_m/n_m+n_q)$ ,  $d(h,m)$  +  $(n_q/n_m+n_q)$ ,  $d(h,r)$ 

**50>** M.S.ALDENDERFER- R.K.BLASFIELD; a.g.k. ,s.38.

Ortanca kameleme teknigi

 $\alpha_m = n_m/n_m+n_a$ ,  $\alpha_q = n_q/n_m+n_a$ ,  $\beta = -\alpha_m\alpha_q$ ,  $J = 0$  $d(h,r)=(n_m/n_m+n_a)d(h,m)+(n_a/n_m+n_a)d(h,r)-n_mn_a/(n_m+n_a)2d(h,r)$ Ward kameleme teknigi

$$
\alpha_m = n_m + n_m / (n_m + n_q + n_m) \quad , \quad \alpha_q = n_q + n_m / (n_m + n_q + n_m)
$$

$$
B = -n_{\mathbf{r}} / (n_{\mathbf{m}} + n_{\mathbf{q}} + n_{\mathbf{r}}) \qquad , \quad J = 0
$$

 $d(h,r) = L(n_m+n_r) d(h,r) + (n_q+n_r) d(h,q) - n_r d(n_q q) 1/(n_m+n_q+n_r)$ 

Katsayılara kısıtlamalar getirilerek en iyi asamalı kameleme teknigi tanımlanmaya çalışılır.Bu kısıtlar

 $\alpha_m + \alpha_m + \beta = 1$ ;  $\alpha_m = \alpha_m$ ;  $\beta < 1$ ;  $J = 0$ olarak verilir.

### 5.3. Asamalı **Olmayan Kameleme Teknikleri**

Aşamalı kümeleme tekniklerinde bir·imler <ya da değişkenler) başlangıçta bir küme olarak tanımlanmakta, benzerlikler-hesaplandıktan sonra benzerlik matrisine göre tek bir küme oluşuncaya kadar birimler (ya da değişkenler) aşamalı olarak birbirine bağlanmaktadır.Aşamalı olmayan kümeleme tekniklerinde temelde n birimin k kümeye dagıtılması söz konusudur.Ancak en iyi küme sayısı deneme yoluyla bulunabilmektedir.

Asamalı olmayan kümeleme tekniklerinde digerlerine göre en ünemli farklılık , kameleme işlemlerinde benzerlik matrisi hesaplamaya gerek duyulmaksızın , X veri matrisiyle çalışılmasıdır. Benzerlik matrisinin hesaplanması, birim arttıkça sorunlara neden olmaktadır.Bu kısıtlama, asamalı olmayan kümeleme tekniklerinde benzerlik matrisiyle

calisilmadigindan,dogal olarak ortadan kalkar. Bu nedenle aşamalı olmayan kameleme teknikleri daha fazla birimle çalışmaya olanak tanır (51).

Aşamalı kameleme tekniklerinde birimler veya degişkenler arasında kameleme yapılabilmektedir.Buna karşılık aşamalı olmayan kameleme tekniklerinde sadece birimler arasında kümeleme işlemi sözkonusudur<sup>.</sup> (52).Bu önemli farklılığın çalışmalar sırasında daima gezenünde bulundurulması gerekir.

Bazı teknikler oluşturulacak kümelerin merkezi olarak tanımlanan çekirdek noktalara göre,birimleri kümelere dagıtmayı ongormektedir.

Aşamalı olmayan kameleme tekniklerinde temel amaç, birimlerin ilk k bölümlemesini gerçekleştirdikten sonra küme elemanlarının yerlerini değiştirerek, en iyi bölümlemeyi bulmaktır· <53) •

Bu grupta yer alan kameleme teknikleri

- Bölümleme teknikleri
- Yogunluk ve dagılım arama teknikleri
- En iyi bolamleme ölçütleri

olmak azere aç başlık altında ele alınmaktadır.Ancak yoğunluk ve dağılım arama teknikleri ile en iyi bölümleme ölçütleri tekniklerinin kuramda öncül çalışmaları başlatılmış olmakla birlikte, yeterli uygulama kolaylıkları henüz geliştirilememiştir.Bu nedenle bu çalışmada sözü edilen tekniklere deginilmeyecektir.Bölümleme tekniklerini

- 52> M.R.ANDERBERG; a.g.k. , s.156.
- 53) M.R.ANDERBERG; a.g.k. , s.156.

<sup>51&</sup>gt; M.S.ALDENDERFER- R.K.BlASFIELD; a.g.k. , s.47.

incelemeye başlamadan önce çekirdek noktaların seçimi Oneelikle ele alınmıştır.

### **5.3.1. Cekirdek** Noktaların **Seçimi**

Kuramda asamalı olmayan kameleme teknikleri için m başlangıç, çekirdek noktanın seçimi ile ilgili olarak aşagıdaki yöntemler önerilmektedir **(54)** 

- !lk m birim çekirdek nokta olarak seçilir. Eger, başlangıç çekirdek noktalar en son çıktıyı herhangi bir şekilde etkilemiyorsa bu yol en basittir.
- Birimler birden m'ye kadar numaralanır ve sistematik olarak m/k, 2m/k, ..., (k-1) m/k numaralı birimler çekirdek nokta olarak alınır.
- Herhangi m tane birim gelisigazel seçilerek çekirdek nokta çekirdek nokta alarak alınır.
- Birimler birden m'ye kadar numaralanır ve 1-m aralıgında rasgele sayılara karşı gelen k tane birim seçilir.
- Birimler birbirleriyle kesismeyen, istenilen k tane ayrık gruba ayrılır ve grup merkezleri çekirdek noktalar olarak alınır.

#### **5.3.2. Bölümleme Teknikleri**

Bolamleme tekniklerinde oneelikle n boyutlu uzayda m tane başlangıç birimi saptanır.m birim çeşitli şekillerde, ornegin sistematik seçim teknikleri ya da rasgele seçim teknikleriyle belirlenebilir(55).

**<sup>54&</sup>gt;** M.R.ANDERBERG; a.g.k. , s.157.

**<sup>55)</sup>** M.R.ANDERBERG; a.g.k., s.157-158.

Birimlerin bölamlenmesi Everitt (1974) tarafından Qç ·t: ar· k lı aşamad.:.-ı i n eel enmekted j\_ r· **(56)** . Bu aşamalar aşagıdaki gibidir :

- $\frac{1}{2}$ Başlangıç kümelerin saptanması teknikleri,
- Başlangıç karnelerine birimlerin atanması teknikleri,
- $\frac{1}{2}$ Bazı gözlemleri diğer kümelere yeniden atama teknik 1 er· i.

Göralecegi gibi bu teknikler birbirini tamamlamaktadır.

Uygulamada bölümleme tekniklerinden yaygın olarak kullanılanı k-ortalamalar teknigidir.Aşagıda ilgili teknik ayrıntılı olarak ele alınmıştır.

### **5.3.2.1. K-Ortalamalar Kameleme Teknigi**

Bu teknikte her birim en yakın küme ortalamasına atanır.Her birim ilgili kümeye atandıktan sonra, küme ortalamaları yeniden hesaplanır.

Sözkonusu teknikte ortalamalar başlangıçta ele alınan <sup>k</sup> kamenin çekirdek noktalarını oluşturur.Cekirdek noktaların belirlenmesi için geliştirilen teknikler daha önceki kesimde ele alınmıetı.Ancak ganamazde konuyla ilgili geliştirilen bilgisayar programları kame sayısı verildikten sonra,çekirdek noktaları kendi içinde hesaplamaktadır.

K-ortalamalar kümeleme tekniğinde, izlenen aşamalar aeagıdaki gibidir **<57>.** 

!lk k birim herbiri bir elemarılı kame olarak alınır.Aynı zamanda bunların herbiri birer kame ortalaması olarak

<sup>56)</sup> B.EVERITT; a.g.k., s. 24.

<sup>57&</sup>gt; M.H.ANDE:F\BEF~G; a.g.k. , s;.l~57.

kabul edilir.

- Kalan n-k birimin herbiri en yakın (küme ortalaması olan) kümeye atanır.Her atamadan sonra küme ortalaması yeniden hesaplanır.
- Tam birimler 2.adımda k karneye atandıktan sonra küme ortalamaları yeni çekirdek nokta olarak alınır ve en yakın artalamaya göre atama işlemi tekrarlanır.

Bu atama islemleri kümelerin yerleri değişmez oluncaya kadar tekrarlanır.

## **6. ASAMALI VE ASAMALI OLMAYAN KOMELEME TEKNtKLERtNtN GENEL OLARAK DEGERLENDtRtLMESt**

Asamalı kümeleme teknikleri kümelerin belirlenmesinde etkili teknikler olarak görülmektedir.Bu tekniklerin tamamında kümelerin belirlenmesi işlemi ağaç grafiğine bakılarak yapılmaktadır.Birim sayısı az oldugunda <n<50> asamalı kümeleme tekniklerinin tamamı kümeleri belirlemekte etkili olmakla birlikte, tek bağlantı ve tam bağlantı kümeleme tekniginin en iyi sonucu veren teknikler oldugu bilinmektedir·.Ancak bir·im sayısı çok fazla oldugunda <n>50) kümelerin belirlenmesinde en iyi sonucu Ward kümeleme teknigi vermektedir.

Asamalı kümeleme tekniklerinde kümeler en son adımda tek kümede toplanarak işlem tamamlanmaktadır.Bu durum a<mark>gaç</mark> grafiğinde de aynı şekilde ortaya çıkmaktadır.Benzerlik düzeylerine göre birimler kümelenirken en büyük benzerlik düzeyinde kümeler· tek kümede toplanmaktadır.Bu durumda kümelerin belirlenmesinde görsel olarak grafigin belirli bir

benzerlik düzeyinden kesilerek, bu benzerlik düzeyine kadar oluşan kümelerin belirlenmesi gerekir.Grafigin nereden kesilecegirıe karar verme işlemi gorecelidir.Arıcak uygulamada en büyük benzerlik düzeyinden bir önceki veya oluşan kümelerin yapısına gore daha onceki benzerlik dozeyinden grafik kesilerek, o noktaya kadar olan küme oluşumumlarının belirlendiği görülmektedir.Bu durum aşamalı kümeleme tekniklerinin sonuçlarının değerlendirilmesinde oldukça Onemlidir.

Aşamalı olmayan kameleme tekniklerinde en iyi sonucu veren ve gelişimini kanıtlamış olarak en yaygın kullanılan teknik, bölümeleme tekniklerinden k-ortalamalar kümeleme teknigidir.Diger gruptaki teknikler yogunluk ve dagılım arama teknikleri ile en iyi bölümleme ölçütleri, henüz gelişimi tamamlanmamış olduğundan yaygın kullanımı olmayan tekniklerdir.

Aşamalı olmayan kümeleme tekniklerind<mark>en</mark> bölümleme teknikleri gr·utıunda yer<sup>.</sup> alan k-ortalamalar kümeleme tekniginde küme sayısı istege baglı olarak verilecegi gibi deneme yoluyla da bulunabilmektedir. İsteğe bağlı olarak küme sayısının verilebilmesi için öncelikle verilerin kaç kümede toplanacagına karar verilmesi gerekir.Belirli bir konuda önceden aşamalı kümeleme teknikleri uygulanmış ise küme sayısı hakkında bilgi sahibi olunabilir.Boylece aşamalı kümeleme teknikleri ile aşamalı olmayan kümeleme teknikleri birbirini tamamlayıcı teknikler olarak kullanılabilir. Bu durum aynı zamanda k-ortalamalar kümeleme tekniğinin

kullanılabilmesi için aşamalı kümeleme tekniklerinin uygulanmasını gerektirmektedir.

Küme sayısını deneme yoluyla belirlemek için k-ortalamalar keımeleme tekniQi rasgele verilen küme sayıları için uygulanır.En iyi kümelenmenin belirlenmesi, başka bir anlatımla verilen küme sayılarına gore en tutarlı kümelenmeye bakılır. Bu noktada kesin bir ölçü olmamakla birlikte, çözümleme sonucunda elde edilen degişke çözümlemesi tablosuna bakılarak en çok sayıda degiskenin anlamlı oldugu çözümleme, en iyi kümeleme olarak alınabilir.Küme belirlenmesindeki bu durum aşamalı olmayan tekniklerinin zayıf yönünü oluşturmaktadır. sayısının kcımeleme

#### **II.BOLOM**

**TORK!YE'DE 1990-1991 OGRET!M YILINDA tSTATtSTtK BOLOMO SON**  SINIF OGRENCILERININ BILGISAYAR EGITIMI KONUSUNDA **GOROSLER!NlN BELtRLENMESt AMACIYLA YAPILAN BtR UYGULAMA DENEMESt** 

### **1. tSTAT!STtK EG!TtMtNDE BtLGlSAYAR**

Ganamozde bilgisayarların temel ve uygulamalı bilim dallarında yaygın olarak kullanımını gerektiren bir dizi üzellikleri bulunmaktadır.Bu özellikler genel olarak veri depolama kapasitesinde bOyOklak,hesaplamalardaki dogruluk ve hız, veri işlemedeki esneklik,hazır programların herkes tarafından kolaylıkla kullanılabilmesi,aynı anda çok sayıda kişinin çalışabilmesi,zaman ve hız paylaşımı vb. olarak üzetl erıebi 1 ir·.

Son yıllarda yukarıda süza edilerı özelliklere baglı olarak bilgisayarların egitim faaliyetlerinde etkili bir biçimde kullanıldığı görülmektedir.Ozellikle günümüzde yoğun hesaplamalar içeren istatistik uygulamalarında dolayısıyla istatistik eğitiminde, bilgisayarlardan en iyi şekilde yararlanılması azerinde önemle durulması gereken bir konu olmaktadır (58).

(1) Ozet olarak, bilgisayarların istatistik uygulamalarında çok sayıda verinin işlenınesini kolaylaştırması, standart tekniklerin kullanımındaki sıkıcılığı ortadan kaldırması ve yeni tekniklerin (çok değişkenli teknikler) : gelişiminde

<sup>58)</sup> F.1K1Z – M.O.ERGEN – Ş.EREN ; <u>1statistik</u> egitiminde the Series of the S.1Ktz - M.O.ERGEN - S.EREN ; istatistik<br>bilgisayar kullanılma olanakları, Uygulamalı Cilt.3, Sayı.1,1980, s.23-33. ıstatistik,

önemli katkıları kaçınılmaz bir gerçektir **(59).** 

# **1.1. !statistik** E~itiminde **Bilgisayar** Kullanımının **önemi Ve**  Zorunluluqu

Istatistik egitiminin temel amaçları,istatistigin kuram ve tekniklerinin öqretilerek bunların gerçek hayatta karşılaşılan özel problemlere uygulanabilmesi ve uyqulamadan elde edilen sonuçların yorumlanması olarak belir·lenebilir·.

Istatistik tekniklerin uygulanması aşamasında, veri sayısının çok olması ya da birden fazla degişkenin bulunması clur·umunda el ile çözOme ulaşmak giderek olanaksızlaşır. Sözkonusu durumlarda el ile çözOme gitmek hatalara bu hataların düzeltilmesi ise zaman kaybına neden olur.

1statistik eğitiminin en önemli sorunu kuram ile uygulama arasındaki dengenin kurulması ve daha agır olan kuramın degişik tekniklerle uygulamaya yansıtılmasıdır (60).

ıstatistik egitiminde kuram ile uygulama arasındaki dengenin kurulması, öğrencilerin uygulamadaki sorunları kavrama ve çözümleme yeteneklerini geliştirmelerine baglıdır.Bu soruna çözüm ancak uygulamanın dogru,fazla zaman almadan ve ögrenciyi işlem yogunlugu içinde sıkmadan yapılan uygulamalarla qetirilebilir. Böylece öğrenci yaptığı çalışmanın kapsamına hakim olarak daha sağlıklı

**<sup>59)</sup>** C.W.ANDERDON - R.M.LOYNES ; The Teachirıg of Practical

Statistics,Wiley and Sons Inc.,1987,s.16.<br>60) F. YATES - M.J.R.HEALLY ; How Should How Should We Reform The Teaching of Statistics , J. R. S. S. Series, A Vol.  $127, 1964,$  $s.199-210.$ R. MEAD - R.D. STERN; The Use of A Computer in The Teaching of Statistics,J.R.S.S.Series,A.Vol.136, 1973,s.191-204.

daşanebilecektir.Sözkonusu olan bu tar bir uygulamanın ancak bilgisayarlar aracılığıyla yapılabilecegi kaçınılmaz bir gerçektir.Bu anlamda bilgisayarlar İstatistik eğitimine dogrudan ya da dalaylı olarak hemen hemen her noktada katkıda bulunmaktadır.

Bu çalışmanın amaçları doğrultusunda istatistik eğitiminde bilgisayar kullanımının ayrıntıları izleyen kesimlerde ele alınacaktır.

### **1.2. !statistik Egitiminde Programlama Dili Derslerinin Onemi**

Genel olarak programlama dili belirli bir işin yapılmasını saqlayan komutlar bütünüdür.Uygulamada karşılaşılan özel problemler konuya iliskin uygun programlama dili kullanılarak oluşturulacak programlar yardımıyla ç:ozo.l ebi ı :i ı·-·.

Oncelikle programlama dili derslerinin öğrencinin algoritmik (adımsal) düşünme yeteneginin geliştirmesine, bilgisayarın qücü ve sınırlarının anlaşılmasına dönük olmalıdır<sup>(62)</sup>.

Günümüzde hemen tcw· istatistik tekrıigirıin çözümlemesini yapan genel amaçlı programlar geliştirilmiştir. Paket program olarak adlandırılan bu programlar her ne kadar geniş kapsamlı olsa da bazı özel ayrıntıları içermeyebilir. Boyle bir durumla karşıJ.aşıldıgırıda program yazma geregi ortaya çıkar.Uygun programlama dili kullanılarak oluşturulacak programlar, yukarıda soza edilen durumlarda tek 62) C.W. ANDERSON- R.M.LOYNES; a.g.k. , s:17.

ç üz Cl md eır . Bu nedenle istatistiksel çöz Cıml emel er· de kullanılabilecek uygun bir ya da birkaç programlama dili dersinin verilmesi ve öğrenciye uygulamalı olarak kavratılması, istatistik egitiminde çagın getirdiği bir zorunluluk olarak karşımıza çıkmaktadır. Ancak yapılan dersler kuram ağırlıklı kalmayıp,istatistik tekniklerini iceren, gerçek projelerle desteklenen uygulama gücüne sahip ol mal ı dı ı~.

### **1.3. Paket** Programların ıstatistik **Egitimindeki Rola Ve Onemi**

Genel bir amaca yönelik, birden çok programın bir arada bulundugu, programlar bütününe paket (hazır) program denir. Ozellikle istatistiksel çözümlemeler amacıyla oluşturulmuş paket programlara, istatistik paket programları adı verilmektedir. Son yıllarda hemen her tür istatistiksel c:ozamıemeyi yapabilen paket programlar geliştirilmiştir.

Paket programlar, çözümlemenin hızlı bir biçimde yapılmasını öQrencilerin zamanının bayak bir bolamanan istatistik çozamleme sonuçlarının yorumlanmasına ayırmalarına olanak verir.Böylece paket programların kullanımı ile bilgisayarlar istatistik egitiminde sonuca gitme ve yorumlamada dogrudan katkıda bulunur.Bu nedenle paket program kullanımında kazanılacak deneyimlerin istatistik egitiminde çok ünemli yer tuttugu açıktır **(63).** 

Ote yandan ganamazde istatistik teknikler temel ve uygulamalı tam bilim dallarında yapılan araştırmalarda ve

**<sup>63)</sup>** F.YATES- M.J.R.HEALLY ; a.g.k., s.199-210. R.MEAD- R.D.STERN; a.g.k., s.191-204.

bunların degerlendirilmesinde sarekli kullanılmaktadır.Konu bu açıdan ele alındığında her alandaki araştırmacılar için istatistik paket programları bayak önem taşımaktadır.

Paket programların çogu kullanımı kolay olmakla birlikte karmaşık (önceden programın kullanımı konusunda bilgi sahibi olunmazsa) gelebilir.Bu nedenle çalışma kurallarını bilmesi ogrencilerin uygulamalarını pr·ogr·amı n kolaylıkla<sup>.</sup> yapabilmesi açısından önemlidir.Özel ilgi ya da çalışma ile bu sorun çozamlenebilir.Ancak konu ogretim açısından ele alındığında paket programların yapısının (algoritmasının) tartışılması ve uygulamalı olarak ele alınması hem ogrencilerin bu programlara yatkınlığını sağlayacak hem de karşılaetıgı özel durumlar için program aretebilme yetenegine katkıda bulunacaktır.

Ote yandan istatistik egitiminde paket program kullanımında bazı noktalara dikkat çekmek gerekir.Bunlardan en önemlisi bilgisayarlarda yapılan işlemlerin, özellikle paket program islevlerinin~ öQrenciler ya da kullanıcılar tarafından yeterli bilgi ile yürütülmesidir.Başka bir anlatımla öğrencinin teorisini bilmedigi bir işlemi bilgisayarla yapması ya da algoritmasını bilmediği bir programı çalıştırması sonuçların yorumlanması ve yapılan işlemlerin kavranması yönünden yetersiz kalacaktır.Bağlı olarak kullanılan teknigin gerektirdiği varsayımları ve çözümlemenin temel esasları dikkate alınmadan herhangi bir teknigi seçilerek sonuçların alınması~ sonuçların yanlış yorumlanmasına neden olabilir.Bu nedenle öğrenciler

tekniklerin işlevlerini ve hangi koşullarda uygulandıgını bilmeden çözümlemenin yapılmaması gerektiği konusunda bilinçlendirilmelidir.

## **1.4 Torkiye'de !statistik Bolomlerindeki Bilgisayar Egitimine Genel Bir** Bakış

Her alanda olduğu gibi istatistikte de bilgisayar yeri ve önemi kabul edilmiş bir gerçek olarak güncelliğini korumaktadır.Özellikle son yıllarda bu konuda yapılan çalıemalar daha da hızlanmıştır.Bu arada istatistikte geralen bazı gelişmeler, ornegin çok degişkenli istatistigin gündeme gelerek günlük hayattaki uygulanabilmesi, is<mark>tatis</mark>tik bilgisayar aracılıyla bilgi sayarların onemini giderek artırmaktadır.Bu nedenle ülkemizde istatistik bölümü bulunan üniversiteler de bu gelişime dogal olarak uyum saqlamak durumundadır.Gerçekte istatistik bölümleri bilgisayar egitimini kendi olanakları çerçevesinde,istatistik alanındaki yeni gelişmelere göre yönlendirmek ve egitimlerini uygulamalı olarak sürdürmek çabası içindedir.Bu çabalar Oncelikle bilgisayar olanaklarının iyileştirmesi, verilen derslerin içerikleri ve kullanılan programlar anlamındadır. Ancak bilgisayar olanakları daha iyi olan bölümler, toplumdaki teknolojik,sosyal vb. gibi devinimler gozonane alındıgında, belirledikleri egitim hedeflerine daha kolay ve çabuk ulaşabilirler.

 $O$ lkemizdeki istatistik bölümlerinde genel olarak programlamaya yönelik diller Basic,Fortran,Cobol,Pascal ve C dilleridir. Kullanılan başlıca paket programlar ise SPSS, SPSS-X,GENSTAT,MINITAB,SYSTAT vb. gibidir.

Bilgisayar eğitimi ülkemiz istatistik bölümlerinin bazılarında yeni geliştirilmiş programlama dili derslerinin yogunlukta olması, bazılarında ise paket program kullanımına agırlık verilmesine ragmen, genelde aynı dogrultuda oldugu yapılan bu araştırma sırasında gözlenmiştir.Ancak eğitimin uygulama yonü her kurumun kendi olanaklarıyla kısıtlı olduğundan uygulamada açısından bölümlerin farklı düzeylerde olduğu görülmektedir.Bilgisayar olanaklarının iyi olması, her zaman egitimin daha nitelikli oldugu anlamına gelmemekle birlikte, oqrencilerin bilgisayar kullanımındaki deneyimleri önem kazanmaktadır.

istatistik böl cıml er· i ncieki bi 1 gi sayar· olanakları 1990-1991 ogrenim yılında incelenmiştir. izleyen kesimde genel hatlarıyla bu konudaki gözlemlere yer verilmiştir.

Bu çalışmadaki gözlemler sonucunda, 1990-1991 ogrenim yılında Anadolu üniversitesi ıstatistik Boloma dışındaki tüm :tstatistik bolümlerinin veya fakültelerinde bilgisayar laboratuvarının bulunduğu görülmektedir.Ancak Anadolu aniversitesi ıstatistik Dölama, üniversitenin bilgi işlem merkezinin : öğrencilere : ayrılan : bölümünden yararlanmaktadır.Ogrencilere ayrılan bu bOlümde bayak sisteme baglı (IBM-4341,4381 ) terminaller ve kişisel bilgisayarlar bul unmaktadir. Ogrenciler bayak sistemde her tar programlama dili çalışabilecekleri gibi Minitab ,SPSS , SPSS-X ,Genstat vb. gibi istatistik paketlerini kullarıabilmektedir.

Bilgisayar laboratuvarı bulunan İstatistik Bölümleri olanaklar açısından incelendiğinde, en iyi olanaklara sahip bolam olarak Orta Dogu Teknik Üniversitesi İstatistik bolama goralmektedir.Bolame ait bir büyük sistem (CBER) bilgisayar bulunmaktadır. Ogrencilerin laboratuvarında büyük sisteme baglı 15 terminal, ayrıca 5 kişisel bilgisayar bulunmaktadır.Bolümde ayrıca öğretim elemanları için bilgisayar laboratuvarı bulunmaktadır.Bu laboratuvarda bayak sisteme baglı terminaller, 5 adet kişisel bilgisayar ve aniversitenin bilgi işlem merkezindeki büyük sisteme bağlı terminaller mevcuttur. Bu olanakların dışında her öğretim elemanının odasında kişisel bilgisayar ve bolaman büyük sistem bilgisayarına baglı terminal bulunmaktadır.

Hacettepe Oniversitesi Istatistik Bölümündeki laboratuvarda 10 adet kişisel bilgisayar (sabit disk,grafik kartı ys. her tür donanıma sahip ) ye Data Show bulunmaktadır. Ayrıca öğretim elemanları için ayrılan bölümde 2 adet kişisel bilgisayar ve merkez bilgi işleme bağlı terminal bulunmaktadır.

Ege Oniversitesi Istatistik Bölümünde bulunan laboratuvarda 11 adet kişisel bilgisayar, On dokuz Mayıs üniversitesi ıstatistik bolamande bulunan labaratuvarda ise 5 adet kişisel bilgisayar ( 2 tanesi sabit diskli olmak azere) bulunmaktadır.

Gazi aniversitesi ve Mimar Sinan üniversitesi ıstatistik bolamlerinde ise ogrenim yapılan binada ancak Fen Fakaltesi bünyesinde kullanıları bilgisayar laboratuvarı bulunmaktadır.

Gazi üniversitesi Fen Fakaltesi bilgisayar labratuvarında 10 adet kişisel bilgisayar, Mimar Sinan üniversitesindeki laboratuvarda ise 15 adet kişisel bilgisayar bulunmaktadır.

## **2. TORKtYE'DE BtLGtSAYAR EGtTtMtYLE tLGtLt !STAT!STtK BOLOMO SON SINIF OGRENC!LERtN!N GOROSLERtNtN BEL!RLENMESt**

Bu uygulama Tark üniversitelerinde 1990-1991 ogretim yılında son sınıfta öğrencisi bulunan İstatistik bölümlerinin son sınıf öğrencilerinin tamamı dikkate alınarak gerçekleştirilmiştir. Araştırmada ogrencilerin görasierinin alınabilmesi için anket uygulaması yapılmıstır.Bu amaçla Anadolu üniversitesi, Ege üniversitesi, Gazi üniversitesi, -Hacettepe üniversitesi, On Dokuz Mayıs üniversitesi, Orta Dogu Teknik üniversitesi ve Mimar Sinan üniversitesinde ıstatistik Bolama son sınıfta okuyan 359 ogrenciye anket uygulanmıştır. Uygulanan anket formu <mark>ornegi EK-1 de</mark> verilmistir.

# 2.1. **Kameleme CözQmlemesinin** Amacı, **Uygulanacak Veri Karnesinin Niteligi, Birimler Ve** Degişkenler

Betimleyici nitelikli bir çalışma olarak düşünülen bu çalışmada ana kütle 1990-1991 ogrenim yılında Türkiye'deki Qniversitelerde istatistik bölümü son sınıfta öğrenim gören ogrenciler olarak belirlenmiştir.Bu nedenle bu araştırma, Istatistik Bölümü son sınıf öğrencilerinin tamamından elde edilen verilere kümeleme çözümlemesi uygulanarak gerçekleştirilmiştir.

Uygulamada öğrenciler kümeleme çözümlemesi uygulanan

birimleri, ogrencilere uygulanan anketlerdeki sorular ise kümelema çözümlemesinde söz konusu olan degiekenleri oluşturmaktadır.Başka bir anlatımla bu çalışmada 359 birim Cogrenci) 37 degisken <EK-1 de gorüldügü gibi> için aldıgı degerler bakımından incelenmektedir.Böylece ogrenciler **birimleri,** ogrencilere uygulanan anket formundaki sorular **degiskenleri,** sorularda isaretlenmesi istenen seçenekler ise sıkları oluşturmaktadır.

Degişkenler, anket formundaki soruları ifade edebilen, kısaltılmıs isimler kullanılarak belirlenmistir.Sozkonusu degişkenler anket formundaki sırasına göre numaralandırılarak asaQıdaki sırada verilmiştir

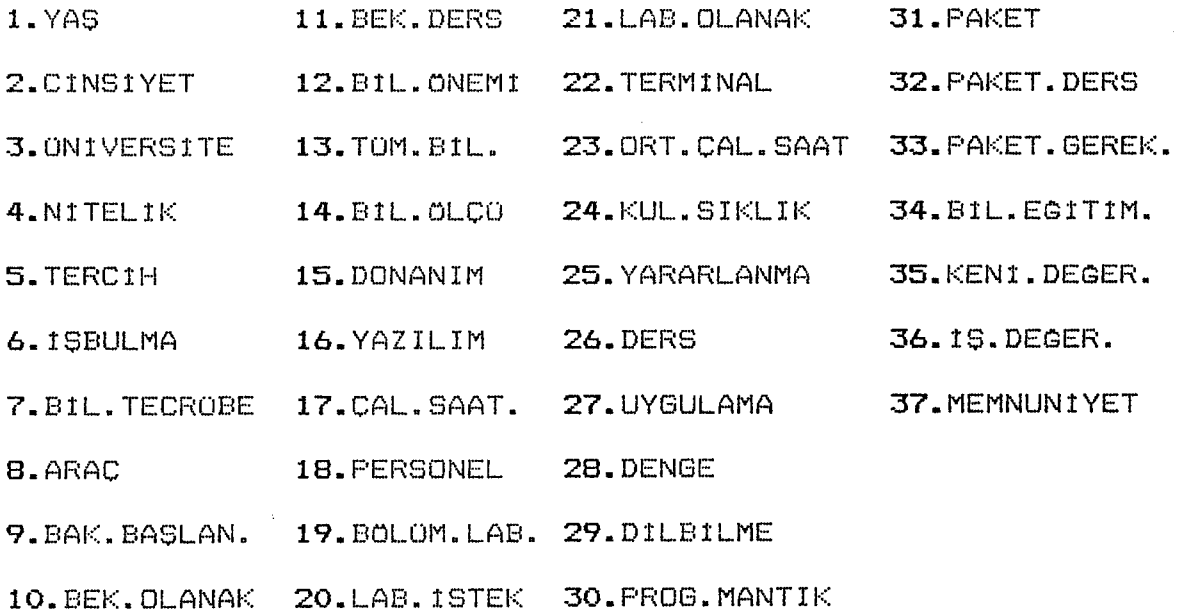

Yukarıda kısaltılmış isimlerle adlandırılan degişkenlerden YAŞ, TERCIH, TERMINAL, ORT.CAL.SAAT. degişkenleri sayısal, digerleri sözel degiskenlerdir.Ayrıca

CINSIYET ve Evet ya da Hayır biçiminde yanıtlanabilen ARAÇ, PAKET.DERS., PAKET.GEREK., MEMNUNIYET degiskenleri ikili (binary) degiskenlerdir.

Sayısal değişken değerleri veri matrisinde olduğu gibi yer alırken sözel değişkenler sıralayıcı ölçek esasına göre olusturuldugundan puanlanarak, (öğrencilerin isaretlediği puan degerleri) veri matrisinde yer almaktadır.Veri matrisi asagıda ayrıntılı olarak ele alınmıştır.

### 2.2. **Veri Matrisinin** Oluşturulması

Anket uygulaması sonucunda, 359 birimin 37 degişken için aldığı değerlerin belirlenmesiyle veri kümesi oluşturulmuştur. Ek-2'de verilen veri kümesinden hareketle her birimin 37 degişken için aldığı değerlerin aynı satırda yer aldıgı, 359 satır ve 37 satandan olusan 359\*37 boyutunda veri matrisi elde edilmistir.Bu matriste yer alan degerler, birimlerin değişkenler için aldığı değerler, değişkenlerin isaretlenen sıkları olan puan değeri ya da sayısal değisken degerleridir.

Anket formu incelendiginde degiskenlerin farklı ölçü birimleriyle ifade edildikleri ve farklı dagılma aralıkiarına s;ahip olch.ıklar·ı gör·alar·.Ancak,çözümlemeye geçmeden önce bu faı·-·klılıgın gider·ilmesi için starıdar·t deQiskene döncıstcır·me işlemi uygularımıstır.Böylece dörıüstarülmas veri matrisi elde edilir.SPSS-X paket programı dönastürcılmas veri matrisini çıktı olarak vermediğinden sözkonusu matris ilgili eklerde verilememistir.

# 2.3. Kullanılan **Benzerlik ölçüleri ve Uygulanan Kumeleme Teknikleri**

Dönüştürülmüş veri matrisinden hareketle kümeleme çözümlemesinin onemli aşamalarından olan benzerlik matrisinin olusturma işlemine geçilir.Bilindiği gibi benzerlik matrisi birimlere gore kUmeleme yapılacaksa birimler için, deQiekenlere göre kümeleme yapılacaksa degişkenler için ol uetur-·ul uı-·.

Benzerlik matrisinin olusturulmasında benzerlik ülçülerinden uzaklık ölçüleri grubu içinde yer alan Öklid uzaklık ölçüsü kullanılmıştır.Daha önce de değinildiği gibi benzerlik ölçülerinden birliktelik katsayıları ve olasılık benzerlik ölçüleri sadece ikili uygulanmaktadır.Bu nedenle uygula<mark>malarda çoğunlukla</mark> (binary) degiskenlere kullanılan ve kabul gören Öklid uzaklık benimsenmistir. ölçüsü

Tek bağlantı baglantı, tam baglantı, ve gruplar arası ortalama bağlantı gruplar içi ortalama kcımeleme tekniklerinin uygulanmasında benzerlik ölçüsü olarak Öklid uzaklığı, merkezi bağlantı, ortanca bağlantı ve Ward kümeleme tekniklerinde ise bu tekniklerin geregi olarak Kareli Oklid Uzaklıgı uzaklık ölçüsü olarak kullanılmaktadır.

Birinci bOlümde de deginildigi gibi, aynı veri kümesine uygulanan farklı kümeleme teknikleri, birbirinin tamamen aynı sonuçlar vermedigi gibi ayrıca bazı teknikler de karşılaşılan ozel problemler için küme yapısını daha iyi verebilmektedir. Bu nedenle kuramda, aynı anda bir kaç teknik uygulanarak en

iyi küme yapısına gore sonuca gidilmesi önerilmektedir **(64).**  Bunun için çalışmamızda aeamalı kUmeleme tekniklerinin hepsi için Ctek~tam,gruplar içi, gruplar arası, ortanca, merkezi ve ward kümeleme teknikleri) uygulama yapılmıştır.Ayrıca aşamalı olmayan kümeleme tekniklerinden - k-ortalamalar kümeleme teknigi de uygulanarak sonuçlar elde edilmiştir.

Anadolu Üniversitesi Bilgi-Işlem Merkezinde bulunan büyük sistemlerde <IBM-4341,IBM-4381) SPSS-X CStatistical Package for Social Science) paket programı kullanılarak uygulama sonuçları alınmıştır.

### **2.3.1.** Asamalı **Komeleme CözOmlemesi** Sonuçları **Ve Yorumu**

Aşamalı kümeleme tekniklerinin tamamı için uygulama sonuçları elde edilmiş ve ağaç grafiklerine Ekler bölümünde yer verilmistir.Ancak bazı tekniklerin uygulanması ile olusan agaç grafiklerinde kümeler zorlukla belirlenmekte bazılarında  $1.5e$ belirlenememektedir.Ortalama bagl antı kcımeıeme tekniklerinden olan gruplarici ve gruplararası kümeleme teknikleri yanısıra, merkezi bağlantı kümeleme tekniği ile ortanca baglantı kümeleme teknikleri için de uygulama sonuçları alınmıştır.Ancak merkezi bağlantı ve ortanca baqlantı kümeleme tekniklerinde küme yapısı ortaya çıkmamıstır.Ornek olması ve sözkonusu tekniklerin de uygulama sonuçlarının görülebilmesi açısından sonuçlar, Ek-7 ve Ek-8 da verilmistir.Tam baglantı kameleme tekrıigi,gruplararası

**64)** M.R.ANDERBERG ; a.g.k., s.22-23. n. S. ALDENDERFER – R. K. BLASFIELD ; a.g.k., s.15-16.

ortalama baglantı ve gruplariçi ortalama bağlantı kümeleme tekniklerinde kümeler belirlenmistir. Ward kümeleme teknigiyle erı iyi kamelenme elde edildigi için yorumlar sözkonusu teknige göre yapılmıştır.

### **2.3.1.1. Tek** Baglantı **Komeleme Teknigi** Sanuçları

Kame yapısı, birim sayısı çok oldugundan tam olarak belirlenememektedir.Kameler, agaç grafigi Ek-3 den de goralecegi gibi belirlerıememektedir.

### **2.3.1.2. Tam** Baglantı **Komeleme Teknigi** Sanuçları

Tam bağlantı kümeleme tekniği sonuçları Ek-4 deki ağaç grafiğinde verilmiştir.Tam bağlantı kümeleme tekniğinde birimlere gore oluşan 18 küme aşagıdaki gibidir :

## KÜME 1 =  $(194,218,198,302,116,109,208,176,177,21,154,328,185,$ 359,8)

KÜME 2 = (19,170,64,238,9,171,196,26)

KÜME 3 = (114,118,102,127,186,245,327,132,356,155,299,165, 188,169,180,207,183,125,247,249,300,344,187,329 357,331,343,133,151,138,349,117,126)

KÜME 4 = (32,42,27,81,233,256,15,30,65,30,65,136)

KÜME 5 =  $(47,348,111,293,110,134,202,248,355,227,33,137,210,$ 305,201,319,272,273,282,231,254,122,352,113,119)

KüME 6- C259,285,240,283,105,307,121,313,263,161,77,74,44,

97,23,25,17,63,11,83,66,199,192)

KOME  $7 = (69,129,191,209,332)$ 

KOME 8 = (29,108304,6,99,84,173,40,52,43,49)

KOME  $9 = (1,75,164,314,211,298,144,166,76,139,205,316,168,$ 221,252,255,320,195,303,179,193,184,318,159,167,41, 174, 153, 162, 323)

KOME 10- <163,213,123,269,182,104,115,160,308,206,212,239, 295,190,222,189,2ı9,197,226,217,306,312,85)

 $KOME$  11 =  $(292,340,351,72,98,338,341,335,336,70,346,79,322)$ 330, 294)

KOME 12 = (274,276,250,262,257,315,286,297,225,203,280,268 317,148,152,140,ı46,241,243,157,345,172,224,301, 230,106,326,3 09,358,175,143,145,311,141,270,112)

KOME 13 =  $(45, 92, 264, 18, 103, 232, 251, 236, 128, 142, 228, 235, 271,$ 279,244,258,275,288,216,261,265,284,246,260,214, 287, 277, 289)

KÜME 14 = (59,62,61,324,178,101,256,200)

KOME 15 = (135,156,131,147,150,124,350,242,266,204,130,229, 278, 281, 253, 267, 290)

KüME 16 = (337,347,339,344,7,14,342,325)

KÜME 17 = (5,91,100,12,53,46,87,20,78,58,94,82,95,48,67,73,71 3,90,54,36,223,34,38,37,88,2,51,31,89,353,22,57,) KÜME 18 = (39,50,80,93,68,86,35,16,24,215,220,10)

**2.3.1.3.** Gruplararası **Ortalama** Baglantı **Kameleme** Sonuçları

Gruplararası ortalama baglantı kumeleme sonuçları ise Ek-5 de yer almaktadır. Gruplararası ortalama baglantı kümeleme tekniğinin uygulanması sonucu oluşan 24 kümeye aşagıda yer verilmiştir :

KÜME 1 =  $(194,218,198,302,116,109,208,21,176,177,154)$ 

119 numaralı birim kümeye dahil olmadan ayrı olarak yer almaktadır.

KÜME  $2 = (40, 52, 43)$ 

KüME 3- <47,348,338,341,335,336,337,347,339,343,344)

KüME 4- (130,229,278,281,272,273,282,226,254,231)

KÜME 5 =  $(13,158,15,30,65,32,42,27,81,233,256)$ 

KÜME 6 = (160,308,206,212,161,239,295,316,144)

KüME 7- (132,356,136,217,245,114,118,102,300,334,125,187, 155,299,186,165,188,169,247,249,180,207,183,127, 181,106,326) -bir alt kame olarak, (202,248,355,227,104,115,111,293,110,134,172,224,

57

301,230,222,33,137,210,305,201,319) -bir alt küme,

C138,349,157,345,329,357,331,327) -bir alt küme,

(133,151,122,352,117,126,113) -bir alt küme olarak bir kamede toplanır.

KÜME 8 = (215,220,41.174,73,190,7,14,342)

KÜME 9 = (70,346,306,312,85,252,98)

KÜME 10 =  $(28,60,4,291)$ 

(291,3,90,54,36,223,37,88,34,38,58,94) (2,51,31,48,67,46,87,71,82,95,89,353,22) (12,53,23,25,17,63)

16 numaralı birim ayrı olarak kümeye bağlanmıştır. (24,79,96,322,330,294,68,86,20,78,39,50,80,93,35)

KÜME 11 =  $(5, 91, 100, 55, 77, 44, 97)$ 

57 ve 76 numaralı birimler ayrı olarak kümeye bağlanır.

KÜME 12 = (124,350,150,148,152,140,146,128,142,147,141,270, 234, 112)

KÜME 13 = (203,280,275,288,268,317,166)

- KOME  $14 = (120, 149, 143, 145, 211, 298, 252, 255, 320, 309, 358, 311,$ 168,221,323)
- KÜME 15 = (153,162,159,167,189,219,197,195,203,179,193,184, 318' 175)

KÜME 16 =  $(139, 205, 121, 313, 263)$ 

KÜME 17 = (19,170,135,156,131,163,213,123,269,64,238,9)

182 numaralı birim ayrı olarak kümeye bağlanır.

KÜME 18 =  $(253, 267, 290, 321)$ 

- KÜME 19 =  $(241, 243, 257, 315, 204)$
- KüME 20- C26,354,74,105,307,192,29,108,304,6,99,84,173 <sup>7</sup> 11,83,66,199,259,285,240,283)
- (191,209,69,129,18) KÜME  $21 = (171,196,185,359,8)$

325 ve 328 numaralı birimler ayrı olarak yer alır. Küme yapısına uymazlar.

- KüME 22 C214,287,246,260,277,289,274,276,250,262 <sup>7</sup> 242,266, 235,271,279,286,297,225,244,258,216,228,237,261, 265, 232, 251, 284) 236 ayrı olarak kümeye bağlanır.
- KÜME 23 =  $(45,92,264,340,351,72,1,75,164,314)$

(56,310), (10,49) ,103,332,107,333 numaralı

birimlerin kame yapısı bulunmamaktadır.

KüME 24- C61,324,178,101,59,62,296,200)

### **2.3.1.4. Gruplariçi Ortalama** Baglantı **Koroeleme** Sonuçları

Gruplariçi ortalama baglantı kameleme sonuçları ise Ek-6 dP yer almaktadır.Gruplar arası ortalama baglantı kümeleme tekniğinin uygulanması sonucu oluşan kümeler :

```
KOME 1 = (194, 218, 198, 201, 109, 116, 302, 112, 105, 176, 177, 154,69,129)
```
KÜME 2 = (64,238,135,170,19,163,213,123,269,210,305,132, 356,9) 324 ayrı olarak kümeye bağlanır.

KÜME 3 =  $(122,352,117,113,119,202,248,355,227,126,211,76,$ 104,115,33,216,239,295,111,293,110,134,300,175, 106,144) 209,192,103,101 ayrı olarak kümede yer alır.

KÜME 4 =  $(253, 267, 290, 130, 229, 278, 257, 15, 30, 65, 136, 11)$ 259,285,195,284,272,273,281,231,233,266,199) 59 - numaralı birim hiç bir kümeye bağlanmaksızın çözümlemede ayrı olarak yer alır.

KÜME 5 =  $(337,347,339,338,341,335,348,336,138,349,131,156,$ 350,157,345,329,357,331,344) 171 ve 196 numaralı birimler çozamlemede kame yapısı olmaksızın ayrıca yer alır.

KüME 6- (180,207,183,127,181,249,245,217,359,155,299,186, 188,165,169,327,151,114,118,102,334,247,187,125, 133,343) 185,191,328,354,178 numaralı birimler kame yapısı olmaksızın ayrıca yer alır.

KÜME  $7 = (45, 92, 264)$ 

KOME  $B = (1, 75, 164, 340, 351, 83)$ 

KÜME 9 = (3,90,54,36,28,223,291,214,74,26,12,53,37,

88, 34, 38, 58, 94, 63, 98, 8)

61 numaralı birim herhangi bir kümeye bağlanmaksızın tek başına yer alır.

KÜME 10 =  $(6,99,7,14,215,220,41,174,73,208,43)$ 

40,52 numaralı birimler ayrı olarak yer alırlar. KÜME 11 =  $(46, 87, 48, 67, 319, 71, 47, 100, 108)$ 

KÜME 12 =  $(322,330,294,79,96,27,314,72,315)$ 

- KÜME 13 =  $(70,346,91,44,29)$
- KÜME 14 =  $(16,24,35,55,77,82,95,5,20,78,39,50,85,93,25,60,$  $23,17$

10 numaralı birim ayrı olarak yer alır.

KOME 15 = (32,42,80,81,13,66,2,51,31,89,353,22,68,57)

18,200,214,287 ayrı olarak, baglantısız olarak kûmede yer alır.

## **2.3.1.5. Ward KUmeleme Teknigine Göre** Oluşan **Korneler ve**  Bunların **Yorumu**

Kameleme çözümlemesi çalısmalarında birim sayısı çok aldugunda en iyi sonucu veren teknik, daha once de deginildigi gibi ward kUmeleme teknigidir.Bu nedenle bu çalışmada sözkonusu yapılmıştır.Teknige ilişkin aga<mark>ç grafigi Ek-9 da</mark> verilmistir. teknik esas alinarak yorumlar

Ward kümeleme tekniğine göre oluşan kümeler aşağıdaki qibidir :

- KÜME 1 = (194,218,198,116,176,154,40,52,109,208,21,302, 328,171,196,185 ,359,8)
- KüME 2 = <338,341,335,336,347,339,343,344,329,357,155,299, 186,245,327,157,345,331,138,349,133,151,114,118, 102,247,249,127,183,180,207,181,165,188,169,125,223, 300,334,187)
- KüME 3- <163,213,123,269,182,26,354,64,238,19,31,9,170,13, 158,32,42,27,81,15,30,65,47,348,136,253,267,290,321, 130,229,278,281,272,273,226,254,231)
- KÜME 4 = (107,333,139,205,147,150,124,350,135,150,131,121, 313,263,148,152,140,146,252,255,320,211,298,311, 128,142,120,149,143,145)
- KÜME 5 =  $(189,219,197,159,167,153,162,166,168,221,323,179,$ 193,184,195, 303,175)
- KüME 6- C160,308,206,212,202,248,355,227,239,295,104,115, 111,293,110,134,144,33,137,316,117,126,76,132,356, 122,352,113,172,224,301,230,282,309,358,106,326, 112,119)
- KOME 7 =  $(37, 98, 34, 39, 58, 94, 3, 90, 54, 28, 60, 4, 291, 48, 67, 73, 71,$ 46,87,20,78,36,217,89,353,22,2,51,210,305,201,319)

KÜME 8 =  $(7, 14, 325, 41, 174, 190, 222, 82, 95, 43)$ 

KÜME 9 = (56,310,39,50,80,93,68,86,35,10,44,97,5,91,100,55, 77,74,16,24,215,220,12,53,23,25,17,63,57)

KÜME 10 = (59,62,61,324,178,101,296,200)

- KÜME 11 = (259,285,240,283,103,332,191,209,69,129,18,29,108, 304,6,99,84,173,105,307,11,83,66,199,192)
- KÜME 12 = (45,92,264,79,96,322,330,294,70,346,306,312,85, 292,340,351,98,342,1,75,164,72,314)
- KOME 13 = (214,287,228,237,277,289,244,258,216,246,260,232, 251,261,265,284)
- KÜME 14 = (257,315,274,276,250,262,233,256,161,242,266,236, 241 '243 *'!* 204)
- KÜME 15 = (275,288,268,203,280,317,318,286,297,225,235,271, 279, 141, 270, 234, 49)

Bu çalışmada ward kumeleme teknigine gere belirlenen kümelerdeki birimlerin özelliklerine inilerek yorumlar yapılmıştır.Burada birimler daha önce de deginildiQi gibi öğrencilerdir.Öğrencilere uygulanan anketler çalışmada esas alınmıştır.Bu nedenle yorumlar ilgili anket formunda isaretlenen şıklara gere yapılmıstır.Yorumlarda ogrenc:ilerin bilgisayar eğitimi konusunda bölüme başlamadan önceki beklentileri, ogrenimleri sırasında bu konudaki görüşleri ve gelecege dönük düşünceleri esas alındığı gözden kaçırılmamalıclır.

Ward kümeleme teknigine göre oluşan kümelerin yorumları izleyen paragrafıarda verilmiştir.

Küme I : Genellikle yaşları 20-23 olan ve kız
ogrencilerin çoğunlukta olduğu bir kamedir.Bu kamede yer alan ögrenciler Hacettepe ve Anadolu Universitesinde ögrenim gören ogrencilerdir.Bu ogrenciler O.S.Y.M. tercihinde bölüm tercih 10-18 olan, bolame başlarken Istatistik bolamanan  $S1$ ra $S1$ verdigi egitimin niteligi konusunda biraz bilgisi <u>olan</u>, aniversiteyi bitirdiginde <u>kısa zamanda</u> iş b<mark>ulabilecegini</mark> düşünenlerin çoğunlukta olduğu, aynı zamanda iş bulma açısından bilgisayar tecrübesini olsa da olur olmasa da ~.:;ekli nde kabul E? den ogrencilerdir.Bolame başladıgında oğrencilerin bilgisayar kullanımı açısından beklentileri, kendi dalında yeterli olabilmek için bilgisayarı iyi ogrenmesi qerektiqini düşünen,bilgisayar olanakları açısından beklentileri istediği zaman çalışabileceği,her cesit bilgisayarın bulunduğu. ve çeşitli yazılımlardan yararlanabilecekleri biçimindedir.Ayrıca bu ogrenciler bolome başladıgında alacagı bilgisayar derslerinin programlama dili dersleri olduğunu bilen ve bu programlama dillerini iyi ogrenmek isteyen aynı zamanda istatistik <mark>egitiminde</mark> bilgisayarların onemli olduğunu vurgulayan ogrencilerdir.Oniversitenin ogrenciler için ayrılan bilgiişlem olanaklarını donanım,yazılım (kullanılan programların tümü) çalışma saatleri,yardımcı olan personel açısından yetersiz bulmaktaktadırlar.Bu grupta yer alan ogrenciler bolümleri ve uygulama alanları açısından verilen bilgisayar derslerini yetersiz bulmakta, derslerde uygulama yapılmadığını, dolayısıyla bilgisayar derslerinde teori ile uygulama arasındaki dengeyi <u>uygulama yok şeklinde</u>

belirlemektedir.Bu ogrenciler programlama dili bilmenin önemli olduğunu vurgularken kendi programlama mantıklarını yetersiz olarak nitelendirmektedirler.Aynı zamanda istatistik egitiminde paket programların önemli olduğunu, ancak paket program kullanımına yönelik derslerinin olmadıgını, fakat böyle bir dersin olması qerektiğini belirtmektedirler. Sonuç olarak bu gruptaki öğrenciler bugüne kadar olan bilgisayar egitimlerini beklentileri doğrultusunda degerlendirdiklerinde,bilgisayarla çalışma ve bilgisayar bilgileri açısından kendilerini ve iş hayatı açısından bilgisayar bilgi birikimlerini yetersiz bulmaktadırlar.

Küme II : Ward kümeleme tekniğinin uygulanması sonucu oluşan en fazla birim içeren (en yogun) küme budur.Bu kümede yer alan ögrencilerin yarısı kız, yarısı erkek olarak yaşları 21-25 arasında degişmektedir.Bu kümede Gazi,Hacettepe,On Dokuz Mayıs ve Ege Üniversitesinde öğrenim gören öğrenciler bulunmaktadır. Ö.S.Y.M. tercihinde istatistik bölümünün tercih sırası 14-18 olan,üniversiteye başlarken bölümün verdiği eğitim konusunda biraz bilgi sahibi olan, ayrıca üniversiteyi bitirdiginde kendi dalıyla ilgili iş bulamıyacaklarını düşünen öğrencilerin çoğunlukta olduğu bir kümedir. Iş bulma açısından bilgisayar tecrübesini zorunlu bu öğrencilerin İstatistik bölümüne başladığında gören bilgisayarla çalışma ve İstatistikte bilgisayar kullanımı açısından beklentileri,kendi dalında yeterli olabilmek için bilgisayarı iyi öğrenmeleri gerektiği biçimindedir.Bu grubun üniversitenin bilgisayar olanakları açısından beklentileri

bolumde bilgisayar laboratuvarının olacağı i se ve bц olanaklardan en iyi şekilde yararlanabilecekleri,bölüme basladıklarında bilgisayar dersi olarak programlama dili dersleri alacaklarını bilmektedirler. Bu gruptaki öğrenciler Istatistik egitiminde bilgisayarın onemli olduğunu çok vurgularken, üniversitenin ögrendiler için ayrılan bilgi-işlem olanaklarını donanım,yazılım,çalışma saatleri,yardımcı olan personel acisindan yetersiz, aynı

zamanda bölümlerindeki bilgisayar laboratuvarının

olanaklarını da yetersiz bulmaktadırlar.Bilgisayar laboratuvarlarında beş veya daha fazla kişiye bir bilgisayar düşen bu öğrenciler, haftada ortalama 3-4 saat bilgisayarla çalışabilmekte, ödevlerinde sürekli bilgisayar kullanırken bu calismaları paket program kullanarak veya kendi

programlarını yazarak yürütmektedirler.Bölümün özelliğine ve uygulama alanına göre verilen bilgisayar derslerini yetersiz bulan öğrenciler, bilgisayar derslerinde kuram ile uygulamayı dengeli bulmaktadır.Programlama dili bilmenin cok onemli oldugunu belirten ögrenciler, kendi programlama mantıklarını yetersiz bulmaktadır. İstatistik eğitiminde paket programların oldukça önemli olduğunu, buna karşılık özel olarak seçilmiş bir paket programın anlatıldığı derslerinin olmadığını, ancak  $Olmas<sub>1</sub>$ gerektiğini  $boxle$ dersin bir. belintmektedinler.istatistik bölümünde öğrenim görmekten memnun olan bu ogrenciler,bugûne kadar olan bilgisayar eqitimlerini beklentileri dogrultusunda yetersiz bulmakta,bu konudaki bilgi birikimlerini de iş bulma açısından yetersiz olarak degerlendirmektedirler.

**Kame III** : Bu karnede çogunlugu erkek ögrencilerden olusan O.D.T.O. ve Anadolu Üniversitesinde öğrenim gören öğrenciler almaktadır.O.S.Y.M. tercihinde istatistik bölümünün ver tercih sırası 8-18 olan bu gruptaki öğrenciler üniversiteye başlarken istatistik bölümünün verdiği eğitim konusunda hiç bilgisi olmayan öğrencilerin çoğunlukta olduğu bir kamedir.Bölüme başlarken üniversitenin bilgisayar olanakları acisindan herhangi bir beklentisi olmayan ve kisitli da olsa olanaklarından yararlanabilecegini düşünen bilgisayar Ogrencilerin bulundugu bu kümede ancak bilgisayar dersleri açısından beklentileri, programlama dili derslerinin verilmesi biçimindedir.istatistik eğitiminde bilgisayarın çok onemli olduğunu vurgulayan bu öğrenciler, üniversite bünyesinde tom ogrencilerin kullanımına açık bilgisayarların olduğunu ve bu olanaklardan çok az yararlanabildiklerini belirtmektedirler.Ayrıca ogrenciler için ayrılan bilgi-islem olanaklarını donanım~yazılım,çalısma saatleri ve yardımcı personel açısından yetersiz bulmaktadırlar.Derslerde

verilen ödevlerin hazırlanmasında sürekli bilgisayar kullanan bu kümedeki ogrenciler paket program kullanarak çalısmalarını yaratmektedirler.Bilgisayar derslerinde teori ile uygulama arasındaki dengeyi teorik ağırlıklı olarak belirleyen bu kümedeki öQrenciler, bölümleri ve uygulama alanaları açısından verilen bilgisayar derslerini yetersiz bulmaktadırlar. İstatistik bölümünde öğrenim görmekten memnun olmayan bu ogrenciler, bugune kadar olan bilgisayar

egitimlerini beklentileri dogrultusunda yetersiz bulmakta,bilgisayarla çalışma ve bu konudaki bilgileri açısından kendilerini değerlendirdiklerinde yetersiz görmekte ve iş hayatı için bilgisayar bilgi birikimlerini de yetersiz olarak degerlendirmektedirler.

Kame IV : Bu kame, yaşları 21-23 olan, çoğunluğu kız 0grencilerin bulundugu bir kümedir.Ege, On Dokuz Mayıs ve Marmara Oniversitesi ogrencilerinin yer aldığı bu grupta 0.5.Y.M. tercihinde bölüm tercih sırası 10-18 olan ve bölüme başlarken nasıl bir ogrenim görecegi konusunda biraz bilgisi olan öğrenciler yer almaktadır. Üniversiteyi bitirdiğinde dalıyla ilgili kısa zamanda iş bulabileceği konusunda herhangi bir dasaneesi olmayan, is bulma açısından bilgisayar tecrübesini zorunlu gören bu gruptaki öğrenciler ayrıca istatistik egitiminde bilgisayarın çok önemli olduğunu vurgulamaktadırlar.Bu kümedeki ogrenciler İstatistik bölümane başladıgında bilgisayarla çalısma ve istatistikte bilgisayar kullanımı açısından kendi dalında yeterli olabilmek için bilgisayarı iyi ogrenmesi gerektigini düşünen,üniversitenin bilgisayar olanaklarından kısıtlı da olsa yararlanabileceğini düşünen ve bilgisayar derslerinin programlama dili derslerinden oluşacağını bilen oğrencilerdir. Oniversitenin ogrencilere ayrılan bilgi-işlem olanaklarını donanım,yazılım ve yardımcı personel açısından yeterli, çalışma saatleri açısından yetersiz bulmaktadır.Ayrıca bolümlerinde bilgisayar laboratuvarı bulunan bu qruptaki öğrenciler bu olanaklarını da yeterli bulmaktadırlar.Uygulama alanları ve istatistik

bolümü açısından verilen bilgisayar derslerini yetersiz bulurken, bilgisayar derslerinde kuram ile uygulamanın dengeli olarak yapıldığını belirtmişlerdir.İstatistik egitiminde paket programların önemli olduğunu belirten bu kümedeki ogrenciler, paket program kullanımına yonelik ve ozel olarak seçilmiş bir paketin anlatıldıgı derslerinin oldugunu belirtmişlerdir.Bu gruptaki öğrenciler bugüne kadar olan tüm bilgisayar eğitimlerini beklentileri doğrultusunda yetersiz gormekte ve bu konuda kendi bilgi birikimlerini de yetersiz olarak nitelendirmektedirler.

**Kame V** : Bu kümede yer aları ogrencilerin büyük çogunlugu Hacettepe Oniversitesinde ogrenim gören ögrencilerdir. Cogunlugu kız ogrerıcilerden olusan ve yaşları 20-23 arasırıda olan bu öQrencilerin O.S.Y.M. tercihinde ıstatistik bölümünü tercih sırası 11-18 dir. Üniversiteyi bitirdiginde kısa zamanda dalıyla ilgili is bulabilecegini düşünmekte, iş bulma açısından bilgisayar tecrübesini zorunlu görmekte aynı zamanda istatistik egitiminde bilgisayarların çok önemli olduğunu vurgulamaktadır.Bu kümedeki ögrenciler bölüme başlarken bilgisayar olanakları açısından bölümde bilgisayar laboratuvarının olacaqını ve bu olanaklardan en iyi şekilde yararlanacağını düşünen, bilgisayar dersleri olarak da programlama dili derslerinin anlatılması yanısıra paket program kullanımına yönelik ve özel olarak seçilmiş bir paket programın anlatılacağı derslerin de olacağı şeklinde beklentileri olan öğrencilerdir.Ayrıca bu gruptaki

ogrerıciler üniversitenin ögrenciler için ayrılan bilgi-işlem

olanaklarını donanım,yazılım,çalışma saatleri ve yardımcı personel açısından yeterli bulmaktadır.Verilen bilgisayar derslerini çok genel bulan bu öğrenciler, kuram ile uygulama arasındaki dengeyi teorik ağırlıklı olarak nitelendirmektedirler. Programlama dili bilmenin çok önemli aldıkları vurgulayan ogrenciler, olduğunu dersler dogrultusunda programlama mantiklarını iyi olarak nitelendirmekte, paket program kullanımına yönelik ve özel olarak derslerinin  $secilmis$ bir paketin anlatildiği bir dersin  $olm = d_1 q_1 n_1$ ama boyle  $Olmas1$ gerektiğini vurgulamaktadırlar.Sonuç olarak bu. kümedeki ogrenciler beklentileri doğrultusunda bilgisayar eğitimlerini yetersiz bulmakta, bilgisayarla calısma bilgisayar **Ve** bilgi birikimlerini  $de$  $i$  5 hayatı açısından da yetersiz görmektedirler.

Kame VI : Bu kümenin çoğunluğu kız öğrencilerden oluşmaktadır.Bu öğrencilerin büyük bir kısmı On Dokuz Mayıs Oniversitesinde öğrenim gören öğrenciler olmasına rağmen 0.D.T.O., Hacettepe, Gazi ve Mimar Sinan Oniversitesinden de öğrenci bulunmaktadır.Bölüme başlarken istatistik bölümünün nasil bir öğretim verdiği konusunda biraz bilgisi  $olan$ . Oniversiteyi bitirdiginde dalıyla ilgili kısa zamanda i s bulabilecegi konusunda fikri olmayan bu ogrenciler de is bulma açısından bilgisayar alanındaki tecrübeyi zorunlu görmekte, istatistik egitiminde bilgisayarların çok önemli olduğunu vurgulamaktadırlar.istatistik bölümüne başladığında kendi dalında yeterli olabilmek açısından bilgisayarı iyi.

69

**Shering Community of Party Ave.** 

öğrenmesi gerektiğini düşünen bu kümedeki öğrenciler. bölümlerinde bilgisayar labratuvarının olaceğini düşünerek, bunlardan en iyi şekilde yararlanmak isteyen öğrencilerdir. Bölüme başladığında bilgisayar dersleri olarak programlama dili derslerinin verilecedini bilen bu kümedeki Oğrenciler,programlama dili bilmeyi çok önemli olarak görürken, kendi programlama mantıklarını yetersiz olarak degerlendirmektedirler.Verilen bilgisayar derslerini yetersiz bulan ogrenciler~bilgisayar derslerinde teori ile uygulama dengeyi teorik ağırlıklı olarak arasındaki nitelendirmektedirler.Bugane kadar olan bilgisayar egitimlerini beklentileri dogrultusunda yetersiz bulan ogrenciler, dolayısıyla bilgisayarla çalışma ve bilgisayar bilgi birikimlerini yetersiz olarak değerlendirmektedirler.

Kame VII : Yaşları 20-23 arasında olan, çoğunluğu kız öğrencilerden oluşan Anadolu Üniversitesi öğrencileri yer almaktadır.O.S.Y.M. tercih sırası istatistik bölümü için 15- <sup>18</sup>olan ve boletme başlarken istatistik bolamanan verdigi egitim konusunda biraz bilgisi olanların çoğunlukta olduğu ve aniversiteyi bitirdiğinde dalıyla ilgili iş bulamıyacağını düşünen ogrerıciler, iş bulma açısından bilgisayar tecrübesini zorunlu görmektedirler.Bu öğrencilerin istatistik bölümüne başladıgında bilgisayarla çalışma ve istatistikte bilgisayar kullanımı açısından beklentileri ise kendi dalında yeterli olabilmek açısından bilgisayarı iyi öğrenmek gerektiği biçimindedir.Oniversitenin bilgisayar olanakları açısından beklentileri ise, bOlümde bilgisayar laboratuvarının olacagı

ve bu olanaklardan en iyi şekilde yararlanabilecekleri dogrultusundadır.Bilgisayar dersleri açısından beklentileri ise paket programların tanıtılacagı ve ornek bir paket programın ders olarak işlenecegi, ayrıca programlama dili derslerinin olacagı şeklindedir.Oniversite bünyesinde tam kullanımına açık bilgisayarlardan çok az yararlanabildiklerini belirten bu ogrenciler, bu olanakları donanım, yazılım,çalışma saatleri ve yardımcı personel açısından yetersiz bulmaktadırlar.Ayrıca bu kümede yer alan ogrenciler bölümlerinde bilgisayar laboratuvarı olmadıgı için laboratuvarlarının olmasını istemektedirler.Bu gruptaki ogrenciler istatistik derslerinde verilen odev, rapor vb. qibi çalışmaların hazırlanmasında bir kaç kez bilgisayar kullandıklarını ve bu çalışmalarda paket yararlandıklarını belirtmişlerdir. Verilen bilgisayar derslerini yetersiz bulan ogrenciler bilgisayar derslerinde teori ile uygulama arasındaki dengeyi teorik aqırlıklı olarak nitelendirirken, programlama dili bilmenin Önemli olduğunu belirtmişler ve bu doğrultuda kendi programlama mantıklarını yetersiz olarak ifade etmişlerdir. Istatistik egitiminde paket programların çok. onemli olduğunu belirten öğrenciler, paket program kullanımına yönelik ve özel olarak seçilmiş bir paket programın işlendiği derslerinin olmadığını ancak böyle bir dersin olması gerektigini belirtmektedirler.Bu. grupta yer öğrenciler bugüne kadar olan tüm bilgisayar alan dan egitimlerini beklentileri dogrultusunda yetersiz bulmakta,

çalışma ve bilgisayar bilgileri açısından bilgisayarla kendilerini, aynı zamanda iş hayatı için bilgisayar bilgi birikimlerini yetersiz bulmaktadırlar.

Kame VIII : Cogunlugu Anadolu Üniversitesi ogrencilerinden oluşan on birimlik küçük bir kamedir.Kame VII 'den ayrıldı~ı noktalar, bu gruptaki ogrencilerin bölama bitirdiğinde dalı ile ilgili kısa zamanda iş bulabileceğini düşünmeleri ve üniversitenin olanaklarını donanım,yazılım,çalışma saatleri ve yardımcı personel açısından yeterli bulmalarıdır.

Kame IX : Bu kamede yer alan ogrenciler genellikle 23-24 yaşlarında Anadolu Üniversitesinde öğrenim görmekte olan ogrencilerdir.Bolome başlarken istatistik bölamanan nasıl bir egitim verdigi konusunda biraz bilgisi olan bu ogrenciler, O.S.Y.M.tercihini yaparken sırasında istatistik bölümana 13- 18 sırada tercih etmişlerdir.Bu ogrenciler mezun olduktan sonra kısa zamanda iş bulamıyacaklarını düşünmektedirler.1ş bulma açısından bilgisayar alanındaki tecrabeyi zorunlu gören bu gruptaki ogrenciler bölüme başladıklarında kendi dalında olabilmek açısından bilgisayarı iyi öğrenmeleri veterli gerektigini, bölümde bilgisayar laboratuvarının olacağını ve bu olanaklardan en iyi şekilde yararlanabilecegini düşünmektedirler.Ayrıca alacakları bilgisayar derslerinin programlama dili dersleri ve özel olarak seçilmiş paket programların anlatılacağı dersler olacağını düşünmüşlerdir. üniversitenin ögrencilere ayrılan bilgi işlem olanaklarından cok az yararlanabildiklerini ifade eden ögrenciler, bu

olanakları donanım, yazılım açısından yeterli bulurken, çalışma saatleri ve yardımcı perscınel açısından yetersiz bulmaktadırlar.Ayrıca bölümlerinde bilgisayar laboratuvarı olmasını isteyen Anadolu üniversitesi öğrencileri,derslerde verilen ödevlerde <u>bir kaç kez</u> bilgisayar kullandıklarını, bu çalışmalarda hem program yazarak hem de paket programlardan yararlandıklarını belirtmişlerdir. Verilen bi 1 gi sayar· derslerini cok genel bulan bu gruptaki ogrenciler bu derslerde teori ile uygulama arasındaki dengeyi teorik agırlıklı olarak nitelendirmektedirler.Ayrıca programlama dili bilmenin çok önemli olduğunu belirten öğrenciler, kendi programlama mantıklarını <u>yetersiz</u> görmektedirler.istatistik bolümlerinde paket programların çok önemli olduğunu belirten ogrenciler, paket program kullanımına yonelik ve üzel olarak seçilmiş - bir paket programın işlendiği derslerinin olmadıgını, ancak boyle bir dersin olması gerektigini de ayrıca belirtmektedirler. Bugüne kadar olan bilgisayar egitimlerini beklentileri doğrultusunda yetersiz bulan ogrenciler, bilgisayarla calışma ve bilgisayar bilgi birikimlerini iş hayatı için yetersiz bulmaktadırlar.

Kame X : Gazi, Anadolu, Hacettepe ve Mimar Sinan Oniversitesinde ogrenim gormekte olan yedi ogrencinin yer aldığı küçük bir kümedir.Diğer kümelerdeki oğrencilerden farklı olarak bu öğrenciler bilgisayar alanındaki tecrübeyi olsa da olur olmasa da şeklinde belirtirlerken, bilgisayarın çaqımıza damgasını vuran bir araç olmadığını vurgulamaktadırlar.Ayrıca derslerde verilen ödev vs.

hazırlanmasında hiç bilgisayar kullanmadıklarını vurqulayan bu ogrenciler, programlama dili bilmenin <u>önemli olmadığını,</u> paket programların da istatistik egitiminde onemli olmadıgını vurgulamaktadırlar.

Küme XI : Yaşları 21-23 arasında olan genellikle erkek ogrencilerin bulundugu, Anadolu, Hacettepe, Orta Dogu Teknik ve On dokuz Mayıs üniversitesinde ogrenim görmekte olan Oğrencilerden oluşmaktadır.Bu kümede üniversiteyi bitirdiginde dalıyl.a ilgili kısa zamanda is bulabilecegi konusunda fikri olmayan öğrenciler bulunmaktadır. İstatistik bölümüne başlarken kendi dalında yeterli olabilmek için bilgisayarı iyi ogrenmesi gerektigini düşünen ogrenciler kısıtlı da olsa üniversitenin bilgisayar olanaklarından yararlanabileceklerini ve programlama dili dersleri alacaklarını bildiklerini belirtmişlerdir. İstatistik egitiminde bilgisayarların çok önemli olduğunu belirten ogrenciler aniversitede tam ogrencilerin kullanımına açık bilgisayarlardan beklentileri düzeyinde yararlanabildiklerini belirtmişlerdir.Oniversitenin ogrenciler için ayrılan bilgiişlem olanaklarını donanım, yazılım açısından yeterli, çalışma saatleri ve yardımcı personel açısından <u>yetersiz</u> bulmaktadırlar.Verilen bilgisayar derslerini yetersiz bulan ogrenciler bu derslerde teori ile uygulamayı dengeli bulmakta programlama dili bilmenin onemli olduğunu belirterek kendi programlama mantıklarını iyi olarak değerlendirmektedirler. Ayrıca paket programların anlatıldıgı derslerinin olmadıgını ve boyle bir dersin gerekli de olmadığını vurgulamaktadırlar.Bu kümede yer alan öörenciler tüm bilgisayar egitimlerini beklentileri dogrultusunda yetersiz görürken ayrıca iş hayatı <mark>için bu konudaki bilgi</mark> birikimlerini de yetersiz bulmaktadırlar.

.<br>**Kume XII :** Yasları çoğunluğun 21 olan erkek öğrenciler yer almaktadır.<u>Gazi, Mimar Sinan ve Anadolu Üniversitesinde</u> okuyan öğrencilerden oluşan bu kümede, istatistik bölümünün tercih sırası 14-18 arasındadır.Oniversiteye başlarken istatistik bölümünün nasıl bir öğrenim sağladığı konusunda biraz bilgisi olan bu ogrenciler, üniversiteyi bitirdiğinde dalıyla ilgili kısa zamanda iş bulabilmeleri konusunda fikri olmayan ve bu öğrencilerin bir kısmı da bulamıyacaklarını düşünen öğrencilerdir.Bu bölümdeki öğrenciler bölüme baslarken kendi dalında yeterli olabilmek açısından bilgisayarı iyi ögrenmesi gerektigini deışanen ve isteyen ögrenciler, üniversitenin bilgisayar olanaklarından kısıtlı da olsa yararlanabileceklerini ayrıca bilgisayar dersi olarak dili dersleri alacaklarını düşünmüşlerdir. programlama 1statistik egitiminde bilgisayarların çok önemli olduğunu belirten ögrenciler, üniversitelerinde tüm ögrencilerin kullanımına acık bilgisayarlardan beklentileri düzeyinde yararlandıklarını, bu olanakları d<mark>onanım,yazılım, çalışma</mark> saatleri,yardımcı olan personel açısından yetersiz bulmaktadırlar.Verilen bilgisayar derslerini yetersiz bulan ogrenciler, teori ile uygulama arasındaki dengeyi <u>teorik</u> agırlıklı olarak nitelendirmektedirler.Programlama dili derslerinin <u>çok</u> önemli olduğunu vurgulayan öğrenciler kendi

programlama mantiklarini iyi olarak degerlendirmektedirler. Ayrıca istatistik egitiminde paket programların da çok önemli olduğunu, paket program kullanımına yönelik derslerinin olmadığını, ancak böyle bir dersin olması gerektiğini de belirtmektedirler.Sonuç olarak bugüne kadar aldıkları bilgisayar eğitimlerini yetersiz bulan bu kümedeki öğrenciler, bilgisayar bilgisi açısından kendilerini iyi olarak degerlendirmekte,iş hayatı için bilgisayar bilgi birikimlerini yeterli görmektedirler.

Küme XIII : Bu kümede O.D.T.O.'de okuyan yaşları 21-24 olan erkek ögrenciler yer almaktadır.Bölüme başlarken nasıl bir öğrenim göreceği konusunda biraz bilgisi olan bu ogrenciler, aniversiteyi bitirdiğinde dalıyla ilgili kısa zamanda iş bulabileceklerini düşünmektedir.Bölüme başlarken bilgisayar kullanımı ve bilgisayarla çalışma açısından, kendi dalında yeterli olabilmek açısından iyi öğrenmek isteyen, bölümde bilgisayar bilqisayarı laboratuvarı olacağını ve bu olanaklardan en iyi şekilde yararlanacağını düşünen, bilgisayar dersleri olarak programlama dili dersleri alacaqını bilmektedirler. Oniversitede tam öğrencilerin kullanımına açık bilgisayarlardan beklentileri düzeyinde yararlanan bu gruptaki öğrenciler, bu olanakları donanım, yazılım açısından yeterli, çalışma saatleri ve yardımcı olan personel açısından beklentilerinin üzerinde bulmaktadırlar.Bölümde bulunan bilgisayar laboratuvarının olanaklarını öğrencilerin büyük bolümü yeterli bulurken büyük bir kısmı da beklentilerinin

üzerinde bulmaktadır.Bes kişiye bir makina düştüğünü söyleyen Ogrenciler, haftada ortalama bes saatten fazla bilgisayayarla calişabildiklerini vurgulamışlardır.Bu kümedeki ogrenciler istatistik derslerinde verilen ödev vs. hazırlanmasında hem program yazarak, hem de paket programlardan yararlanarak sürekli bilgisayar kullandıklarını belirtmislerdir.Bu gruptaki ogrenciler programlama dili bilmenin çok onemli olduğunu belirtip, kendi programlama mantıklarını iyi olarak degerlendirirken, istatistik egitiminde paket programların çok önemli olduğunu,paket program kullanımına yönelik ve özel olarak seçilmiş bir paket programin anlatildiği dersin olmadığını, ancak böyle bir dersin olması gerektiğini vurgulamaktadırlar. Bugüne kadar olan bilgisayar eğitimlerini beklentileri doğrultusunda iyi olarak değerlendirirlerken, bilgisayarla çalışma ve iş hayatı için bilgi birikimlerini de iyi olarak değerlendirmişlerdir.

Küme XIV : Yaşları 21-23 arasında olan ve yarısı kız erklek öğrencilerden oluşan öğrenciler O.D.T.O.'de yarisi okumaktadırlar. O.S.Y.M. 'de' Istatistik bolamanan tercih sirasi  $1 - 7$ arasında olan ogrenciler, **aniversiteyi** bitirdiklerinde dalıyla ilgili kisa zamanda is bulabileceklerini düşünmektedirler. Küme XIII fden farkli aniversitemin olnaklarını olarak bu öğrenciler donanim, yazılım, çalışma saatleri ve yardımcı olan personel açısından yetersiz bulmakta, ayrıca bölümdeki bilgisayar laboratuvarını da yetersiz bulmaktadırlar.Verilen bilgisayar derslerini de İstatistik bölümü ve uygulama alanı açısından

yetersiz bulan öğrenciler teori ile uygulamayı dengeli bulmaktadırlar.Bugune kadar olan bilgisayar eğitimlerini beklentileri doğrultusunda yetersiz bulan bu kümedeki Ogrenciler bilgisayarla calışma ve bilgisayar bilgi birikimleri açısından kendilerini <u>yeterli </u>olarak degerlendirmekte,iş hayatı için bu konudaki bilgi birikimlerini yetersiz bulmaktadırlar.

Küme XV : Yaşları 21-22 olan ve çoğunluğu kız ögrencilerden oluşan ve D.D.T.O. 'de okuyan ögrenciler bulunmaktadır.O.S.Y.M. tercihinde istatistik bölümünün tercih sırası 5-11 arasında olan bu ogrenciler bölüme başlarken nasıl bir öğrenim görecekleri konusunda biraz bilgisi olan ögrencilerdir.Diger O.D.T.O. ögrencilerinden ayrıldıkları en onemli farklılıklar şunlardır

Bölüme başlarken üniversitenin bilgisayar olanakları açısından beklentileri, bolümde bilgisayar labratuvarının bu olanaklardan en iyi şekilde  $\Omega$  acaoi ve yararlanabilecekleri şeklindedir. İstatistik eğitiminde bilgisayarın oldukça önemli olduğunu vurgulayan bu öğrenciler Chiversitenin bilgisayar olanaklarını donanım, yazılım açısından yeterli bulurken, çalışma saatleri ve yardımcı olan personel açısından yetersiz, aynı zamanda bölümlerindeki bilgisayar laboratuvarlarını ise yeterli bulmaktadırlar. Verilen bilgisayar derslerini istatistik ve uygulama alanı açısından çok genel bulan bu öğrenciler, istatistik egitiminde paket programların oldukça önemli olduğunu vurgularken, paket program kullanımına yönelik ve  $0ze1$ 

seçilmiş bir paket programın anlatıldığı derslerinin olduğunu belirtmi5lerdir.Bugane kadar olan tam bilgisayar egitimlerini beklentileri doğrultusunda yetersiz bulan bu kümedeki bilgisayarla çalışma ve bilgisayar bilgileri açısından kendilerini yeterli olarak değerlendirirlerken, iş hayatı için bilgi birikimlerini yetersiz bulmaktadırlar.

## **2.3.2.** Aşamalı **Olmayan Komeleme Çözümlemesi** Sonuçları **ve Yorumu**

Aşamalı olmayan kümeleme teknikleri içinde I.Bolam'de değinildiği: gibi yaygın olarak kullanılan ve kümeleme çözümlemesiyle ilgili paket. programlarda yer alan teknik, bölümleme tekniklerinden olan k-ortalamalar kümeleme aşamalı olmayan kümeleme teknigidir.Bu çalışmada da çözümlemesi sonuçları sözkonusu tekniğin uygulanması sonucu elde edilmi5tir.

Asamalı olmayan kümeleme tekniklerinde sadece birimlere güre kUmeleme yapılabilmektedir.

K-Ortalamalar kumeleme tekniginde küme sayısı istege bağlı verilebildiği gibi, deneme yoluyla da tespit edilmektedir.Istege bağlı küme sayısı, aşamalı kümeleme sonuçlarına qöre verilebilmektedir. Bu durumda aşamalı kümeleme teknikleri sonucu oluşan küme yapısına göre birimlerin kaç kümede toplandıkları tespit edilerek, kortalamalar kümeleme tekrıigi uygulanırken belirlenen küme ~::;<,:ı. y:ı. sı kul. ı an :ı. 1 <:i b i ı i,, ..• Bu nE::dı=?n 1 e bu çal ı 5mada **w** aF"· d kümel erne tekniginde birimlerin 15 komeye ayrıldıkları dikkate alınarak k-ortalamalar kumeleme teknigi k=8,9,10,11, 12,13,14,15,16,17

küme için uygulanmıştır.En iyi kümelenme, bilindigi gibi programın verdigi değiske çözümlemesi tablosundan en fazla degişkerıin etkili Cp<0.05 olasılıkla anlamlı) oldugu küme sayısı için oluşan kümelenmedir.Bu uygulmada da k=15 için en ·fazı~~. deı;ıi~;;kerün çö;;:ü.mlE?mE?de etkili (k=B için 27, k=9 için 12, k=10 için 26, k=11 için 23 ,k=12 için <mark>28, k=13 için</mark> 28,k=14 için 29, k=15 için 31, k=16 için 30,k=17 için 29) oldugu (ward kümeleme sonucunda olduğu gibi) görülmuştür.Bu nedenle k=15 için oluşan kümelere yer verilmiştir.K-Ortalamalar kümeleme sonucuna göre oluşan kümeler aşağıdaki •Jibic:li.r·· :

KOME  $1 = (251, 259, 261, 281)$ 

KıJME 2- (29,31,51,55,65,77,81,91,97,101,119,123,141,170,204, 215,230,240,253,260,266,267,285,292,311,313,320)

 $KOME$  3 =  $(214, 228, 289)$ 

- KOME 4 = (4,16,19,22,23,71,94,99,111,158,164,174,179,181,194, 201,205,220,318,330,336,355)
- KOME 5 = (2,40,47,49,56,62,108,110,116,130,134,168,182,227, 229, 239, 278, 293, 319, 321, 323)
- KOME 6 =  $(44,112,120,143,144,145,146,148,149,150,153,154,$ 156,157,199,216,221,237,243,296,300,325,332, 351,358)

KOME 7 = (7,14,70,124,200,340,346)

KOME 8 =  $(45, 264, 297, 315)$ 

- KÜME 9 = (6,26,67,68,74,86,100,106,125,126,131,135,138,139, 147,185,192ı299,324,326,328,331,334,335,337,338, 339, 345, 347, 348, 349, 350, 353, 359)
- KÜME 10 = (140,224,234,235,236,241,244,246,250,255,256,257, 258,262,270,274,275,276,277,286,287,290,298,317, 341, 342, 343)
- KOME 11 =  $(1,32,39,52,54,58,60,61,69,72,75,76,80,84,85,92,$ 160,162,166,172,173,188,197,198,202,218,219,226, 233,245,254,263,268,273,280,288,294,295,301,302, 304,309,310,312,314)
- KÜME 12 =  $(107, 142, 152, 329, 333, 324, 357)$
- KOME 13 =  $(79, 96, 128, 159, 184, 189, 190, 195, 203, 231, 232, 242, 265,$ 271, 272, 279, 283, 284, 303, 322)
- KOME  $14 = (3,5,8,9,10,11,12,13,17,18,20,21,24,25,27,28,30,33,$ 34,35,36,37,38,41,42,43,46,48,50,53,57,59,63,64, 73,78,82,87,88,89,90,93,95,98,102,104,105,113,114, 115,117,121,122,127,129,133,137,151,155,161,163, 165,167,169,175,176,177)
- KOME 15 =  $(15,103,118,132,136,171,187,196,225,238,269,305,$ 354, 356, 178, 180, 183, 186, 191, 193, 206, 207, 208, 209, 210,211,212,217,222,223,247,248,249,252,291,306, 307,308, 31

Sözkonusu kümeleme tekniğine göre alınan sonuçlarda, birim sayısı az olan kümelerin yorumlanmasına gidilmemistir. Bu nedenle birim sayısı az olan Küme 1, Küme 3, Küme 7, Küme 8 ye Kûme 12 nin yorumları yapılmamıstır.Diğer kümelerin yorumları izleyen paragraflarda verilmistir :

Küme II : Yaşları 21-23 olan ve yarısı kız yarısı erkek ögnendilenden olusan bin kümedir. Bu gruptaki ögnendiler Teknik Oniversitesinde öğrenim Anadolu ve l Orta Doğu görmektedirler.Bu kümedeki öörenciler üniversiteye baslarken istatistik bolümünün nasıl bir eğitim verdiği konusunda biraz bilgisi olan ve üniversiteyi bitirdiğinde dalıyla ilgili kısa bulabilecegini düşünen öğrencilerdir.Bölüme zamanda iş baslarken is bulma acısından bilgisayar tecrübesinin gerekli olduğunu düşünerek bilgisayarı öğrenmek isteyen bu öğrenciler bilgisayar olanakları açısından üniversitenin olanaklarından kısıtlı da olsa yararlanabileceğini düşünmekte, bilgisayar derslerinin programlama  $_{\text{crit}1i}$ dersleri olacaqını istatistik eqitiminde bilmektedirler.Bu öörenciler cok communications of communications of the communication of the communication of the communication of the communication of the communication of the communication of the communication of the communication of the communicat ol duğunu bilgisayarların vurgulamıslardır.Üniversite bünyesinde tam Ogrencilerin beklentileri düzeyinde bilqisayarlardan kullanımına acık bu olanakları yazılım açısından yararlanabildiklerini ve yeterli bulurken, donanım, çalışma saatleri ve yardımcı açısından yetersiz bulmaktadırlar. Verilen personel bilgisayar derslerini istatistik bölümü ve uygulama alanı acısından yetersiz bulan öğrenciler, bilgisayar derslerinde teori ile uygulamayı dengeli bulmaktadırlar.Programlama dili

bilmenin <u>onemli</u> olduğunu belirtirken, kendi programlama mantiklarını yetersiz bulmaktadırlar. İstatistik eğitiminde paket programların o<u>ldukça öne</u>mli olduğunu vurgulayan bu öğrenciler, paket program kullanımına yönelik dersleri olmadığını ancak böyle bir dersin olması gerektigini vungulamışlandır.Şimdiye kadan olan tūm bilgisayar eqitimlerini beklentileri dogrultusunda yetersiz bulan bu gruptaki ogrenciler, bilgisayarla çalışma ve bilgisayar kullanımı açısından ayrıca iş hayatı için bilgisayar bilgi birikimlerini yetersiz bulmaktadırlar.

Küme IV : Cogunluğu erkek öğrencilerden oluşan, Anadolu Hacettepe Oniversitesinde ogrenim gören ögrenciler ve bulunmaktadır.Bu kümede yer alan öğrenciler üniversiteyi bitirdiginde dalıyla ilgili kısa zamanda iş bulabileceklerini düşünmektedirler.1statistik eğitiminde bilgisayarların çok önemli olduğunu vurgulayan öğrenciler, istatistik bölümüne baslarken kendi dalında yeterli olabilmek için bilgisayarı iyi öğrenmesi gerektiğini düşünmektedirler.Ayrıca istediği zaman çalışabileceği her çeşit bilgisayar ve yazılımların bulunabileceğini düşünen öğrenciler - paket programların gösterildiği, programlama dili derslerinin verildiği derslerin olacağını bilmektedirler. Üniversitenin tüm öğrencilere açık bilgisayar olanaklarından beklentileri düzeyinde yararlanamadıklarını belirten öğrenciler, bu olanakları donanım,yazılım,çalışma saatleri ve yardımcı personel acisindan yetersiz bulmaktadırlar. İstatistik hazırlanmasında derslerinde verilen **odev**  $V5.$ 

saatleri ve yardımcı personel açısından <u>yetersiz</u> bulmaktadırlar.Ayrıca bu kümedeki öğrenciler verilen bilgisayar derslerini yetersiz bulmakta ve teorik ağırlıklı olarak nitelendirmektedirler.Simdiye kadar olan tum bilgisayar egitimlerini beklentileri doğrultusunda yetersiz bulan ogrenciler, iş hayatı için bu konudaki bilgi birikimlerini de yetersiz görmektedirler.

**Kame** VI : Yasları 21-22 olan genellikle kız ogrencilerin bulunduğu bir kümedir.Bu öğrenciler Gazi ve Hacettepe Oniversitesinde okuyan öğrencilerdir.Bu kümedeki öğrenciler aniversiteye başlarken istatistik bölümünün nasıl bir eğitim sagladığı konusunda biraz bilgisi olan ve üniversiteyi bitirdiğinde kısa zamanda iş bulabileceği konusunda fikri olamayan ogrencilerdir. İstatistik egitiminde bilgisayarların cok onemli olduğunu vurgulayan öğrenciler, üniversitenin tüm ogrencilere açık bilgisayarlarından beklentileri düzeyinde yararlandıklarını, bu olanakları donanım ve yazılım açısından yeterli "çalışma saatleri ve yardımcı personel açısından yetersiz bulmaktadırlar.Derslerde verilen ödevlerde sürekli bilgisayar kullandıklarını belirten öğrenciler, bu çalısmalarını paket program kullanarak ve program yazarak sürdürmektedirler.Bu kümedeki öğrenciler verilen bilgisayar derslerini yeterli bulmakta teori ile uygulamayı dengeli olarak nitelendirmektedirler.Programlama dili bilmenin çok onemli olduğunu belirten öğrenciler, kendi programlama mantiklarını iyi olarak değerlendirmektedirler.istatistik egitiminde paket programların oldukça önemli olduğunu, paket

program kullanımına yönelik ve özel olarak seçilmiş bir paket programin anlatildiği dersin bulunmadığını ancak böyle bir dersin olması gerektiğini vurgulamaktadırlar.Bugüne kadar olan bilgisayar eğitimlerini beklentileri dogrultusunda yetersiz bulan öğrenciler, bilgisayarla çalışma açısından ve  $i \equiv$ hayatı için bilgisayar bilgi birikimlerini yetersiz bulmaktadır.

KQme IX : Yaşları 21-23 olan yarısı kız, yarısı erkek öğrencilerden oluşmaktadır.Bu kümedeki öğrencilerin büyük bir kismi Gazi Universitesinde olmak üzere Anadolu, ve On Dokuz Mayıs Oniversitesinde öğrenim görmektedirler.Ö.S Y.M. tercihlerini yaparken istatistik bölümünün nasıl bir öğrenim sagladığı konusunda biraz bilgisi olan ve hiç bilgisi olmayan ogrencilerin bulunduğu bu. kamede ayrıca üniversiteyi bitirdiğinde dalıyla ilgili kısa zamanda iş bulamıyacağını düşünen öğrenciler bulunmaktadır.İstatistik eqitiminde bilgisayarın çok önemli olduğunu vurgulayan öğrenciler, bolüme başladıklarında kendi dalında yeterli olabilmek için bilgisayarı iyi öğrenmeleri gerektiğini düşünmekte ve kısıtlı da olsa üniversitenin olanaklarından yararlanabileceklerini düşünmektedirler. Oniversitenin bünyesinde tüm öğrencilerin kullanımına  $acik$ bilgisayarlardan,  $\cosh$  az yararlanabildiklerini belirten oğrenciler, bu olanakları donanım, yazılım, çalışma saatleri ve yardımcı olan personel acisindan yetersiz bulmaktadırlar. Derslerde verilen ödev vs. hazırlanmasında hiç bilgisayar kullanmadıklarını belirten ogrenciler, verilen bilgisayar derslerini <u>çok</u> genel bulmakta

ve bu derslerde teori ile uygulamayı dengeli olarak nitelendirmektedirler.Bugune kadar bilgisayar olan tam egitimlerini beklentileri doğrultusunda yetersiz bulan öğrenciler, bilgisayarla çalışma ve bilgisayar bilgileri acısından kendilerini yetersiz bulmakta ayrıca iş hayatı için de bilgisayar bilgi birikimlerini yetersiz görmektedirler.

Kame X : Coqunluqu O.D.T.O. 'de oarenim goren kiz Ogrencilerden oluşmaktadır. Ö. S.Y.M. tercihini yaparken istatistik bölümünün nasıl bir eğretim sağladığı konusunda biraz bilgisi olan bu ogrenciler,Qniversiteyi bitirdiginde dalıyla ilgili  $k$ isa zamanda  $1.5$ bulabilecegini düşünmektedirler.Bölüme baslarken kendi dalında veterli olabilmek icin bilgisayarı en iyi sekilde oorenmesi gerektiğini düşünen ve isteyen bu öğrenciler bolümde bilgisayar laboratuvarının olacağını düşünmüşlerdir. Bilgisayar dersleri olarak paket programların gösterildiği ve  $dili$ derslerinin derslerin programlama anlatıldığı verilecegini bilmekteydiler.Oniversite bünyesinde tam öğrencilerin kullanımına açık bilgisayarlardan beklentileri düzeyinde yararlandıklarını belirten ogrenciler, bu olanakları donanım,yazılım açısından yeterli bulurken çalışma saatleri yardımcı personel acısından yetersiz ve. bulmaktadırlar.Ayrıca bölümdeki bilgisayar laboratuvarını da <u>yeterli görmektedirler.Derslerde verilen</u> odev vb. hazırlanmasında sürekli bilgisayar kullanan bu öğrenciler calismalarinda hem paket program kullanmis hem de program yazmışlardır. Bölümlerinde verilen bilgisayar derslerini

yetersiz bulan bu kümedeki öğrenciler, bilgisayar derslerinde teori  $i 1 e$ uygulamayı dengeli bulmakta, programlama dili derslerinin cok önemli olduğunu belirterek ,kandi programlama iyi olarak mantiklarini degerlendirmektedirler.Paket programların istatistik eğitiminde çok önemli olduğunu vurgulayan öğrenciler, paket program kullanımına yönelik ve  $Oze1$ seçilmiş bir paketin işlendiği olarak derslerinin olmadığını, ancak  $boyle$ bir dersin  $Olmas1$ gerektigini vurqulamışlardır.Buqüne kadar olan tam bilgisayar egitimlerini beklentileri doğrultusunda yetersiz bulurken, bilgisayarla çalışma ve bilgisayar bilgileri acisindan kendilerini yeterli olarak degerlendirmekte, iş hayatı için bilgi birikimlerini de yetersiz bulmaktadırlar.

XI : Yaşları 21-23 olan ve kız öğrencilerin Kame coqunlukta olduğu bir kümedir.Bu kümede Anadolu, Hacettepe, O.D.T.O. ve Mimar Sinan Oniversitesinde okuyan öğrenciler bulunmaktadır. Ö.S.Y.M. tercihlerini yaparken istatistik bolamanan verdigi egitim konusunda biraz bilgisi olan ve üniversiteyi bitirdiğinde kendi dalıyla ilgili kısa zamanda is bulabilecegini düşünen öğrenciler, iş bulma açısından zorunlu görmektedirler. tecrübeyi bilgisayar alanındaki bilgisayarın çok önemli olduğunu Istatistik eğitiminde vungulayan öğrenciler, bölüme başlarken kendi dalında yeterli  $\ddot{o}$ labilmek icin bilgisayarı ogrenmeleri gerektigini düşünmektedirler. Üniversitenin bilgisayar olanaklarını, bölümde bilgisayar laboratuvarının olacağı ve bu olanaklardan iyi şekilde yararlanabilecekleri şeklinde düşünen еп

ogrenciler paket programların anlatıldığı ve bilgisayar programlama dili derslerinin verilecegini bilmektedirler. Oniversite bünyesinde tüm öğrencilerin kullanımına  $acik$ bilgisayarlardan beklentileri düzeyinde yararlandıklarını belirten öğrenciler bu olanakları donanım,yazılım,çalışma saatleri ve yardımcı personel açısından yetersiz bulmaktadırlar.*İ*statistik derslerinde verilen odev  $vs.$ hazirlanmasında paket programlardan yararlanarak sûrekli bilgisayar kullandıklarını belirtmişlerdir.Bölümde verilen bilgisayar derslerini yetersiz bulan öğrenciler, bu dersleri teorik agırlıklı olarak nitelendirmektedirler. Programlama dili bilmenin önemli olduğunu belirten öğrenciler programlama mantiklarını yetersiz görmekte,istatistik eğitiminde paket programların çok önemli olduğunu belirterek, paket program kullanımına yönelik  $0z = 1$ olarak  $secilmis$  bir paketin anlatıldığı dersin bulunmadığını, ancak böyle bir dersin aerektioini vurgulamaktadırlar.Buqüne kadar  $O1an$  $Olmas1$ bilgisayar egitimlerini beklentileri dogrultusunda yetersiz gruptaki ogrenciler bilgisayarla çalışma ve bu bulan bu konudaki bilgileri acisindan kendilerini yeterli bulmaktadırlar.Buna karşılık iş hayatı için bilgisayar bilgi birikimlerini yetersiz bulmaktadırlar.

O.D.T.O. ve Hacettepe Oniversitesinde **Küme** XIII  $de$ öğrenim gören öğrenciler yer almaktadır.Bu küme, yaşları 21 erkek ogrencilerden 22 coğunluğu olan ve. istatistik olusmaktadır.Ö.S.Y.M. tercihini yaparken biraz bölümünün verdiği öğretim konusunda bilgisi olan

öğnencilerin bir kısmı üniversiteyi bitirdiğinde kısa zamanda is bulabilecegini düşünürken. bir  $k$ ismi bulamayacağı görüşündedir.İstatistik bölümünde bilgisayarların çok önemli olduğunu vurgulayan bu kümedeki öğrenciler, üniversitenin tüm öğrencilerin kullanımına açık bilgisayarlardan beklentileri düzeyinde yararlanabildiklerini belirtirken, bu olanakları donanim, yazılım açısından yeterli ,çalışma saatleri ve yardımcı olan personel açısından yetersiz bulmaktadırlar. Ayrıca bölümlerindeki bilgisayar laboratuvarını da yeterli bulan ogrenciler, bu laboratuvarda bes kisiye bir makina düştüğünü ve l haftada ortalama bes saatten fazla calışabildiklerini belirtmişlerdir.Bölümlerinde verilen bilgisayar derslerini istatistik bölümü ve uygulama alanı açısından yetersiz bulan öğrenciler, bu derslerde teori ile uygulamayı dengeli bulmakta, programlama dili bilmenin çok önemli olduğunu vurgulayarak, programlama mantıklarını iyi degerlendirmektedirler.Ayrıca istatistik paket olarak programlarının istatistik eğitiminde çok önemli olduğunu, boyle bir dersin bulunmadığını, ancak olması gerektiğini vurqulamaktadırlar. Buqüne kadar olan tüm bilgisayar beklentileri doqrultusunda yetersiz bulan egitimlerini öğrenciler, bilgisayarla çalışma ve bilgisayar bilgi birikimleri açısından kendilerini, ayrıca iş hayatı için bilgisayar bilgi birikimlerini de yetersiz bulmaktadır.

**XIV** yasları 20-25 olan ve coğunluğu erkek Küme öğrencilerden oluşan bir kümedir.Büyük bir kismi Anadolu Oniversitesinde ogrenim gören, aynı zamanda On Dokuz Mayıs ve

Hacettepe Oniversitesinde ogrenim gören öğrenciler bulunmaktadır. Ö.S.Y.M. tercihini yaparken istatistik bolamanan nasil bir ogrenim saqladığı konusunda biraz bilgisi olan bu öğrenciler, üniversiteyi bitirdiklerinde kendi dalıyla ilgili kisa zamanda is bulamiyacaklarini düşünmektedirler.Istatistik bölümünde bilgisayarın çok önemli olduğunu vurgulayan bu öğrenciler, bölüme başlarken kendi dalında yeterli olabilmek için bilgisayarı iyi öğrenmeleri gerektigini düşünmektedirler.Üniversitenin bilgisayar olanaklarını, bölümde bilgisayar laboratuvarının olacağını düşünerek bu olanaklardan en iyi şekilde yararlanabilmeyi isteyen ogrendiler, bilgisayar derslerini paket programların tanıtılacagı, örnek bir paketin öğretileceği ve progrmalama derslerinin verileceği şeklinde düşünmektedirler.  $A$ i li Oniversitenin tüm öğrencilerin kullanımına açık bilgisayar olanaklarından çok az yararlanabildiklerini belirten öğrenciler, bu olanakları donanım,yazılım,çalışma saatleri ve yandımcı olan personel açısından yetersiz bulmaktadırlar.Bes kisiden daha fazla ogrenciye bir makina düştüğünü belirten ortalama iki bilgisayarla ogrenciler. haftada saat calisabildiklerini ifade etmişlerdir.İstatistik derslerinde hazirlanmasinda birkaç kez bilgisayar ödev.  $vb.$ kullandıklarını belirten öğrenciler bu çalışmalarında paket program kullanarak ve program yazarak çalışmalarını sündündüklarini belirtmişlendir.Bölümde verilen bilgisayan derslerinin yetersiz bulan bu kümedeki öğrenciler, bilgisayar derslerini teorik ağırlıklı olarak nitelendirmişlerdir.

Programlama dili bilmenin çok önemli olduğunu belirten Ogrendiler bu konuda kendilerini yetersiz bulmaktadırlar. Ayrıca istatistik eğitiminde paket programların çok önemli olduğunu belirten bu kümedeki öğrenciler, paket programların tanıtıldığı, özel olarak seçilmiş bir paketin işlendiği derslerinin olmadığını, ancak boyle bir dersin  $Olmas1$ gerektigini vurgulamışlardır. Bugune kadar olan tam bilgisayar egitimlerini beklentileri doğrultusunda yetersiz Ogrenciler, bilgisayarla çalışma bulan **VE** bilgisayar bilgileri açısından kendilerini yetersiz bulmakta,ayrıca iş hayatı için bilgisayar bilgi birikimlerin<mark>i de yetersiz ola</mark>rak nitelendirmektedirler.

Küme  $XV$  : yasları 22-25 olan. coqunlugu erkek ogrendilerden oluşan bir kümedir.Bu kümedeki ögrendiler Hacettepe, Orta Doğu Teknik, Mimar Sinan, Gazi ve On Dokuz Mayıs üniversitesinde okumaktadırlar. O.S.Y.M. tercihlerini yaparken istatistik bolümünün nasıl bir öğrenim sağladığı biraz bilgisi olan bu öğrenciler, konusunda bolama bitirdiklerinde dalıyla ilgili kisa zamanda iş bulamiyacaklarini düşünmektedirler.istatistik bolamande bilgisayarların çok önemli olduğunu vurgulayan öğrenciler, baslarken kendi dalında yeterli olabilmek bolüme. icin bilgisayarı iyi öğrenmeleri gerektiğini düşünmektedirler. Oniversitenin bilgisayar olanaklarını bölümde bilgisayar laboratuvarının olacağını düşünerek bu olanaklardan en iyi şekilde yararlanmak isteyen öğrenciler bilgisayar dersleri olarak paket programların tanıtılacağı, örnek bir paketin

Ogretilecegi ayrıca programlama dili derslerinin verilecegini düşünmektedirler.Istatistik eğitiminde bilgisayarların  $C$ O $k$ Onemli olduğunu vurgulayan öğrenciler üniversitenin genel kullanıma açık bilgisayarlarından çok az yararlandıklarını ve bu olanakları donanım,yazılım,çalışma saatleri ve yardımcı yetersiz bulmaktadırlar.istatistik personel açısından derslerinde verilen ödev vs. hazırlanmasında bir kaç kez bilgisayar kullandiklarını belirten ogrenciler bu calismalarinda paket programlardan yararlanmislardir.Bölümde verilen bilgisayar derslerini yetersiz bulan ogrenciler, bu teorik ağırlıklı olarak nitelendirmişlerdir. dersleri Programlama  $\dim I$ bilmenin onemli olduğunu belirten ogrenciler, bu konuda kendilerini yetersiz bulmaktadırlar. Istatistik egitiminde paket programların oldukça önemli olduğunu vurgulayan öğrenciler, paket program kullanımına yönelik ve özel olarak seçilmiş bir paketin işlendiği derlserinin olmadığını ancak  $b\omega$ yle  $b\omega$ r dersin olması gerektigini vurgulamışlardır.Bugüne kadar olan beklentileri doğrultusunda bilgisayar eqitimlerini yetersiz bulan Ogrenciler, bilgisayarla çalışma ve bilgisayar bilgileri açısından ve iş hayatı için bilgisayar bilgi birikimlerini yetersiz olarak degerlendirmişlerdir.

## SONUC

Bu calismada Türk üniversitelerinde 1990-1991 öğretim vilinda istatistik bölümü sınıfında son oarenim gören öğrenciler bilgisayar eğitimleri konusunda bölüme başlarken beklentileri, öğrenimlerini sürdürürken hu. konudaki  $dQsQnceleri$  ve mezun olduktan sonra gelecege vonelik düşünceleri bakımından gruplandırılmıştır.Böylece istatistik bolama son  $SIndf$ öğrencilerinin bilgisayar eğitimleri konusundaki görüşlerinin belirlenmesinde, öğrenciler çeşitli etrafında birleşerek kümelenmislerdir.Olusan görüsler kümelerde doğal olarak hangi üniversitelerde öğrenim gören ogrencilerin, hangi görüşler etrafında birleştiği ortaya cikmistir.

aşamalı  $K$ Cumeal announ sonuclarinin alinmasinda kümeleme tekniklerinin hepsi uygulanmıştır.Ancak birim sayısı  $\mathsf{c}\mathsf{o}\mathsf{k}$ olduqunda tek bağlantı, merkezi bağlantı ve ortanca bağlantı kümeleme tekniklerinde küme yapısı ortaya çıkmamıştır.Tam baglantı, gruplar içi ve gruplar arası ortalama bağlantı kümeleme tekniklerinde oluşan kümelere ve ağaç grafiklerine kamelenme Ward kümeleme yer verilmiştir.Ancak en iyi. tekniğinin uygulanması sonucu elde edilmiştir.Birim sayısı çok olduğunda en iyi kümelenmeyi veren teknik ward kümeleme sonucunda Türk tekniğin uygulanması tekniğidir.Bu Oniversitelerindde 1990-1991 ogretim yilinda istatistik bölümü son sınıfında öğrenim gören öğrenciler 15 kûmede toplanmistir. Buna bağlı olarak k-ortalamalar kümeleme tekniği de k=8,9,10,11,12,13, 14,15,16,17 kūme için uygulanmış ve en

iyi kumelenme k=15 olarak yapılan uygulama sonucunda elde edilmiştir. K-Ortalamalar kümeleme teknigi sonuclarinin yorumlarına da ayrıca yer verilmiştir. Ward kümeleme tekniği ile k-ortalamalar kümeleme tekniği sonuçlarının birbirinin tamamen aynı sonuçlar vermediği gözlenmiştir.

En iyi kümelenmeyi veren ward kümeleme tekniği sonuçları esas alınarak belirtilen öğrencilerin bilgisayar eğitimleri konusundaki görüşlerinin, oluşan kümelere göre genelbir degerlendirmesi aşaqıdaki gibidir :

Hacettepe ve Anadolu üniversitesinde öğrenim gören bir yer almistir.Bu ogrenciler ar up ogrenci aynı kümede üniversiteyi bitirdiklerinde  $k$ isa zamanda i s bulabileceklerini düşünmektedirler.Bölüme başlarken iş bulma konusunda bilgisayar tecrübesini olsa da, olur olmasa da degerlendirirlerken,daha biciminde sonra istatistik egitiminde bilgisayar eğitiminin önemli olduğunu, bu konudaki eqitimlerini yetersiz bulduklarını,bu derslerde uygulama olmadığını vurgulamışlardır.

Ward kümeleme tekniğinin uygulanması sonucu oluşan en kümede Gazi,Hacettepe,On Dokuz Mayıs Ege bayak. ve. aniversitesinde öğrenim gören öğrenciler yer almıştır.Bu ogrenciler üniversiteyi bitirdiklerinde kısa zamanda  $1S$ bulamiyacaklarini düşünmekte, iş bulma açısından bilgisayar tecrübesini zorunlu görmektedirler.Bölümlerindeki bilgisayar yetersiz bulan ogrenciler bilgisayar laboratuvarını derslerinde teori ile uygulamayı dengeli bulmaktadırlar.

Baska bir küme O.D.T.O. ve Anadolu üniversitesinde

ögrenim. ogrencilerden oluşmaktadır. Üniversiteye qören başlarken bölümün verdiği eğitim konusunda hiç bilgisi olmayan bu öQrenciler <sup>1</sup> istatistik derslerinde verilen Odev vb. hazırlanmasında sarekli bilgisayar kullanmaları ile diger karnelerden ayrılmaktadırlar.

Hacettepe üniversitesinde ogrenim gören bir grup ogrenci aniversiteyi bitirdiklerinde kısa zamanda  $i \subseteq$ bulabileceklerini düşünmeleri, bilgisayar derslerini çok genel ve teorik agırlıklı bulmaları açısından bir karnede yer almıslardır.

Anadolu aniversitesi ogrencileri bölümlerinde bilgisayar laboratuvarı olmadıgıı ancak olması gerektigini dasanerek bu isteklerini vurqulayan öğrenciler olarak bir küme alusturmuslardır.

Tam. oarencilerin icinden sadece yedi öğrenci bilgisayarın çagımıza damgasını vuran bir araç olmadıgını ve is bulma açısından bilgisayar tecrübesini olsa da olur olmasa da şeklinde degerlendirerek bir kümede toplanmışlardır.

O.D.T.O. de ögrenim görmekte olan ogrencilerin çogunlugu bilgisayar olanaklarını donanım,yazılım yeterli yardımcı personel acısından beklentilerinin üzerinde bulduklarını belinterek ayrıca bir kümede toplanmışlardır.Ayrıca bu kQmedeki öğrenciler bilgisayar konusunda kendilerini yeterli bulurken aynı zamanda iş hayatı açısından da bu konudaki tecrübelerini yeterli bulmaktadırlar.

Sonuc olarak, vurgulanması gereken önemli bir nokta genel olarak ogrencilerin istatistik egitiminde bilgisayarın

önemli oldugunu belirtmeleri buna karşılık bu konudaki egitimlerini ayrıca is hayatı için bilgisayar bilgi birikimlerini de yetersiz bulmalarıdır.

**KAYNAKLAR** 

- ALDENDERFER, M.S. BLASFIELD, R.K.; 1984, Cluster Analysis, Sage Publicationd, California.
- ANDERBERG, M.R.; 1973, Cluster Analysis for Applications, Academic Press, New York.
- ANDERSON, C.W. LOYNES R.M.; 1987, The Teaching of Practical Sons Inc.London. Statistics, Wiley and
- CHATFIELDS, C. COLLINS, A.J.; 1980, Introduction to Multivariate Analysis, Academic Press, New York
- DURAN, S.S. ODELL, P.L.; 1974, Cluster Analysis, Heinemann, London
- 1974, Cluster Analysis, Heinemann, London. EVERITT.B.;
- IKIZ.F. ERGEN.M.O. EREN.S.; 1980, Istatistik Egitiminde Bilgisayar Kullanılma Olanakları, Uygulamalı Istatistik , 3 , 23-33.
- KARA, 1.; 1983, Olasilik, Bilim Teknik Yayınevi, İstanbul. KARASAR, N.; 1982, Bilimsel Arastırma Yöntemleri: Kavramlar,
- Ilkeler, Teknik<u>ler, Matbas Matbaacılık</u>, Ankara. KENDALL, S.M. - BUCKLAND, W.R.; 1960, A Dictionary of
	- Statistical Terms, Hafner,New York.
- KRAZANOWSKI, J.W. ; 1988, Principles of Multivariate Analysis, Clarendon Press, Oxford.
- KURTULUS, K. ; 1981, Pazarlama Arastırmaları, 1.0. İsletme Fakültesi Yayınları, İstanbul.
- LANCE,G.N, WILLIAMS, W.T.; 1967, A General Theory of Classificatory Sorting Strategies : 1-Hieararchical Systems,

Computer Journal, 9, 373-380.

MARDIA, K.V. - BIBBY, J.M.; 1978, Multivariate Analysis, Academic Press, New York.

- MEAD, R. STERN, R.D.; 1973, The Use of A Computer in Teaching of Statistics, J.R.S.S.Series, 136 , 191-204.
- PUNJ, G. STEWART, D.W. ; 1983, Cluster Analysis in Marketing Research; Review and Suggestions for Applications, Journal of Marketing Research, 20,134,148.
- SNEATH, P.H.A. SOKAL, R.R.; 1973, Numerical Taxonomy, Freeman, San Francisco.
- STODDARD, A. ; 1979, Standardization of Measures Prior to Cluster Analysis, Biometrics, 35, 765-773.
- WARD, J.H. ; 1963, Hieararchical Grouping to Optimize an Objective Function, J.A.S.A., 58, 236-244. WILLETT, P. ; 1987, Similarity and Clustering in Chemical

Information Systems, Research Studies Press,

YATES, F. - HEALLY, M.J.R. ; 1964, How Should We Reform The Teaching of Statistics, J.R.S.S.Series, 136,  $191 - 204.$ 

YILDIZ, Z.; 1989, Banka Müsterilerinin Demografik ve Sosyo-Ekonomik Ozellikler Bakımından Gruplandirilmasinda Kümeleme Cözümlemesi ve Bir Uygulama, Yüksek Lisans Tezi (Yayınlanmamış), Anadolu Universitesi. ZUPAN, J.; 1980, Clustering of Large Data Sets, Research Studies

Press, Yugoslavya.
## **EKLER**

- Ek-1 : Anket Formu
- Ek-2 : Veri Kümesi
- Ek-3 : Birimlere Göre Tek Baglantı Kümeleme Teknigi Agaç Grafiği.
- Ek-4 : Birimlere Göre Tam Baglantı Kümeleme Tekniği Ağaç Grafigi.
- Birimlere Göre Gruplararası Ortalama Baglantı Kameleme Teknigi Agaç Grafigi.
- **r:::: k·····{;;** Birimlere Gore Gruplariçi Ortalama Baglantı Komeleme Teknigi Agaç Grafigi.
- Ek-7 : Birimlere Göre Merkezi Bağlantı Kümeleme Tekniği Agac Grafigi.
- Ek-8 : Birimlere Göre Ortanca Baglantı Kümeleme Teknigi Agac Grafigi.
- Ek-9 : Birimlere Göre Ward Kümeleme Teknigi Agaç **[)Ir. d. -f :i.** ~~~ **:i.** "

## ISTATlSTlK BOLUMLERINDE BILGlSAYAR EGlTIMlNlN ONEMl KONUSUNDA YAPILAN ARAŞTIRMAYA lLlŞKlN ISTATISTIK BOLUMU SON SINIF OGRENClLERl lÇlN ANKET FORMU

lyi gUnler.Anadolu Universitesi Fen Fakultesi ıstatistik bölUmUnden geliyoruz. Istatistik bolumlerinde bilgisayar egitiminin önemi konusunda araştırma yapmaktayız. Bu araştırma için hazırlanmış bulunan anket formunu doldurmada yardım-Iatınız için teşekkUr ederiz.

- NOT : Seçenekli sorular için size uygun gelen seçenege (X) işareti koyunuz.
- 1> Yaşınızı yan taraftaki boşluga yazınız.
- 2) Cinsiyetiniz ( ) K ( ) E
- 3) Universitenizi işaretleyiniz.
	- ( ) Anadolu Universitesi
	- ( ) Ege Universitesi
	- ( ) Gazi Universitesi
	- ( ) Hacettepe Universitesi
	- ( ) On Dokuz Mayıs Universitesi
	- () Ürta Doğu Teknik Universitesi
	- ( ) Mimar Sinan Universitesi
- 4J O.S.Y.M. Tercihinizi yaparken ISTATISTIK Bclumunun hangi nitelikte, bir cgrenim sagladıgı konusunda fikriniz var m ı yd ı ?
	- c J Hiç bilgim yoktu.
	- c ) Biraz bilgim vardı.
	- <sup>C</sup>Nasıl bir cgrenim gcrecegimi çok iyi biliyordum.
- 5) Universite giriş sınavlarında İstatistik Bölümü <u>kaçıncı</u> tercihinizdi
- 6) Universiteyi bitirdiğinizde,dalınızla ilgili kısa zama<mark>nda</mark> iş bulabileceginizi duşunuyor musunuz? ( J Fikrim yok

i

- C ) Evet
- Hayır
- 7) Sizce iş bulma açısından bilgisayar alanındaki tecrübe ne derece gereklidir?
	- c J Gereksiz
	- c ) ülsa da olur olmasada
	- Zorunlu
- $\beta$ ) Bilgisayar sizce çağımıza damgasını vuran bir araç mıdır ? ( J Evet
	- Havır
- 9) İstatistik Bölümüne başladığınızda,bilgisayarla çalışma ve istatistikte bilgisayar kullanımı açısından beklentileri-

niz neterdi ? Size uygun olan seçenegi işaretleyiniz.

- () Herhangi bir beklentim yoktu.
- ( ) Bilgisayar kullanmayı öğrenmek istiyordum.
- Iş bulmam açısından gerekli oldugunu duşunerek bilgisayarı dgrenmek istiyordum.
- () Kendi dalımda yeterli olabilmem açısından bilgisayarı iyi dgrenmem gerektigini dUşUnUyor *ve* istiyordum.
- 10J Universitenin Bilqisavar olanakları açısından beklentileriniz nelerdi ?
	- < ) Herhangi bir beklentim yoktu.
	- ( kısıtlı da olsa Universitenin olanaklarından yararlanabilecegimi dUşUnUyordum.
	- lstedigim zaman çalışabilecegimi,her çeşit makina <Buyuk sistem,kişisel bilgisayar *vs.J ve* yazılımlardan yararlanabilecegimi duşunuyordum.
	- J BölUmde bilgisayar laboratuvarının olabilecegini dUşunuyor *ve* bu olanaklardan en iyi şekilde yararlanabilmeyi istiyordum.
- lll BölUme başladıgınızda alacagınız bilqisavar dersleri açısından beklentileriniz nelerdi ?
	- () Herhangi bir beklentim yoktu.
	- ) Programlama dili dersleri alacagımı biliyor *ve* verilen programlama dillerini oldukça iyi ögrenmek istiyordum.
	- Paket programların tanıtılacagı, örnek bir paketin dgretilecegi,ayrıca programlama dili derslerinin verilecegini bekliyordum.
- 12) Istatistik egitiminde bilqisavarın önemi sizce nedir?
	- < > Onemsiz
	- ( ) Oldukça Onemli
	- ) Onemli
	- Çok Onemli
- 13) Universiteniz bunyesinde tum ogrencilerin kullanımına açık bilgisayarlar *var* mıdır?
	- ( ) Evet
	- ) Hayır
- 14) Cevabınız *evet* ise,Universitenizdeki bilgisayar olanaklarından ne ölçUde yararlanabiliyorsunuz?
	- ( ) Hiç yararlanamıyorum
	- Çok az yararlanıyorum
	- () Beklentilerim duzeyinde yararlanıyorum
	- Beklentilerimin uzerinde yararlanıyorum
- 15) Universitenizde ögrenciler için ayrılan bilgi-işlem olanaklarını donanım açısından nasıl buluyorsunuz ?
	- < ) Yetersiz
	- ( Yeterli
	- Beklentilerimin Uzerinde
- 16J Yazılım açısından tkullanılan programların tUmUJ nasıl buluyorsunuz ?
	- <. *)* Yetersiz
	- < Yeterli
	- () Beklentilerimin Uzerinde
- 17J Çalışma saatleriniz açısından nasıl buluyorsunuz ?
	- ( ) Yetersiz
	- Yeterli
	- ( ) Beklentilerimin uzerinde
- 18> Size yardımcı olan personel açısından nasıl buluyorsunuz? < ) Yetersiz
	- < ) Yeterli
	- ( ) Beklentilerimin uzerinde
- 19) Bölumunuzde bilgisayar laboratuvarınız var mı?
	- t ) Evet
	- < ) Hayır
- 20> Bölumunuzde bilgisayar laboratuvarınız yoksa olmasını ister misiniz ?
	- < ) Evet
	- ) Hayır
- 21) BölUmUnUzde bilgisayar laboratuvarınız varsa bu olanaklarınızı nasıl buluyorsunuz?
	- < ) Yok
	- C Yetersiz
	- ( Yeterli
	- ( ) Beklentilerimin uzerinde
- 22) Universitenizde veya varsa bölUmunuzde bilgisayar laboratuvarınızda kaç kişiye bir makina (terminal) düşüyor ?<br>( ) 1 ( ) 2 ( ) 3 ( ) 4 ( ) 5 ( ) Daha fa.  $( ) 5 ( )$  Daha fazla
- 23> Haftada ortalama kaç saat bilgisayar ile çalışabiliyorsusunuz ?<br>( )  $1$  $( ) 2 ( ) 3 ( ) 4 ( ) 5 ( )$  Daha fazla
- 24) istatistik derslerinizde verilen ödev yada rapor hazırlanmasında bugune degin ne kadar sıklıkla bilgisayar kullandınız?
	- ( ) Hiç kul lanmadım.
	- ( ) Bir kez kullandım.
	- ( ) Birkaç kez kullandım.
	- ( ) Surekli kullanıyorum.
- 25) Bilgisayardan yararlanıyorsanız gerekli olan programı kendiniz mi yazdınız yoksa paket program mı kullandınız? < ) Kendim yazdım.
	- ( ) Paket program kullandım.
	- ( ) Hem kendim yazdım hem paket program kullandım.

261 BölUmUnUz ve uygulama alanınız açısından size verilen bilgisayar derslerini nasıl buluyorsunuz?  $( )$  1 lgisiz < Çok genel Yetersiz Yeterli 271 Bilgisayar derslerinizin uygulamasını nasıl buluyorsunuz? < ) Uygulaması yok C ) Yetersiz Yeterli ) Çok iyi 28> Bilgisayar derslerinizde teori ile uygulama arasındaki denge sizce nasıl ? Uygulama yok ( ) Teorik ağırlıklı Uygulama aQırlıklı ( ) Dengeli 29J Programlama dili bilmek sizce ne derece önemlidir? < ) Onemsiz ( ) Unemli ( ) Çok Unemli 30) Programlama mantığınızı nasıl değerlendirirsiniz ? ( ) Yetersiz ) Yeterli  $()$  lyi Çok iyi 31) istatistik eğitiminde, istatistik paket programların önemini belirtiniz. ( ) Onemsiz ( ) Unemli Oldukça Onemli Çok önemli 32) Paket program kullanımına yönelik ve özel olarak seçilmiş bir paket programın anlatıldıgı dersiniz var mı? < ) Evet ( ) Hayır 33) Sizce böyle bir dersin olması qerekli midir? ( ) Evet ) Hayır 341 BugUne kadar olan tum bilgisayar egitiminizi beklentileriniz doğrultusunda değerlendirerek nasıl buluyorsunuz ? ( ) Yetersiz ( Yeterli  $()$   $1$ yi Çok iyi

35> Bilgisayarla çalışma ve bilgisayar bilginiz açısından  $k$ endinizi nasıl değerlendirirsiniz ? Yetersiz Yeterli  $( ) 1y1$ Çok iyi ~b) Iş hayatı için bilgisayar bilgi birikiminizi nasıl deQerlendiriyorsunuz ? ( <sup>&</sup>gt;Yetersiz ()Yeterli  $()$   $lyi$ Çok iyi 37) Bu bölUmde okuyar olmaktan memnun musunuz ? *>* Evet

- ) Hayır
- 

Lutfen gerekçenizi kısaca aşağıda ayrılan bölüme yazınız. . .. . . . . . . . . . . . . . . . . . . . . . . . . . . . . . . . . .

 $\frac{1}{2}$  $\mathcal{L}^{(i)}$ ż  $\mathbf{z}$  $\ddot{z}$  $\overline{c}$  $\mathbf{3}$  $\varsigma$  $\hat{\zeta}$  $\hat{\mathbb{R}}$  $\dot{\mathcal{L}}$  $\frac{2}{2}$  $\tilde{c}$  $\ddot{\epsilon}$  $\mathbf{3}$  $\ddot{4}$  $\hat{z}$ 2  $\mathbf{1}$  $\bf{l}$  $\bar{\textbf{c}}$ 3  $\ddot{c}$  $\tilde{\mathcal{L}}$  $\mathbf{C}$  $\frac{2}{1}$ 3 3  $\mathbf{1}$  $\ddot{\mathcal{L}}$ 3  $\overline{c}$  $\overline{c}$  $\mathbf{c}$ نى<br>3 M N N N N N N N N N N N N ことららとととららららうらとらとうるととここととうらくらこうらこうらうこうらとくらとう  $\frac{1}{2}$  $\overline{z}$  $\mathbf{I}$  $\overline{3}$  $\ddot{\circ}$  $\dot{z}$  $\frac{3}{4}$  $\overline{a}$  $\frac{2}{1}$  $\overline{2}$  $\ddot{\epsilon}$  $\overline{3}$  $\epsilon$ <sup>2</sup>  $\mathbf{I}$  $\mathbf{I}$  $\mathbf i$  $\frac{2}{2}$  $\frac{1}{2}$  $\mathbf{I}$ 3 ż  $\mathbf{1}$  $\epsilon$  $\overline{3}$  $\mathbf{l}$  $\mathbf 1$  $\mathbf 1$  $\mathbf{I}$  $\mathbf{I}$  $\bar{1}$  $2222222222$  $\dot{\tilde{c}}$  $\overline{C}$  $\overline{3}$  $\overline{3}$  $rac{1}{2}$  $\mathbf{c}$  $\mathbf{I}$  $\bf{l}$  $\mathcal{L}_{\mathbf{f}}$  $\mathbf{l}$  $\mathbf{l}$  $\bf{l}$  $\bf{l}$  $\mathbf{l}$  $\begin{array}{c}\n0 \\
0 \\
2 \\
0 \\
1 \\
0\n\end{array}$  $\mathbf{3}$  $\overline{z}$  $\mathbf{I}$  $\overline{c}$  $\overline{z}$  $\frac{2}{2}$  $\begin{array}{c} 1 \\ 1 \\ 1 \\ 1 \end{array}$  $\mathbf 1$  $\mathbf 1$  $\mathbf{I}$  $\mathbf{1}$  $\overline{z}$  $\frac{1}{\alpha}$ きかいかい ちょうこう  $2222122222$  $\mathbf i$  $\overline{\mathbf{3}}$  $\mathbf 1$  $\mathbf{l}$  $\frac{3}{2}$  $\begin{array}{c}\n4 \\
7 \\
2\n\end{array}$ 423333322434334 42220122222431220  $\begin{array}{c} 1 \\ 2 \\ 1 \\ \bar{c} \end{array}$  $\mathbf 1$  $\mathbf{l}$  $\mathbf{3}$  $\mathbf 1$  $\frac{2}{2}$  $\begin{array}{c} 1 \\ 2 \\ 1 \\ 2 \end{array}$ Ō  $\begin{array}{c} 1 \\ 3 \\ 2 \end{array}$  $\mathbf 1$  $\bar{1}$  $\mathbf 1$ 2  $\frac{4}{2}$  $\mathbf{I}$  $\mathbf{1}$  $\frac{2}{2}$  $\frac{1}{2}$  $\frac{4}{1}$  $\overline{\mathbf{3}}$  $\frac{2}{3}$  $\mathbf{1}$  $\begin{array}{c} 1 \\ 1 \\ 1 \end{array}$ 133113144333131333  $\begin{smallmatrix}0&1\\1&2\\1&\end{smallmatrix}$  $\mathbf{l}$  $\mathbf 1$  $\overline{c}$ e 2 2 5 5 6 5  $\mathbf 1$  $\mathbf 1$  $\mathbf{l}$  $\frac{1}{2}$  $\overline{\mathbf{3}}$  $\overline{5}$  $\frac{2}{2}$  $\mathbf{l}$  $\mathbf{l}$  $\pmb{1}$  $\mathbf{l}$  $\mathbf 1$ 2 1  $\overline{\mathbf{3}}$  $\mathbf{L}$ ئ  $\bf{l}$  $\mathbf{3}$  $\dot{z}$  $\tilde{Z}$  $\overline{4}$ 4  $\bar{z}$  $\mathbf{l}$  $\mathbf{l}$  $\mathbf 1$  $\mathbf{l}$ ı  $\overline{\mathbf{3}}$  $rac{4}{2}$  $\mathbf{I}$  $\mathbf{I}$ å  $\mathbf{a}$  $122212$  $\begin{array}{c} 1 \\ \hat{c} \\ 1 \end{array}$  $123 + 122$  $\frac{4}{3}$  $\frac{2}{2}$  $\begin{array}{c} 1 \\ 1 \\ 2 \\ 1 \end{array}$  $\mathbf 1$  $\begin{array}{c} 1 \\ 2 \\ 1 \\ 1 \end{array}$  $\begin{array}{c}\n1 \\
2 \\
2 \\
2 \\
2 \\
3\n\end{array}$  $\mathbf 1$  $\begin{array}{c} 1 \\ 2 \\ 2 \end{array}$ 4  $\mathbf{l}$  $\mathbf{l}$  $\overline{c}$ د  $\pmb{\text{1}}$  $\overline{1}$  $\frac{1}{3}$ 3  $\overline{c}$  $15$ 4201122200201  $\frac{c}{1}$  $\bf{l}$  $\bf{l}$  $\overline{z}$  $\mathbf 1$  $\mathbf 1$  $\mathbf 1$  $\mathbf 1$ ِ<br>د  $\mathbf{3}$  $\mathbf{l}$  $1$  ර  $4444$  $\mathbf{l}$ 4<br>ذ 4  $\overline{c}$  $\overline{c}$  $\mathbf{l}$  $\mathbf 1$  $\mathbf{l}$  $\mathbf{l}$  $\overline{3}$  $\frac{4}{3}$  $\overline{c}$  $1\delta$  $\mathbf 1$ 0<br>2<br>3<br>3  $\begin{array}{c} 4 \\ 1 \\ 2 \\ 4 \end{array}$  $\bf{l}$ 3133333222222323233323332  $\mathfrak{Z}$  $\mathbf{l}$  $\mathbf{l}$  $\overline{c}$  $\mathbf 1$  $\overline{c}$  $\ddot{z}$  $\begin{array}{c} 1 & c \\ 1 & 5 \\ i & \varepsilon \end{array}$ 3<br>3<br>3<br>3<br>3  $\bf{l}$  $\frac{1}{2}$  $\mathbf{l}$  $\bf{l}$  $\bf{l}$ 3  $\overline{c}$  $\overline{c}$  $\overline{c}$  $\overline{c}$  $\bf{l}$ もうこ  $\mathbf 1$  $\mathbf 1$  $\mathbf{I}$  $\frac{24}{21}$  $\frac{1}{z}$  $\frac{1}{2}$  $\frac{1}{2}$  $\bf{l}$  $\begin{array}{c} 1 \\ 2 \\ 1 \end{array}$ ひとろろろ こうし  $\overline{c}$  $\mathbf{l}$  $rac{4}{3}$  $\mathbf{1}$  $\mathbf{1}$  $\mathbf 1$  $\bf{l}$  $\tilde{c}$ 4  $\overline{3}$  $\mathbf 1$  $\mathbf{I}% _{t}\left| \mathbf{I}_{t}\right| ^{-1}\left| \mathbf{I}_{t}\right| ^{-1}\left| \mathbf{I}_{t}\right| ^{-1}\left| \mathbf{I}_{t}\right| ^{-1}\left| \mathbf{I}_{t}\right| ^{-1}\left| \mathbf{I}_{t}\right| ^{-1}\left| \mathbf{I}_{t}\right| ^{-1}\left| \mathbf{I}_{t}\right| ^{-1}\left| \mathbf{I}_{t}\right| ^{-1}\left| \mathbf{I}_{t}\right| ^{-1}\left| \mathbf{I}_{t}\right| ^{-1}\left| \mathbf{I}_{t}\right| ^{-1}\left| \mathbf{I}_{t}\right| ^{-1}\left|$  $\mathbf{1}$  $\mathbf 1$  $\mathbf{l}$  $\frac{1}{2}$ Žö  $\mathbf 1$  $\epsilon$  $\overline{z}$  $\frac{1}{2}$   $\frac{3}{2}$   $\frac{2}{2}$   $\frac{2}{1}$   $\frac{1}{1}$  $\frac{1}{2}$  $\frac{2}{1}$  $\frac{1}{2}$  $\frac{3}{1}$  $\bf{l}$  $\frac{2}{2}$  $\acute{\sigma}$  $\begin{array}{c} 1 \\ 2 \\ 3 \\ 2 \end{array}$  $4221221124222442$ 22222221122222442  $\overline{\mathbf{3}}$  $\ddot{4}$  $\mathbf{I}$ 2221222222222221222222222222222  $\begin{array}{c} 1 \\ 1 \\ 3 \end{array}$  $\mathbf{l}$  $\mathbf{I}$  $\begin{array}{c} 1 \\ 2 \\ 2 \end{array}$  $\frac{19}{19}$ <br> $\frac{19}{23}$  $\mathbf{l}$  $17$  $\overline{1}$  $21111$ <br> $1111$  $\mathbf{\hat{3}}$  $4224$  $\mathbf 1$  $\ddot{4}$  $\mathbf{I}$  $\mathbf{I}$ ı  $\mathbf{I}$  $\frac{1}{2}$  $\overline{3}$ 3  $\overline{4}$  $\mathbf{I}$  $\tilde{\mathcal{L}}$  $\mathbf{l}$  $\ddot{\textbf{c}}$  $\mathbf 1$  $\mathfrak l$  $\mathbf{1}$  $\ddot{\text{o}}$  $\mathbf 1$  $\mathbf 1$  $\frac{1}{3}$  $\frac{1}{2}$  $\overline{\mathbf{3}}$  $\overline{2}$  $\overline{\mathbf{3}}$  $\overline{4}$ ANNONNONNONNO  $\overline{\mathbf{3}}$  $\bar{1}$  $\rm 8$  $\begin{array}{c} 3 \\ \sim \\ \sim \\ \sim \end{array}$  $\begin{array}{c} 1 \\ 2 \\ 1 \\ 1 \end{array}$  $\bf{l}$  $\ddot{\text{C}}$  $\mathbf 1$  $\mathbf{l}$  $\mathbf{l}$  $\frac{6}{5}$  $\overline{3}$  $\overline{c}$ ひんかんひんかん かんかんかん こうさん  $\begin{array}{c} 2 \cap \\ 2 \wr \\ \angle 1 \\ \angle 1 \end{array}$  $\mathbf{I}$  $\overline{c}$  $14244$  $\overline{c}$  $\frac{3}{2}$ 01123131311231  $\mathbf{l}$  $\mathbf{I}$  $\frac{1}{2}$  $\mathbf{l}$  $\mathbf{1}$  $\mathbf{1}$  $\overline{\mathbf{3}}$  $\overline{c}$  $\mathbf{1}$  $\frac{4}{3}$  $\mathbf{1}$  $\bar{6}$  $\mathbf{I}$  $\mathbf 1$  $\bf{l}$  $\bf{l}$  $\mathbf 1$  $\mathbf 1$  $\frac{1}{3}$ تا<br>3  $\overline{c}$  $\bf{l}$  $\overline{\mathcal{L}}$  $\mathbf{1}$  $\frac{1}{2}$  $\sigma \sim \sigma$  $\mathbf{I}% _{t}\left| \mathbf{I}_{t}\right| ^{-1}\left| \mathbf{I}_{t}\right| ^{-1}\left| \mathbf{I}_{t}\right| ^{-1}\left| \mathbf{I}_{t}\right| ^{-1}\left| \mathbf{I}_{t}\right| ^{-1}\left| \mathbf{I}_{t}\right| ^{-1}\left| \mathbf{I}_{t}\right| ^{-1}\left| \mathbf{I}_{t}\right| ^{-1}\left| \mathbf{I}_{t}\right| ^{-1}\left| \mathbf{I}_{t}\right| ^{-1}\left| \mathbf{I}_{t}\right| ^{-1}\left| \mathbf{I}_{t}\right| ^{-1}\left| \mathbf{I}_{t}\right| ^{-1}\left|$  $\mathbf{l}$  $\mathbf 1$  $\pmb{1}$  $\bf{l}$  $\boldsymbol{z}$ ۔<br>3  $\overline{1}$  $14$ **Product Sample Sample Sample Sample Sample**  $\frac{1}{2}$  $\begin{array}{c} 1 \\ 2 \\ 1 \end{array}$  $\mathbf{l}$  $\mathbf{l}$  $\mathcal{O}$  $\,$   $\,$ 4333342443  $\mathbf 1$  $\mathbf 1$  $\mathbf 1$  $\bf{l}$  $\angle 5$  $\mathbf{I}$  $\bf{l}$  $\bf{1}$  $\bf{l}$  $\mathsf O$  $\mathbf 1$  $1 C$  $\boldsymbol{4}$  $\bf{l}$  $\mathfrak z$ 3  $\bf{l}$  $\mathbf 1$  $\mathbf 1$  $\overline{c}$  $\overline{z}$  $\frac{1}{1}$  $\tilde{z}$   $\tilde{z}$  $\overline{\mathbf{3}}$  $\frac{1}{1}$ <br> $\frac{1}{1}$ <br> $\frac{1}{1}$ <br> $\frac{1}{1}$ 3333133243333333331  $\mathfrak{Z}$  $\mathbf{1}^ \mathbf{l}$  $\epsilon$  $\,$  1  $\mathcal{L}_{\dagger}$ 3423432242434234  $\bf{l}$  $\bf{1}$  $\begin{array}{cc} 1 & 1 \\ 1 & 1 \\ 1 & 1 \\ 1 & 1 \end{array}$ 0055660 10332001  $\overline{\mathbf{3}}$  $\mathbf 1$  $\begin{array}{c} 1 \\ 1 \\ 1 \end{array}$  $22122$  $\begin{array}{c} 1 \\ 1 \\ 1 \\ 1 \\ 2 \\ 1 \\ 1 \\ \end{array}$  $\begin{array}{c} 1 \\ 2 \\ 2 \\ 1 \end{array}$  $\bar{z}1$  $\overline{3}$  $117$  $\mathbf{1}$  $\overline{4}$  $\overline{4}$  $\frac{1}{1}$ <br> $\frac{1}{2}$ <br> $\frac{1}{1}$  $\frac{1}{3}$ <br> $\frac{1}{2}$ <br> $\frac{1}{2}$ <br> $\frac{1}{1}$ 3233333333311  $23112233$  $\mathbf{I}$  $\frac{1}{1}$  $24$  $\overline{\mathbf{3}}$  $\mathbf{I}$  $\mathbf{I}$  $\overline{z}$  $\overline{1}$  $\overline{i}$  $\begin{array}{c}\n1 \\
3 \\
3 \\
2 \\
1\n\end{array}$ C 3 C 4 2 2 4 4 2 3 2 C  $\frac{2}{1}$  $\overline{1}$ 25  $\overline{3}$  $21111$ <br> $1221$  $\bar{1}$  $\ddot{\circ}$  $\overline{\hat{z}}$ 3333333333333333  $\angle$  )  $\begin{array}{c} 1 \\ 1 \\ 1 \end{array}$  $\frac{4}{3}$  $\begin{array}{c} 2 \\ 1 \\ 1 \end{array}$  $\begin{array}{c} 1 \\ 1 \end{array}$  $\mathbf{1}$  $\begin{bmatrix} 2 \\ 1 \\ 2 \\ 2 \\ 1 \end{bmatrix}$  $\mathbf{1}$  $\mathbf{l}$  $\mathbf 1$  $\bf{l}$  $\mathbf{l}$  $\mathbf 1$  $\pmb{1}$  $\begin{smallmatrix}1&4\\1&1\end{smallmatrix}$  $\mathcal{L}% _{G}(\theta)=\mathcal{L}_{G}(\theta)$  $\mathbf 1$  $\mathbf l$  $\ddot{\mathbf{6}}$  $\mathbf 1$  $\mathbf 1$  $\mathbf{I}$  $\mathbf 1$  $\frac{23}{21}$  $\ddot{4}$  $\tilde{z}$  $\mathbf{1}$  $\mathbf 1$  $\mathbf 1$  $\mathbf 1$  $\mathbf 1$  $\begin{array}{c} 1 \\ 2 \\ 1 \end{array}$  $\mathbf{l}$  $\begin{array}{c} 2 \\ 0 \\ 0 \end{array}$  $\begin{array}{c} 1 \\ 2 \\ 2 \\ 2 \end{array}$  $\ddot{q}$  $\mathbf 1$  $\mathbf{1}$  $\ddot{\circ}$  $\begin{array}{c} 1 \\ 2 \\ 1 \end{array}$  $\mathbf{I}$  $\mathbf{1}$  $\frac{1}{1}$  $\frac{1}{1}$  $\mathbf{l}$  $\theta$  $\,$   $\,$  $\ddot{ }$  $\begin{array}{c} 1 \\ 1 \\ 3 \\ 1 \end{array}$  $\mathbf{I}$  $\bf{l}$ コンパン こ  $\mathbf 1$  $\mathbf{1}$  $\mathbf{1}$  $\mathbf 1$  $\overline{c}$  $\ddot{\circ}$  $\frac{4}{3}$  $\bf{l}$  $22$  $1.8$  $\mathbf 1$  $rac{4}{3}$  $\frac{1}{2}$  $\bar{z}$  $\mathbf{1}$  $\epsilon$  $\mathbf{l}$  $\mathbf{1}$  $\mathbf 1$  $\mathbf 1$  $\mathbf{I}$  $\mathbf 1$  $122121$  $\begin{array}{c} 3 \\ 2 \\ 1 \end{array}$  $\frac{1}{1}$  $\overline{2}$  $\mathbf{1}$  $\mathbf{l}$  $\epsilon$  $\mathbf 1$  $\bf{l}$  $\mathbf{1}$  $\mathbf{l}$  $\acute{\mathrm{o}}$  $\mathbf{1}$  $\overline{z}$  $\mathbf 1$  $\bf{l}$  $\mathbf 1$  $\mathbf{l}$  $\begin{array}{c}\n2 \\
2 \\
2 \\
1\n\end{array}$  $\frac{1}{1}$  $21$  $\tilde{\mathcal{L}}$  $\mathcal C$  $\mathbf{z}_t$  $\mathbf{1}$  $\mathbf{1}$  $\mathbf{l}$  $\begin{array}{c} 1 \\ 2 \\ 1 \\ 2 \end{array}$  $\begin{array}{c}\n1 \\
2 \\
1 \\
2\n\end{array}$  $\mathbf{1}$  $\mathbf 1$  $\mathbf 1$  $\mathbf{I}% _{0}\left( \mathbf{I}_{1}\right)$  $\pmb{\text{1}}$  $\mathbf{1}$  $\dot{\mathbf{c}}$  $444+2$  $\mathbf{I}$  $\mathbf 1$  $22$ <br> $23$ <br> $23$ <br> $20$  $\frac{1}{1}$  $\frac{1}{1}$  $\mathbf{1}$  $1\delta$  $\mathbf 1$  $\tilde{\mathbf{z}}_t$  $\mathbf{l}$  $\mathbf{1}$  $\mathbf 1$  $\mathbf 1$  $\epsilon$  $\mathbf 0$  $333223231$  $\mathbf 1$  $\mathbf 1$  $\mathbf{2}$  $\mathbf 1$  $\mathbf 1$  $\frac{1}{1}$  $\mathbf{i}$  $\mathbf{g}$  $\mathbf{1}$ 4 1212112111321221  $\mathbf{l}$  $\mathbf 1$  $\mathbf 1$  $\mathbf 1$  $\mathbf{I}%$  $\bf i$  $\mathbf 1$  $\mathbf{1}$  $\bf{l}$  $\frac{1}{4}$  $\dot{\mathbf{c}}$  $\mathbf 1$  $\hat{e}$  $\overline{4}$  $\begin{array}{c}\n2 \\
1 \\
2 \\
1\n\end{array}$  $\bf{l}$  $\mathbf{l}$  $\mathbf{1}$  $\bar{z}$  $\mathbf 1$  $rac{4}{3}$  $\bf{l}$  $\mathbf{l}$  $\frac{3}{3}$  $\mathbf 1$  $\mathbf 1$  $\mathbf{1}$  $\frac{2}{2}$  $2222$  $\begin{array}{c} 2 \\ 3 \\ 2 \end{array}$  $\begin{array}{c} 1 \\ 2 \\ 1 \end{array}$ 4  $\mathbf{1}$  $\bar{z}$  $\mathbf{1}$  $\frac{5}{7}$ 4  $\frac{2}{5}$  $\bf{l}$  $\begin{array}{c} 1 \\ \bar{c} \\ 1 \end{array}$  $\begin{array}{c} 3 \\ 2 \\ 3 \end{array}$  $\mathbf 1$  $\begin{array}{c} 4 \\ 2 \\ 1 \end{array}$  $\begin{array}{c}\n4 \\
2 \\
1\n\end{array}$  $\mathbf{1}$  $\mathbf{1}$  $\frac{z}{2}$  $\frac{1}{1}$  $\angle$ 2 4434444  $\bar{z}$  $\overline{\mathbf{3}}$  $\mathfrak{O}$  $\overline{\mathbf{3}}$  $\mathbf{l}$  $\overline{z}$  $2222$ <br> $221$  $\mathbf{l}$ 222222  $\overline{4}$  $2424$  $\frac{2}{1}$  $\mathbf{l}$  $243$  $\mathbf 1$  $\frac{25}{25}$  $\overline{4}$  $\mathbf{1}$  $\mathbf{1}$  $\overline{3}$  $\overline{c}$  $\mathbf{l}$  $\mathbf{1}$  $\mathbf{I}$  $\mathbf{I}$  $\begin{array}{c}\n1 \\
2 \\
\bar{c}\n\end{array}$  $\ddot{\circ}$  $\mathbf{l}$  $\frac{1}{3}$  $\bar{z}$  $\frac{1}{2}$  $\mathbf{1}$  $\frac{1}{2}$  $\frac{1}{1}$  $\overline{1}$  $\overline{z}$  $\overline{\mathbf{3}}$  $\mathbf{I}$  $\mathbf{1}$  $\mathbf{1}$  $\delta$ 4  $\frac{z}{2}$  $\acute{\text{e}}$  $0 26 21$  $\mathbf 1$  $\mathbf{1}$  $\mathfrak{t}$  $\tilde{\mathcal{L}}$  $\mathbf 1$  $\frac{1}{1}$ 3333  $\mathbf{l}$  $\overline{4}$  $\overline{c}$  $\mathbf{1}$  $\overline{z}$  $\overline{\mathbf{3}}$  $\begin{array}{c} 4 \\ 1 \\ 2 \\ 4 \end{array}$  $\mathbf{1}$  $\overline{c}$  $\overline{c}$  $\mathbf{1}$  $\epsilon$  $\overline{4}$  $\overline{z}$  $\begin{array}{c} 2 \\ 2 \\ 2 \end{array}$  $\frac{1}{24}$  $\frac{6}{3}$  $\frac{2}{2}$  $\frac{3}{1}$  $\mathbf{1}$  $\mathbf{1}$  $22222222$  $\overline{4}$  $\frac{2}{3}$  $\mathbf{l}$  $\overline{4}$  $\frac{1}{1}$  $\bf{l}$  $\ddot{\mathbf{o}}$  $\mathbf{l}$ 4 44334  $\mathbf 1$ ı  $\overline{4}$  $\frac{1}{1}$  $\frac{1}{1}$  $\frac{1}{2}$  $\overline{4}$ 4  $\bar{1}$  $\overline{c}$  $\overline{1}$  $\epsilon$  $\mathbf{1}$  $\bf{l}$  $\mathbf 1$  $\mathbf 6$  $\bf{l}$  $\mathbf{l}$  $\cdot 1$  $\overline{2}$  $\ddot{\mathbf{3}}$  $\mathbf{1}$  $43322222$  $\overline{z}$  $\begin{array}{c}\n1 \\
2 \\
3 \\
4 \\
\end{array}$  $\bar{z}$  $\overline{3}$  $\tilde{\mathcal{L}}$  $\frac{2}{2}$  $\mathbf{1}$  $\overline{4}$  $\pmb{\lambda}$  $\mathbf{1}$  $\overline{\mathbf{3}}$  $2213222$  $\mathbf 1$  $\mathbf{l}$  $\tilde{\mathcal{L}}$  $\mathbf{l}$  $\mathbf{I}$  $\epsilon$  $\begin{array}{c} 21 \\ 25 \end{array}$  $\frac{1}{2}$ ۔<br>3 ۔<br>3  $\frac{1}{2}$  $\frac{2}{4}$  $\frac{1}{2}$  $\overline{z}$  $rac{2}{2}$ えええ  $\begin{array}{c}\n2 \\
2 \\
3 \\
4\n\end{array}$  $\frac{1}{1}$  $\frac{1}{1}$  $\frac{4}{1}$ <br>3  $\frac{1}{3}$  $\frac{1}{4}$ 8  $\begin{array}{c}\n2 \\
3 \\
2\n\end{array}$  $\bf{l}$  $\mathbf 1$  $\mathbf{I}$  $\mathbf{1}$ سا دیا دیا  $\overline{4}$  $44$  $\mathbf 1$  $\ddot{\circ}$ 1 1  $\frac{1}{7}$  $\overline{c}$  $\overline{c}$  $\mathbf{1}$  $\mathbf{I}$  $\overline{c}$  $\mathbf{I}$  $\overline{z}$  $\overline{c}$  $\mathbf{1}$ 4  $\overline{3}$  $\overline{2}$  $\dot{o}$  $\overline{1}$ 33233  $\overline{c}$  $\overline{z}$  $2422222222$  $\overline{z}$  $\overline{c}$  $\mathbf{I}$  $\mathfrak s$  $\pmb{1}$  $\mathbf 1$ 5  $\overline{\mathbf{3}}$ 4  $\mathbf{I}$  $\bf{l}$  $\mathbf 1$ Ź  $rac{4}{5}$  $\bf{l}$  $\mathbf{l}$ ı  $\frac{1}{4}$  $\begin{array}{c} 3 \\ 2 \\ 3 \\ 2 \end{array}$  $\frac{3}{3}$  $\frac{2}{2}$  $\overline{\mathbf{3}}$  $\frac{1}{3}$  $\mathbf{l}$  $\overline{2}$  $\mathbf{l}$  $\frac{2}{4}$  $\mathbf 1$  $\mathbf{I}$  $\overline{z}$  $\mathbf{l}$  $\ddot{\circ}$ 3  $\begin{array}{c} 2 \\ 2 \\ 1 \end{array}$  $\frac{2}{2}$ ı ı ı  $\mathbf{l}$ ı 2 Ţ  $\frac{2}{2}$  $\overline{\mathbf{3}}$  $\overline{\mathbf{3}}$  $\dot{\mathcal{L}}$  $\mathcal{E}_{\mathcal{L}}$  $\mathbf 1$  $\mathbf{z}$  $\mathbf{l}$  $\overline{\mathcal{L}}$ 2  $\mathbf{l}$  $\mathcal{L}_{\mathcal{L}}$  $\vec{c}$ 4 4  $\overline{z}$ 3 ı  $\mathbf{l}$  $\mathbf{1}$  $\frac{2}{2}$  $\frac{3}{1}$  $\overline{c}$  $\frac{3}{3}$  $\frac{1}{2}$  $\frac{2}{2}$  $\overline{c}$  $\pmb{\mathfrak{p}}$  $\overline{4}$ 3  $\overline{c}$  $\mathbf{I}$  $\mathbf 1$  $\mathbf{l}$ ð 4  $\overline{a}$  $\pmb{\lambda}$  $\bf{l}$ ı  $\bf{l}$  $\mathbf{l}$  $\ddot{\circ}$  $\mathbf{l}$ ı  $\bf{l}$ 1  $\mathbf{I}$  $\overline{c}$  $t<sub>1</sub>$  $\overline{4}$  $\mathsf{C}$  $\mathbf{I}$  $\mathbf{I}$  $\mathbf{i}$  $\,$  1  $\mathbf{1}$  $\ddot{\circ}$ 3  $\overline{3}$  $\mathbf 1$  $\mathbf{z}$  $\overline{z}$  $\mathbf{I}$ 6

22  $\mathcal{L}$ J.  $211$  $\mathcal{L}$  $\Delta$  $\zeta$  $\mathbb{R}^2$  $\mathbf{c}$  $1 - 3$ -2  $\tilde{z}$  $2 \t2 \t1 \t2$  $\mathbf{1}$  $1\quad1\quad6$  $\bullet$  $3 \t1 \t3 \t4$  $4<sup>1</sup>$  $\mathbb{Z}$  $1322$  $\mathbf{1}$  $\mathbf{1}$  $1<sub>2</sub>$ ا<br>3  $\overline{3}$  $\overline{z}$  $\overline{3}$  $\overline{3}$  $\overline{c}$  $\mathbf{B}$  $\mathbf{B}$  $\mathbf{I}$  $\overline{z}$ لأ  $\tilde{\mathbf{z}}$  $\overline{c}$  $\epsilon$  5  $\mathbf l$ 4  $\tilde{z}$  $\mathbf{4}$  $\overline{z}$  $\bf{l}$ Ż  $\mathbf{l}$  $\overline{3}$  $\overline{3}$  $\mathbf{1}$  $\overline{c}$  $\mathbf{l}$  $\mathbf 1$  $\,1\,$ د  $\,$  1 4  $\overline{z}$  $\mathbf 1$  $\bf{l}$  $\mathbf 1$  $\tilde{\mathcal{L}}$  $\overline{c}$  $\overline{\mathbf{3}}$  $\begin{bmatrix} 2 & 1 \\ 2 & 1 \end{bmatrix}$  $\dot{\vec{c}}$  $\bf{l}$  $\frac{4}{3}$  $\tilde{\mathcal{L}}$  $22$  $\mathbf{l}$ Ź.  $\mathcal{L}_{\pmb{t}}$  $\mathbf{1}$  $\tilde{\mathcal{L}}$  $\mathbf{1}$  $\mathbf{z}$  $\,$   $\,$  $\mathbf{I}% _{0}\left( t_{0}\right)$  $\epsilon$  $\mathsf{G}% _{\mathcal{A}}$  $\mathbf{3}$  $\mathbf{z}$  $\bf{l}$  $\mathfrak{L}% _{G}(\mathbb{R})\simeq\mathfrak{L}_{G}(\mathbb{R})\otimes\mathfrak{L}_{G}(\mathbb{R})$ Z  $\zeta$  $\mathbf{I}$ З  $\mathfrak z$  $\mathbf 1$  $\ddot{ }$  $\bf{l}$  $\bf{l}$  $\mathbf{1}$  $\mathcal{L}_{\mathcal{L}}$  $\pmb{\downarrow}$  $\mathcal{Z}_{\mathcal{C}}$  $\mathbf{I}$  $\angle 1$ ı 3  $\mathbf{I}$ ង  $\mathbf{l}$ ż  $\overline{4}$  $\ddot{\mathbf{r}}$ 3 4  $\tilde{\mathcal{L}}$  $\bf{l}$  $\mathbf{1}$  $1\quad1$  $\mathbf{1}$  $\bullet$  $\hbox{\tt O}$  $3<sub>1</sub>$  $\mathbf 1$  $\mathbf 1$  $\boldsymbol{z}$  $\overline{z}$  $\mathbf{1}$ 3  $1$   $\,$  $\overline{z}$  $\mathbf{1}$  $\mathbf{1}$  $\overline{c}$  $\mathbf{I}$  $\frac{2}{1}$  $\begin{array}{c} 2 \\ 2 \\ 3 \\ 1 \end{array}$  $\mathcal{L}$  $\tilde{\mathcal{L}}$  $\tilde{c}$  3  $\overline{c}$  $\mathbf{3}$  $1 l c$ 3  $\mathbf{1}$  $\mathbf{I}$  $\mathbf{z}$  $\mathbb{R}^2$  $\mathbf{L}$  $\mathsf C$  $2$  1 1 1  $\tilde{z}$  1  $\dot{\mathbf{c}}$  $0<sub>1</sub>$  $\bar{\mathbf{3}}$  $\begin{array}{c}\n2 \\
2 \\
2\n\end{array}$  $\mathbf{z}$  $\mathbf{C}$  $\overline{c}$  $\bullet$  $\mathbf{z}$  $\bf{l}$  $\boldsymbol{z}$  $\mathbf{L}$  $\mathbf{1}$  $\mathbf{1}$ ا دا ده  $\begin{bmatrix} 2 & 3 \\ 0 & 1 \\ 1 & 1 \end{bmatrix}$  $\begin{bmatrix} 2 \\ 1 \\ 1 \end{bmatrix}$  $\begin{bmatrix} 2 & 1 \\ 2 & 1 \end{bmatrix}$  $\mathfrak{c}$  $\tilde{\mathcal{L}}$  $\overline{3}$  $\overline{3}$  $\overline{4}$  $\begin{array}{c} 2 \\ 2 \\ 3 \\ 2 \end{array}$  $\begin{array}{c} 3 \\ 2 \\ 2 \end{array}$ 21  $\overline{3}$  $114$  $\mathbf{3}$  $\tilde{z}$  $\mathbf{z}_\mathrm{f}$  $\mathbf{I}$  $1\quad 1\quad 1\quad 1$  $\tilde{z}$  1  $\epsilon$  $\overline{\mathbf{3}}$  $\overline{z}$  $\frac{4}{3}$  $\frac{1}{2}$  $\overline{c}$  $\mathbf{1}$  $\bf 1$  $\overline{z}$  $\begin{bmatrix} 2 & 1 \\ 2 & 1 \end{bmatrix}$  $\mathbf{1}$  $\begin{array}{c}\n\lambda \\
\lambda \\
\lambda \\
\lambda\n\end{array}$  $\mathbf{1}$  $\mathbf{B}$ 22  $\overline{\mathbf{3}}$  $\mathbf{1}$  $14$  $\tilde{\mathcal{L}}$  $\mathbf{3}$  $\mathbf{l}$ 4  $\mathfrak z$  $\overline{z}$  $1\hspace{0.1cm}1\hspace{0.1cm}1\hspace{0.1cm}1$  $\ddot{\mathbf{c}}$  $\mathbf{1}$  $\bf{l}$  $\mathbf 1$  $\frac{1}{2}$  $\frac{1}{3}$  $\overline{c}$  $\frac{1}{2}$  $\frac{2}{2}$  $\tilde{z}$  $\begin{array}{ccc} 2 & 1 & 3 \\ 2 & 1 & 4 \end{array}$  $3<sub>1</sub>$ 5  $\overline{z}$  $\mathcal{L}$  $\mathbf{1}$  $\overline{4}$  $\tilde{z}=1-1-1$  $\mathsf{G}$  $23$  $\mathbf{I}$  $\overline{c}$  $\overline{z}$  $\bf{l}$  $\boldsymbol{z}$  $\mathbf 1$  $\boldsymbol{z}$  $\mathbf{Z}$  $\tilde{z}$  $\frac{3}{1}$  $\frac{2}{3}$  $\tilde{z}$ 20  $\mathbf 1$  $\mathcal{L}_{\text{I}}$  $\frac{\tilde{Q}}{\tilde{Z}}$ 3  $11z$  $\mathfrak{Z}^ \mathbf{q}$  $\bf{l}$  $1\quad1\quad1$  $\boldsymbol{z}$  $\mathbf{I}$  $\mathbf{1}$  $\mathbf{3}$  $\mathbf{4}$  $\mathfrak{I}^ \overline{c}$  $\overline{c}$  $\overline{c}$  $\sqrt{2}$  $\overline{z}$  $\bf{l}$  $\bf{l}$  $\overline{c}$  $\frac{1}{4}$  $\overline{2}$  $\begin{array}{c} 2 \\ 2 \\ 2 \end{array}$  $3117$  $\overline{3}$  $\hat{z}$  $\mathcal{L}_{\mathcal{L}}$  $2 +$  $\mathbf{I}$  $\mathbf{1}$  $\bf{l}$  $\mathbf{z}_t$  $1/2$  $1/1/\tilde{z}$  $\mathbf{1}^ \mathfrak s$  $\overline{z}$  $\mathbf{3}$  $\mathbf{Z}$  $3<sub>1</sub>$  $\overline{c}$  $\mathbf{I}$  $\mathbf{4}$  $\overline{2}$  $\mathbf 1$  $\mathbf{L}$  $\overline{c}$  $\mathbf{1}$  $24$  $\mathfrak{Z}$  $13$  $\mathcal{Z}$  $\mathbf{3}$  $\mathbf{q}$  $\ddot{\mathbf{q}}$  $\bar{z}$  $rac{2}{2}$  $\begin{array}{c} 2 \\ 3 \\ 2 \end{array}$  $\mathbf{l}$  $\bar{\textbf{3}}$  $\mathbf{1}$  $\mathbf{Z}$  $\mathbf{z}_i$  $\mathbf{1}$  $1<sub>2</sub>$  $\mathbf{I}$  $2<sub>1</sub>$  $\acute{\text{o}}$  $\bf{l}$  $\Delta$  $\bf{l}$  $\mathfrak z$  $\mathcal{L}_{\pmb{\mathsf{f}}}$  $\ddot{4}$  $\bar{\mathbf{3}}$  $\overline{\mathbf{3}}$  $\mathbf{l}$  $\mathbf{z}$ 3  $\mathbf{I}$  $\bf{l}$ 12222  $\frac{1}{2}$ 25  $3<sup>2</sup>$  $13$  $\mathbf{1}$  $\overline{3}$  $\tilde{\mathcal{L}}$  $\hat{z}$  $\bar{z}$  $\dot{\gamma}$  $\overline{z}$  $\overline{z}$  $\mathbf{1}$  $\mathbf 1$  $\mathbf{1}$  $\tilde{Z}$  $\,$   $\,$   $\,$  $\mathbf{5}$  $\tilde{z}$  $\overline{\mathbf{3}}$  $\overline{3}$  $\overline{\mathbf{3}}$  $\mathbf{1}$  $\mathbf{1}$  $\overline{3}$  $\mathbf{3}$  $\overline{\mathbf{3}}$  $\mathbf 1$  $\mathbf 1$  $\mathbf{1}$  $\mathbf{1}$  $\mathbf 1$  $\frac{1}{2}$  $\frac{1}{2}$  $\angle$ 2  $\overline{3}$  $\overline{3}$  $\bar{z}$  $\overline{z}$  $\bar{\mathbf{3}}$  $\bf{l}$  $3<sup>2</sup>$  $12$  $\tilde{\mathcal{L}}$  $\bar{\mathbf{z}}_t$  $3323424$  $\mathbf 1$  $\tilde{z}$  $\mathbf{1}$  $\overline{c}$  $\overline{4}$  $\overline{\mathbf{3}}$  $\overline{z}$  $\overline{c}$  $\overline{z}$  $\mathbf{1}$  $\mathbf{1}$  $\mathbf 1$  $\bf{1}$  $\mathbf 1$  $\overline{2}$  $\frac{2}{2}$  $\mathbf{I}$  $\mathbf{I}$  $\mathbf{1}$  $rac{4}{2}$  $\frac{2}{3}$  $\frac{1}{2}$  $\overline{\mathbf{3}}$  $\begin{array}{c}\n 2 \\
 2 \\
 2 \\
 2 \\
 2\n \end{array}$  $\overline{z}$  $\overline{z}$  $\frac{2}{2}$  $\bar{z}$  $\overline{3}$  $\mathbb{C}$  $\overline{z}$  $\overline{z}$  $\mathcal{Z}$  $\bar{z}$  $\overline{\mathbf{3}}$  $\mathbf{2}$  $\mathbf{B}$  $14$  $\bf{l}$  $\tilde{\mathcal{L}}$  $\mathbf 1$  $\bf{1}$  $24$  $\mathbf{1}$  $\mathbf 1$  $\mathsf O$  $\mathbf{l}$  $\bf{l}$  $\pmb{\mathfrak{c}}$  $\mathbf 1$  $\mathbf{z}$  $\overline{4}$  $\frac{2}{2}$  $\mathbf{B}$  $\overline{c}$  $\mathfrak{z}$ i C  $\mathfrak{Z}$  $\mathbf{z}$  $\begin{array}{c} 4 \\ 3 \\ 4 \end{array}$  $\frac{3}{2}$  $\mathfrak{Z}$  $\bf{l}$  $\mathbf{l}$  $\mathbf{l}$  $\bf{l}$  $\bf{1}$  $\mathbf{1}^ \hat{\mathbf{C}}$  $\overline{O}$  $\bf{l}$  $\mathsf 3$  $\mathbf{l}$  $\mathbf{l}$  $\mathbf{l}$  $\overline{z}$  $\overline{c}$ 21  $\bf{l}$  $\,1\,$  $\frac{2}{3}$  $\overline{2}$  $\overline{c}$  $\overline{\mathbf{3}}$  $\mathcal{Z}$  $\mathbf{l}$ ان<br>اف  $\bar{z}$ ی این ایم  $\frac{3}{2}$  $l \epsilon$  $\mathbf{1}$  $\bf{l}$  $\mathbf 1$  $\mathbf{l}$  $\bf{l}$  $\overline{\mathbf{3}}$  $\mathsf{Z}% _{M_{1},M_{2}}^{\alpha,\beta}(\mathsf{Z}_{M_{1},M_{2}}^{\alpha,\beta}(\mathsf{Z}_{M_{1},M_{2}}^{\alpha,\beta}))$  $\mathbf{z}$  $\bar{z}$  $\mathbf{c}$  $\overline{c}$ 21  $\bf{l}$  $\mathbf{1}$  $\mathbf{3}$  $\mathbf{4}$  $\ddot{4}$  $\mathbf{z}$  $\mathbf{1}$  $\overline{c}$  $\mathbf{l}$  $14$  $\tilde{\mathcal{L}}$  $\zeta$  $\mathcal{L}% _{G}(\theta)=\mathcal{L}_{G}(\theta)$  $\bf{l}$  $\hat{z}$  $\mathsf 3$  $\overline{z}$ 20  $\mathbf{3}$  $\mathbf{l}$  $\bf{1}$  $\mathbf{I}$  $\mathbf{L}$  $\mathbf{3}$  $\mathbf{1}$  $\mathbf{1}$  $\bf{l}$  $\mathfrak{Z}$  $\sim1-1$  $\mathbf{z}$  $2<sub>2</sub>$  $\mathbf{I}$  $\mathbf 1$  $\begin{array}{c} 9 \\ 1 \ 7 \end{array}$  $\frac{3}{3}$  $\frac{3}{3}$ 20  $\mathbf{I}$  $\frac{1}{2}$  $\mathbf{I}$  $\tilde{\mathcal{L}}$  $\mathbf{1}$  $\bf{l}$  $1-1$  $\mathbf{1}$  $\tilde{z}$  $\mathbf 1$  $\overline{\mathbf{3}}$  $\ddot{\mathbf{o}}$  $\overline{\mathbf{3}}$  $\mathbf{z}$  $\overline{\mathbf{3}}$  $\overline{2}$  $\bf{l}$  $3 \div 2$  $\bf{l}$  $2 \quad 3 \quad 3$  $\mathfrak{Z}$  $\bar{z}$ 2 3 3 3 3<br>
2 1 1 1<br>
2 2 3 3 3<br>
2 1 2 1<br>
2 1 1 1<br>
2 1 1 1  $\frac{2}{2}$ 2 2 2 1 2 1 5 0<br>2 2 2 1 2 1 6 1<br>2 2 2 1 2 1 6 1 دی دہ  $rac{3}{2}$  $\overline{c}$  $\bar{z}$  $\bar{z}$  $\hat{\mathcal{L}}$  $\leq$  3  $\ddot{4}$  $\hat{z}$  $\mathcal{Z}_{\mathcal{A}}$  $3 \quad 1 \quad 3 \quad 1$  $\mathcal{Z}$  $\overline{2}$  $\overline{z}$  $\overline{c}$ 2222222  $222$ <br>  $233$ <br>  $231$ <br>  $251$  $\frac{3}{3}$  $\overline{2}$ <br> $\overline{1}$  $\frac{2}{3}$  $\frac{1}{1}$  $\mathbb B$  $\mathbf{1}$  $\mathsf C$ 25  $\mathbf{l}$  $\bf{l}$  $1\,$   $3\,$  $\bf{l}$  $\tilde{\mathcal{L}}$  $\frac{1}{2}$  $\hat{Z}$  $3 \t3 \t3 \t4$  $\mathbf{1}$  $\angle 1$  $\begin{array}{ccccccccc}\n3 & 1 & 3 & 1 \\
3 & 1 & 3 & 1\n\end{array}$  $\mathcal{L}_{\mathcal{L}}$  $\mathcal{L}$ g  $\mathbf{I}$  $\mathfrak{D}^ \tilde{\mathcal{L}}$  $\ddot{4}$  $\mathbf{C}$  $\tilde{\mathcal{L}}$  $\tilde{\mathcal{L}}$  $\mathbf{z}_t$  $\overline{z}$  $\begin{array}{ccccccc}\n3 & 1 & 3 & 1 & 1 \\
4 & 3 & 3 & 2 & 2 \\
5 & 1 & 1 & 2 & 2 \\
6 & 3 & 3 & 2 & 2 \\
7 & 3 & 3 & 2 & 1\n\end{array}$ 20  $\mathbf 1$  $\overline{\mathbf{3}}$  $\mathfrak{Z}$  $\epsilon$  $\dot{\zeta}$  $3<sub>2</sub>$  $\overline{4}$  $\frac{4}{1}$  $\overline{4}$  $2223344224$  $1 1 2 2 2 1 6$  $\mathbf{1}$  $\overline{z}$  $\overline{z}$  $\begin{array}{cccccccc}\n1 & 1 & \bar{z} & \bar{z} & \bar{z} & \bar{z} & \bar{z} & \bar{z} & \bar{z} & \bar{z} & \bar{z} \\
2 & 2 & 1 & 2 & 1 & 2 & 1 & 6 \\
1 & 1 & 1 & 1 & 1 & 2 & 1 & 6 \\
\bar{z} & 1 & 1 & 1 & 1 & 2 & 1 & 6 \\
2 & 2 & 2 & 1 & 1 & 2 & 1 & 5 \\
2 & 1 & 2 & 1 & 1 & 2 & 1 & 5\n\end{array}$  $\begin{array}{cccc} 1 & 2 & 1 & 1 \\ 1 & 2 & 1 & 1 \\ 1 & 2 & 1 & 1 \end{array}$  $\overline{c}$  $\overline{\mathbf{3}}$  $2\!-\!1\!-\!1$  $\tilde{z}$  $\overline{3}$  $2, 4$  $\mathbf{1}$  $\overline{4}$  $22$  $\mathbf{1}$  $rac{4}{3}$  $\frac{1}{4}$  $\begin{array}{c} 3 \\ 3 \\ 3 \end{array}$  $\begin{array}{c}\n0 \\
0 \\
2\n\end{array}$  $\overline{c}$  $3$   $2$   $1$   $6$  $\overline{c}$ 22  $\mathcal{L}_\dagger$  $4443334$  $\begin{array}{ccc} 3 & 3 \\ 1 & 3 & 2 \\ 1 & 3 & 2 \\ 1 & 3 & 2 \\ 3 & 3 & 3 \end{array}$  $\begin{array}{c}\n2 \\
2 \\
2 \\
1\n\end{array}$  $23$  $\overline{c}$  $\overline{\mathbf{3}}$  $\overline{2}$  $1 \epsilon$   $2$  $\overline{4}$  $\overline{4}$  $\mathsf z$  $\mathbf 3$  $\mathbf 1$  $\mathbf 1$  $\mathbf{1}$  $\mathbf 1$  $\begin{array}{cccccc}\n3 & 2 & 5 & 1 \\
3 & 2 & 1 & 5 & 1 \\
3 & 2 & 1 & 6 & 1\n\end{array}$  $\int_{-\infty}^{\infty}$  $\frac{4}{2}$  $24$  $\begin{array}{c} 2 \\ 2 \\ 2 \\ 2 \end{array}$  $\frac{4}{3}$  $\frac{3}{2}$  $\mathsf{Z}% _{M_{1},M_{2}}^{\alpha,\beta}(\mathsf{Z}_{M_{1},M_{2}}^{\alpha,\beta}(\mathsf{Z}% _{\mathcal{M}_{1},M_{2}}^{\alpha,\beta}))$  $\overline{4}$  $\bar{z}$  $\hat{\mathcal{L}}$  $\bf{l}$  $\mathbf 1$  $\mathbf{I}$  $\angle 7$  $\frac{2}{2}$  $\overline{c}$  $\mathbf{3}$  $\overline{\mathbf{3}}$  $\mathbf{3}$  $\overline{\mathbf{3}}$  $\tilde{z}$  $\mathbf{l}$  $\mathsf 3$  $\mathbf 1$  $\mathsf{S}% _{T}=\mathsf{S}_{T}\!\left( a,b\right) ,\mathsf{S}_{T}=\mathsf{S}_{T}\!\left( a,b\right) ,$  $\mathbf{1}$  $\mathbf{1}$  $\mathbf{1}$ 1222222222  $\frac{4}{3}$  $\frac{2}{2}$  $23$  $\bf{l}$  $\mathcal{Z}$  $\bf{1}$  $\mathbf 1$  $\hbox{\tt O}$  $\boldsymbol{z}$  $\mathbf{l}$  $\mathbf{l}$  $\overline{c}$  $\mathbf 1$  $\overline{z}$ 3  $\bar{z}$  $\mathbf{1}$  $\begin{array}{c} 1 \\ 2 \\ 2 \end{array}$  $\mathbf 1$  $\pmb{b}$  $\mathbf 1$  $\mathbf{z}$  $\mathbf 1$  $3 \t2 \t1 \t3$ 23  $\mathsf{S}% _{T}=\mathsf{S}_{T}\!\left( a,b\right) ,\ \mathsf{S}_{T}=\mathsf{S}_{T}\!\left( a,b\right) ,\ \mathsf{S}_{T}=\mathsf{S}_{T}\!\left( a,b\right) ,\ \mathsf{S}_{T}=\mathsf{S}_{T}\!\left( a,b\right) ,\ \mathsf{S}_{T}=\mathsf{S}_{T}\!\left( a,b\right) ,\ \mathsf{S}_{T}=\mathsf{S}_{T}\!\left( a,b\right) ,\ \mathsf{S}_{T}=\mathsf{S}_{T}\!\left( a,b\right) ,\ \mathsf{S}_{T}=\mathsf{S}_{T}\!\left( a,b\right) ,\ \mathsf{S}_{T}=\math$  $\mathbf{z}$  $\mathcal{Z}$  $\boldsymbol{z}$  $\bf{l}$  $\boldsymbol{z}$  $\mathbf 1$  $\epsilon$  $\mathsf{Z}$  $\,1$  $\mathsf{Z}% _{M_{1},M_{2}}^{\alpha,\beta}(\mathbb{R})\subset\mathsf{Z}_{M_{1},M_{2}}^{\alpha,\beta}(\mathbb{R})$  $\sqrt{2}$  $\overline{4}$  $422121234$  $31232322$  $\overline{c}$ 3  $\mathbf 1$  $\mathbf 1$  $\mathsf 3$ 3  $\frac{2}{2}$  $\frac{1}{3}$  $\mathbf{3}$  $\dot{z}$  2  $3<sub>1</sub>1$  $\overline{3}$  $\mathbf{3}$  $\tilde{\mathcal{L}}$ 4  $\mathbf{z}_t$  $\bf{l}$  $\mathcal{Z}$  $\mathbf{l}$  $\bf{l}$  $\mathbf 1$  $\tilde{Z}$  $\mathbf 1$  $\epsilon$ 6  $\mathfrak{S}$  $\mathbf{l}$  $221$ <br> $21$ <br> $1$ <br> $1$  $\overline{c}$  $\mathbf 1$  $\mathbf 1$  $\mathbf 1$  $\mathbf{1}$  $\overline{q}$  $\overline{3}$  $\frac{5}{3}$  $\frac{1}{3}$  $\overline{z}$  $13$  $\mathfrak{Z}^{\pm}$  $\mathfrak{Z}$  $\hat{z}$  $\overline{4}$ 4  $\overline{4}$  $\overline{c}$  $\overline{r}$  $\mathbf{1}$  $\mathcal Z$  $\begin{array}{c} 2 \\ 1 \\ 1 \end{array}$ 21  $\mathbf{1}$  $\mathbf 1$  $\mathbf{z}$  $\epsilon$  $\mathbf{1}$ 4  $\overline{z}$  $2$ <br> $2$ <br> $2$  $\mathbf{1}$  $\mathbf{L}$  $\mathbf{1}$  $\bf{l}$  $\mathbf 1$  $\frac{3}{2}$  $\bf{l}$  $3<sup>2</sup>$  $\hat{z}$  .  $\mathbf 3$  $\hat{z}$  $\mathbf{3}$  $\frac{2}{2}$  $\mathbf{2}$  $\mathcal{Z}_{\mathcal{L}}$  $\boldsymbol{2}$  $\mathbf{z}$  $\overline{c}$  $22132$  $\mathbf{1}$  $24$  $14$  $\mathbf{4}$  $\bf{l}$  $\mathbf{l}$ 3 3  $\overline{z}$  $\frac{1}{1}$  $\mathbf 1$  $\bf{l}$  $\mathbf 1$  $\frac{2}{0}$  $\overline{2}$ 21  $\bf{1}$  $\overline{\mathbf{3}}$  $\overline{c}$  $\mathbf{1}$ 9  $\tilde{z}$  $\overline{3}$  $\overline{2}$ 4 3  $\begin{array}{c} 4 \\ C \\ 2 \\ C \end{array}$  $\mathbf{1}$  $\mathbf{1}$  $\mathbf 1$  $\mathbf{I}$ NNNNNN  $\mathbf 1$  $3333$ <br> $333$  $\mathbf{1}$  $\tilde{z}$  $\begin{array}{c} 1 \\ 2 \\ 1 \end{array}$  $\epsilon$  $\bf{l}$  $\mathbf 1$  $rac{4}{3}$  $\mathbf{l}$  $\overline{3}$  $\overline{5}$  $\bar{\mathbf{3}}$  $\mathcal{L}_{\mathcal{L}}$ **CIVANA** 4  $\mathbf{1}$  $\bf{l}$  $\mathbf{1}$  $\begin{array}{c} 5 \\ 2 \\ 6 \end{array}$  $\frac{3}{3}$ 20  $\mathbf 1$  $\mathbf t$  $\mathbf{1}$  $\bf{l}$  $\bf{l}$  $\mathbf i$ 3  $\mathbf 1$  $\overline{c}$  $\mathbf 1$  $\mathbf 1$ 4  $\mathbf{1}$ ا نا نا  $\frac{2}{1}$  $\frac{2}{0}$  $\overline{\mathbf{3}}$  $\overline{c}$  $\bf8$ د<br>3  $\frac{3}{3}$  $\frac{2}{1}$  $\mathbf{l}$  $\begin{array}{c} 2 \\ 2 \\ 2 \end{array}$  $\frac{1}{1}$  $\mathbf{23}$  $\mathcal{Z}_{\mathcal{C}}$  $\mathbf{I}$  $\mathbf{l}$  $\bf{l}$  $\mathbf{l}$  $\bf{l}$  $\mathbf{l}$  $\mathbf l$  $\mathbf{z}$  $1\,$  $\mathbf 1$  $\frac{1}{3}$  $\begin{bmatrix} 1 \\ 1 \\ 1 \end{bmatrix}$  $\bar{1}$  $\begin{array}{c} 2 \\ 1 \end{array}$  $\frac{4}{3}$  $\frac{1}{1}$  $\angle 1$  $\overline{c}$  $\ddot{\mathbf{c}}$  $\mathbf 1$  $\mathbf 1$  $\mathbf{1}$  $\mathbf{1}$  $\mathbf{1}$  $\mathbf{z}$  $\mathbf 1$  $\mathfrak l$  $\pmb{\lambda}$  $\mathbf{1}$  $\begin{array}{cccc} & 1 & & & \\ & 4 & 4 & & \\ & 2 & 1 & 2 & 2 \\ 2 & 2 & 2 & 1 & 1 \\ 1 & 1 & 2 & & \\ & 2 & & & \end{array}$  $218$ <br>  $212$ <br>  $217$  $\overline{z}$  $\overline{\mathbf{3}}$  $\overline{\mathcal{L}}$  $\begin{array}{c} 2 \\ 2 \end{array}$  $\tilde{Z}$  $\frac{6}{6}$  $\frac{2}{1}$ 21  $442224322$  $\mathbf 1$  $\bf{l}$  $\mathbf{2}$  $\sqrt{2}$  $\overline{2}$  $\bf{l}$  $\mathbf 1$  $\,$  1  $\mathbf 3$  $\mathbf{1}$  $\bf{1}$  $\overline{z}$ ۔<br>3<br>3  $\overline{\mathbf{3}}$  $\frac{1}{2}$  $\frac{1}{2}$ 4  $\mathbf{4}$  $\begin{array}{cc} 1 & 1 \\ 2 & 2 \end{array}$  $3$   $3$   $3$   $3$   $4$   $3$   $1$  $\mathsf 3$  $\bf{l}$  $\frac{2}{2}$ 20  $\mathbf 1$  $\mathbf 1$  $\mathfrak{Z}$  $\overline{4}$  $\ddot{ }$  $\overline{2}$  $1\quad 4$  $4<sup>1</sup>$  $\begin{array}{cccccccccccc} 2 & 2 & 2 & 2 & 1 & 2 & 1 & 6 \\ 1 & 1 & 1 & 1 & 1 & 2 & 1 & 3 \end{array}$  $22$  $\mathbf{I}$ 3  $\tilde{\mathcal{L}}$  $\overline{c}$  $\overline{4}$  $\mathbf{4}$  $\mathbf{z}$  $\mathbf{4}$  $\mathsf{S}% _{T}=\mathsf{S}_{T}\!\left( a,b\right) ,\ \mathsf{S}_{T}=\mathsf{S}_{T}\!\left( a,b\right) ,\ \mathsf{S}_{T}=\mathsf{S}_{T}\!\left( a,b\right) ,\ \mathsf{S}_{T}=\mathsf{S}_{T}\!\left( a,b\right) ,\ \mathsf{S}_{T}=\mathsf{S}_{T}\!\left( a,b\right) ,\ \mathsf{S}_{T}=\mathsf{S}_{T}\!\left( a,b\right) ,\ \mathsf{S}_{T}=\mathsf{S}_{T}\!\left( a,b\right) ,\ \mathsf{S}_{T}=\mathsf{S}_{T}\!\left( a,b\right) ,\ \mathsf{S}_{T}=\math$  $\mathbf 1$  $\overline{\mathbf{3}}$  $2122322$  $3.3$  $\overline{4}$  $\bf{l}$  $\tilde{c}$  $\mathbf{1}$  $\mathbb{R}^3$  $\mathbf{z}$  $\frac{1}{1}$  $\overline{3}$ 20  $\bf{l}$  $214$  $\mathbf{l}$  $\mathbf{3}$  $\overline{c}$  $\ddot{q}$  $\overline{4}$ **Bionesia**  $\mathbf{4}$  $22222$  $\mathsf{o}$  $\mathsf{Z}% _{M_{1},M_{2}}^{\alpha,\beta}(\mathbb{R}^{N})$  $3 \t3 \t4$  $\bf{1}$  $\bar{z}$  $\mathbf{1}$  $\mathbf{1}$  $\overline{c}$ 1 1 1 1 2 1 5<br>
1 2 1 1 2 1 6<br>
1 1 2 1 2 1 6<br>
1 1 2 1 2 1 6<br>
2 1 1 1 2 1 6<br>
2 2 3 1 2 1 1  $\frac{1}{3}$ <br> $\frac{1}{3}$ <br> $\frac{3}{3}$ <br> $\frac{3}{2}$ <br> $\frac{2}{3}$  $2$ <br>  $2$ <br>  $3$ <br>  $2$ <br>  $3$ <br>  $2$ <br>  $3$ <br>  $2$ <br>  $3$  $3218$  $\mathbf{3}$  $\ddot{\mathbf{q}}$  $\mathbf 3$  $3344332$  $\mathbf{1}$  $\begin{array}{c}\n2 \\
6 \\
2 \\
2\n\end{array}$  $\mathbf{1}$  $2$  1 2 21  $\overline{c}$  $\overline{z}$  $\bar{z}$  $\mathbf{3}$  $\mathbf{l}$  $\begin{array}{c} 1 \\ 2 \\ 2 \end{array}$ a<br>a<br>a<br>a  $\begin{array}{@{}c@{\hspace{1em}}c@{\hspace{1em}}c@{\hspace{$  $\frac{2}{1}$  $\frac{3}{2}$ ڌ<br>3  $\begin{array}{c} 2 \\ 1 \\ 3 \\ 1 \end{array}$  $\overline{4}$  $\begin{array}{c}\n 2 \\
 2 \\
 2 \\
 2\n \end{array}$  $24$  $3214$  $\tilde{z}$  $\overline{c}$  $\begin{array}{c} 2 \\ 2 \\ 1 \\ 2 \end{array}$  $\begin{array}{c} 2 \\ 2 \\ 2 \end{array}$  $\frac{2}{2}$  $3 \t2 \t1 \t3$  $\mathbb{E}$  $\overline{4}$ 21  $\frac{2}{2}$  $\frac{1}{3}$  $3118$  $\mathbf{4}$  $rac{4}{2}$  $21$ 21  $3215$  $\mathbf{3}$  $\boldsymbol{z}$  $\overline{4}$  $\acute{\textbf{q}}$  $\mathsf{O}$  $3<sub>1</sub>$  $\mathbf{3}$  $\mathbf{1}$  $\bf 1$  $\bf{l}$  $\mathbf 1$  $\overline{c}$  $\int_{0}^{\infty}$  $\overline{3}$ 23  $\mathbf 1$  $3 2 1 3$  $\bf{1}$  $\overline{\mathbf{3}}$  $\overline{z}$  $\mathbf{4}$  $\mathbf 1$  $\boldsymbol{z}$  $\bf{l}$  $\bf{l}$  $\mathbf{1}$  $\overline{c}$  $\mathbf 1$  $\pmb{\epsilon}$  $\boldsymbol{z}$  $3<sub>1</sub>$  $\bf{l}$  $\mathbf{z}_t$ 4  $\mathsf{Z}$  $\overline{c}$  $\overline{2}$  $\mathbf{2}$  $\mathbf{z}$  $\mathbf 1$  $\bar{z}$  $\mathbf{z}$  $\bar{z}$  $rac{4}{c}$  $\overline{\mathbf{3}}$  $\overline{c}$ 3  $\overline{3}$  $\mathbf{C}$  $\hat{\textbf{z}}$  $\hat{\mathcal{L}}$  $\mathfrak{Z}$  $\hat{\textbf{z}}$  $\bar{z}$  $\mathbf{2}$  $\mathsf C$  $\mathbf{C}$  $\mathsf 3$  $\overline{\mathbf{3}}$  $\overline{3}$  $\overline{\mathbf{3}}$  $\overline{\mathbf{3}}$ 3  $\mathfrak{Z}$  $\mathsf z$  $\mathbf{z}$  $\overline{z}$ 21  $\bf{l}$ 4.  $\mathbf{Z}$  $\mathbf{I}$  $\overline{c}$  $\bf{l}$  $\mathbf 1$  $\mathbf 1$ 4  $\bf{l}$  $\mathbf 1$  $\mathbf 1$  $\overline{\mathbf{3}}$  $\tilde{z}$  $\bar{z}$  $\overline{c}$  $\epsilon$  $\overline{\mathbf{3}}$  $\overline{c}$  $\overline{2}$  $\overline{3}$  $\overline{c}$  $\mathbf 1$  $\overline{3}$  $\hat{z}$  $\overline{4}$ 4 4  $\mathbf{l}$  $\mathbf 1$  $\bf{l}$  $\mathsf C$  $\mathbf{1}$  $3<sup>1</sup>$  $\mathbf 1$  $\bf{l}$  $\mathbf{1}$  $\overline{z}$  $\mathbf{I}$  $\mathbf 1$  $\mathbf{1}$  $\angle 3$ 4  $\bf{l}$  $\epsilon$  $\mathbf{l}$  $\pmb{\lambda}$  $\overline{2}$  $\mathbf{1}$  $\overline{c}$  $\overline{c}$  $\overline{z}$  $\overline{4}$  $\boldsymbol{z}$  $\mathbf 0$  $\mathbf{1}$  $\mathbf 1$ 3 3  $\mathsf{Z}% _{M_{1},M_{2}}^{\alpha,\beta}(\mathbb{R})\subset\mathsf{Z}_{M_{1},M_{2}}^{\alpha,\beta}(\mathbb{R})$ 4  $\boldsymbol{z}$  $\mathbf{3}$  $\tilde{\epsilon}$  $\boldsymbol{\mathcal{E}}$  $\mathbf{4}$  $\overline{z}$  $\bf{l}$  $\bf{l}$  $\mathbf 1$  $\mathbf 1$  $\mathbf O$  $\overline{z}$  $\pmb{6}$  $\mathbf l$  $\mathbf{4}$ 4  $\mathbf{l}$  $\mathbf 1$  $\mathbf{I}$ 4  $\mathbf{4}$  $\overline{\mathbf{c}}$ 26  $\mathfrak{c}$  $\mathbf{1}$  $\mathbf{I}$  $rac{2}{2}$  $\bar{\mathbf{z}}$  $\overline{z}$ えろえる  $\overline{2}$  $\overline{z}$  $\mathbf 3$  $\mathbf{l}$ 4  $\mathbf{z}$  $\hat{\mathcal{L}}$ 3 4 3 4  $\mathbf 1$  $\mathbf{l}$  $\mathbf 1$  $\mathbf 1$  $\mathbf 0$  $\circ$  $\bf{l}$  $\mathbf 1$  $\bf{l}$  $\bf{l}$  $\mathsf 3$ 4  $\mathbf 1$  $\overline{c}$  $\mathbf 1$  $\mathbf{I}$  $\pmb{\mathfrak{1}}$ 2 20  $\mathbf{t}$  $\epsilon$  $\frac{2}{3}$  $rac{2}{2}$  $\frac{2}{2}$  $\overline{c}$ یا یا یا  $\bar{z}$  $\mathbf 3$  $\overline{\mathbf{3}}$  $\overline{c}$  $\overline{c}$  $\overline{c}$  $\frac{2}{2}$ 4  $\hat{z}$  $\hat{z}$ 3  $\overline{z}$  $\mathbf 1$  $\mathbf{1}$  $\overline{c}$ G  $\bf{l}$  $\overline{\mathbf{3}}$ 3  $\mathfrak{Z}$ 3  $\mathbf{1}$  $\mathbf{l}$  $\overline{c}$  $\overline{c}$  $\mathbf{I}$  $\overline{c}$ 20  $\overline{c}$  $\mathbf{I}$ 8  $\overline{c}$  $\overline{c}$  $\ddot{z}$  $\overline{c}$  $\mathsf C$  $\overline{c}$  $\overline{c}$ 21  $\overline{4}$  $\overline{c}$  $\mathbf{I}$  $\mathbf C$  $\mathfrak{Z}$  $\overline{3}$ 3  $\mathbf{l}$  $\mathbf{l}$ 1  $\mathbf 1$  $\mathbf 1$ 3 4  $\mathbf{I}$ 4 4  $\mathbf{1}$ 4 ı  $\overline{c}$  $\mathbf 1$ ı  $\mathbf{1}$  $\frac{z}{z}$ 3  $\overline{3}$  $\overline{\mathbf{3}}$  $\overline{z}$  $\zeta$  $\bar{8}$  $\pmb{1}$  $\bar{\mathbf{3}}$  $\overline{z}$  $\hat{\textbf{z}}$  $\hat{\boldsymbol{z}}$  $\mathbf{z}$ 3  $\mathbf 1$ Ź  $\boldsymbol{z}$  $\mathsf C$  $\mathbf{l}$  $\bf{l}$ O  $\overline{\mathbf{3}}$ 4 3  $\overline{\mathbf{3}}$ 3 4  $\overline{c}$  $\overline{z}$  $\bf{l}$  $\overline{c}$  $\mathbf{I}$ 21  $\bf{l}$  $\mathbf{I}$ ۔<br>3  $\overline{2}$  $\hat{\zeta}$  $\overline{z}$  $\frac{2}{3}$  $\overline{c}$  $\mathbf 1$  $\mathbf 1$ 4  $\mathbf{l}$  $\mathbf 3$  $\mathbf{z}$  $\overline{c}$  $\hat{\textbf{z}}$  $\mathbf{z}$  $\mathbf{z}$  $\overline{c}$  $\mathbf{l}$  $\boldsymbol{c}$  $\tilde{z}$  $\bf{l}$ 3  $\mathbf l$  $\mathbf{S}$  $\overline{c}$  $\overline{4}$  $\mathbf{z}$  $\mathbf 1$  $\bf{l}$  $\mathbf{l}$  $\overline{c}$  $\overline{c}$  $\mathbf{7}$  $\mathbf{I}$  $\mathbf{I}$  $\mathbf{2}$  1  $\overline{c}$  $\overline{2}$  $\bar{z}$  $\bar{z}$  $\overline{4}$  $\mathbf 1$  $\mathbf{l}$  $\mathbf 1$  $\mathbf 1$  $\overline{c}$  $\bar{z}$  $\mathbf{l}$ 3  $\overline{z}$  $\overline{c}$  $\overline{c}$  $\overline{c}$  $\mathbf{I}$  $\overline{c}$  $\overline{c}$  $\ddot{4}$  $21C$  $\overline{2}$  $\mathbf{3}$  $\mathbf{3}$  $\overline{c}$ ı 3  $\bf{l}$  $\mathbf{1}$  $\mathbf 1$ ı 22

 $\ddot{\phantom{0}}$ 

έl  $\mathcal{L}$  $\overline{7}$  $\mathcal{L}_{\mathcal{L}}$  $\frac{1}{2}$  $\mathbf{1}$  $\overline{\mathbf{3}}$  $\tilde{z}$  $\overline{4}$  $\mathcal{L}_{\uparrow}$ 3  $\tilde{\epsilon}$  $\mathcal Z$  $\hat{\boldsymbol{z}}$  $\mathcal{Z}$  $\mathbf{I}$  $\tilde{z}$  $\mathbf{1}$  $\tilde{z}$  $\overline{z}$  $3<sub>o</sub>$  $\rightarrow$  $\mathfrak{Z}$ -3  $\mathbf{3}$  $\mathbf{1}$  $\!-1\!$  $\mathcal{L}$  $\mathbf{1}$  $\overline{3}$  $\mathbf{I}$  $\mathcal{Z}$  $\mathbf{1}$  $\mathbf{I}$  $1 \t2$ 20  $\mathbf{I}$  $\overline{7}$  $\overline{c}$ ò  $\overline{3}$  $\mathbf{3}$  $\hat{\textbf{z}}$  $\overline{4}$  $\ddot{4}$  $\bf{I}$  $\epsilon_{\rm t}$  $\hat{z}$  $\tilde{\mathcal{L}}$  $\hat{z}$  $\overline{3}$  $\mathbf{1}$  $\hat{c}$  $\hat{z}$  $\mathsf C$  $\overline{z}$  $\mathfrak{I}% _{T}=\mathfrak{I}_{T}\!\left( a,b\right) ,\ \mathfrak{I}_{T}=C_{T}\!\left( a,b\right) ,$  $\mathfrak{L}$  $\mathcal{L}_{\tau}$  $\mathbf{I}$  $\mathfrak{Z}$  $\mathbf 1$  $\,1\,$  $\overline{c}$  $\mathfrak{L}$  $\overline{z}$  $\mathbf{I}$  $\mathbf 1$  $\mathfrak{L}% _{G}^{\alpha}(\mathbb{R}^{2})$  $\mathbf{1}$  $\mathbf{I}$ 2  $\mathbf{1}$  $\overline{5}$  $22$  $\mathbf{1}$  $\overline{7}$  $214$  $\overline{\mathbf{3}}$  $\overline{3}$  $\overline{c}$  $\ddot{\mathbf{z}}$  $\frac{1}{2}$  $\mathbf 1$  $\tilde{\epsilon}$  $\overline{c}$  $\overline{c}$  $\overline{c}$  $\pmb{1}$  $\zeta$  $\mathbf{1}$  $\tilde{\mathcal{L}}$  $\mathsf C$  $\hat{z}$  $\bf{l}$  $\overline{\mathbf{3}}$  $\mathbf{\dot{3}}$  $\mathbf{I}$  $\mathbf{I}$  $\tilde{\mathcal{L}}$  $\overline{3}$  $\mathfrak I$  $\mathbf{l}$  $\tilde{Z}$  $\mathbf 1$  $\mathbf{l}$  $\bf{l}$  $\mathcal{L}_{\mathcal{L}}$  $\bar{z}$  $\mathcal{Z}$  $\bar{z}$  1  $\mathbf{1}$  $\overline{7}$  $\overline{c}$  $\mathbf{1}$  $\Delta$  $\overline{4}$  $\epsilon_{\rm i}$  $\mathbf 1$  $\bf{l}$  $\mathbf 1$  $\mathcal{E}% _{M_{1},M_{2}}^{\alpha,\beta}(\mathcal{A})$  $\hat{\mathbf{O}}$  $\bar{\mathbf{3}}$  $\overline{\mathbf{3}}$  $\mathbf{r}$  $\overline{c}$  $\frac{1}{6}$  $\overline{\mathbf{q}}$ 2  $\mathbf{l}$  $\mathbf{1}$  $\mathbf{1}$ Ż  $\tilde{z}$  $\bf{l}$  $\mathbf{l}$  $\,$  1  $\bar{\bf 3}$  $\mathbf 1$  $\mathbf{2}$  $\mathbf{I}$  $\mathbf{1}$  $\mathbf 1$  $\mathbf{1}$  $\mathbf{z}$ 3  $\mathbf 1$  $\overline{c}$  $\overline{z}$  $\overline{\mathbf{3}}$  $\tilde{z}$  $\overline{\mathbf{3}}$  $\overline{4}$  $\hat{\epsilon}$  $\dot{\mathcal{L}}$  $\overline{3}$  $\mathbf 1$  $\,$  1  $\,$  1  $\tilde{z}$  $\mathsf C$  $\tilde{z}$  $\ddot{4}$  $\dot{4}$  $\bar{\mathbf{3}}$  $\bar{\boldsymbol{\beta}}$  $\overline{c}$  $\ddot{z}$  $\mathfrak b$ 8  $\overline{z}$  $\mathbf{I}$  $\bullet$  $\mathfrak{Z}$  $\mathbf 1$  $\mathcal{Z}$  $\mathbf{l}$ 2  $\mathbf{1}$  $\mathbf{l}$ 1 2  $\mathbb{R}^2$  $\mathbf{1}$  $\epsilon$  $\overline{c}$  $\overline{3}$  $\overline{\mathbf{3}}$  $\overline{z}$  $\overline{a}$ 3  $\boldsymbol{\zeta}_t$  $\overline{c}$  $\overline{c}$  $\overline{c}$  $\;$  1  $\hat{z}$  $\mathsf C$  $\epsilon$  $\overline{c}$  $\mathfrak z$  $\mathbf{1}$  $\bf{l}$  $\overline{\mathbf{z}}$  $\mathbf 1$  $\bar{\textbf{3}}$ 25  $\mathbf{c}$  $\epsilon_{\rm r}$  $\hat{Z}$  $\mathbf{1}$  $\ddot{4}$ 3 2  $\hat{z}$  $\mathbf{I}$  $\mathbf{1}$  $\mathbf{l}$ 1  $\mathbf{1}$  $\overline{c}$  $\mathbb{C}$  $\mathbf{z}$  $\overline{4}$  $\mathbb B$  $\boldsymbol{4}$  $\overline{3}$  $\overline{c}$  $\mathbf{l}$  $\mathbf{1}$  $\bar{z}$  $\mathbf{B}$  $\overline{5}$  $\mathbf{3}$  $\overline{\mathbf{3}}$  $\bar{z}$  $\overline{c}$  $\overline{c}$  $24$  $\ddot{\circ}$  $2<sub>1</sub>1$  $\overline{4}$  $\overline{c}$  $\mathbf 1$  $\tilde{\mathcal{L}}$  $\epsilon$  $\mathbf{1}$  $\bf{l}$  $\overline{\mathbf{3}}$  $\mathbf{l}$  $\tilde{z}$  $\mathbf 1$  $\mathbf{1}$  $\mathbf{1}$  $\mathbf 1$  $\overline{\mathbf{3}}$  $24$  $\bf{l}$  $\acute{\mathbf{c}}$  $\mathbf{1}$  $\mathfrak{Z}% _{T}=\mathfrak{Z}_{T}\!\left( a,b\right) ,\ \mathfrak{Z}_{T}=\mathfrak{Z}_{T}\!\left( a,b\right) ,$  $\mathfrak{L}% _{G}(\mathbb{R})\rightarrow\mathfrak{L}_{G}(\mathbb{R})$  $\overline{4}$  $\mathbb B$  $\mathbf{B}$  $\mathbf{C}$  $\overline{c}$  $\mathbf{I}$  $\mathbf 1$  $\,1\,$  $\hat{z}$  $\mathsf C$ 2  $\epsilon$  $\mathcal{O}$  $\bar{\mathbf{3}}$  $\mathbf{3}$  $\overline{\mathbf{3}}$  $\boldsymbol{2}$  $\tilde{Z}$  $\bf{l}$  $\mathbf{3}$  $\mathbf{1}$  $\mathbf{4}$  $\mathbf{1}$ 3  $\mathfrak{c}$  $\mathfrak{L}$  $\mathbf{1}$  $\bf{l}$  $\bf{l}$  $\mathfrak{c}$  $\tilde{z}$  $212$  $\overline{\mathbf{3}}$  $\mathfrak{Z}$  $\hat{\textbf{z}}$  $\tilde{z}$  $\overline{4}$  $\mathcal{L}_{\uparrow}$  $\tilde{z}$  $\mathfrak{Z}$  $\bf{l}$  $\mathsf C$  $\mathbf{3}$  $\hat{\mathbb{S}}$  $\overline{4}$  $\mathbf{B}$  $\zeta_{\rm r}$ 21  $\overline{6}$  $\overline{4}$  $\overline{4}$  $\mathbf{z}$  $\mathbf{1}$  $\tilde{\mathcal{L}}$  $\mathbf{z}_t$ 3  $\overline{r}$  $\overline{\mathbf{3}}$  $\mathfrak{Z}$  $\epsilon_{\rm r}$  $\mathbf{l}$  $\mathcal{Z}_{\mathcal{C}}$ 3  $\mathbf{3}$  $\overline{3}$ Ż  $\bf{l}$  $\hat{z}$  $\mathfrak{Z}$  $\boldsymbol{z}$  $\frac{1}{4}$  $\mathbf C$  $\mathbf{1}$  $\mathsf C$  $\bar{z}$ 5  $\epsilon_{\rm r}$  $\mathbf{3}$  $\mathbf 1$  $\mathbf{I}% _{0}\left| \mathbf{I}_{1}\right| ^{2}$ 22  $\epsilon$  $\mathbf{1}$ 3  $\mathbf 3$  $\mathbf 1$  $\bf{l}$  $\mathbf{l}$  $\mathbf{I}$  $\mathbf 1$  $\mathbf{1}$  $\hat{\mathbf{z}}$  $\epsilon$  $\bf{l}$ 3  $\mathbf 1$  $\tilde{\mathcal{L}}$  $\mathbf 1$  $\mathbf{l}$  $\overline{1}$  $\epsilon_{\uparrow}$  $\mathbf 1$  $\bf{l}$  $\overline{z}$  $\overline{\mathbf{3}}$  $\bf{l}$  $211$ 3  $\boldsymbol{z}$  $\overline{a}$  $\tilde{z}$  $\overline{4}$  $\bf{l}$  $\,$  1  $\mathbb{C}$  $\bar{z}$  $\epsilon$  $\boldsymbol{z}$  $\tilde{z}$  $\overline{z}$  $^{24}$  $\ddot{\circ}$  $\overline{\mathbf{3}}$  $\overline{\mathbf{3}}$  $\mathbf{z}$  $\mathbf{1}$  $\bf{l}$  $\mathbf{Z}$  $\mathfrak Z$  $\bf{l}$  $\mathfrak{p}$  $\dot{z}$  $\,$   $\,$  $\bar{z}$  $\,$  1  $\bf{l}$  $\mathbf{I}$  $\mathbf{I}$  $\bf{l}$  $\frac{1}{2}$  $\angle$ 5  $\mathbf{l}$  $116$  $\mathbf{1}$  $\overline{\mathbf{3}}$  $\mathcal{Z}$  $\overline{4}$  $\mathbf{4}$  $\bar{z}$  $\tilde{\mathbf{q}}$  $\hat{z}$  $\overline{3}$  $\mathbf 1$  $\,1$  $\mathbb{C}$  $\bf{1}$  $\mathsf C$  $\overline{3}$  $\acute{\mathrm{o}}$  $\ddot{q}$  $\bf{l}$  $\overline{c}$  $\overline{z}$  $\overline{\mathbf{3}}$  $\mathbf 1$  $\bar{z}$  $\ddot{\circ}$  $\bf{l}$  $\mathbf{c}$  $\,$   $\,$  $\mathbf 1$  $\epsilon_{\rm r}$  $\bf{l}$  $\bf{l}$  $\mathbf{l}$  $\frac{3}{1}$  $\frac{1}{2}$  $\mathbf 3$  $\bar{z}$  $\overline{3}$  $\hat{z}$  $\tilde{\mathcal{L}}$  $\mathbf{z}_t$  $\overline{4}$  $\hat{\zeta}$  $\overline{1}$  $\mathbb B$ ن ر  $\overline{3}$  $\overline{3}$  $\overline{c}$  $\tilde{c}$  $\acute{\mathrm{o}}$  $2 l E$  $\mathbf{1}$  $\tilde{\mathcal{L}}$  $\tilde{z}$  $\tilde{\mathcal{L}}$  $\bar{\mathsf{C}}$  $\epsilon$  $\mathbf 6$  $\mathcal{L}_{\mathbf{r}}$  $\frac{4}{2}$  $\frac{4}{4}$ تى<br>خ  $\mathbf{3}$  $\tilde{z}$  $\frac{2}{2}$ 26  $\mathbf{l}$ 3  $\sum_{i=1}^{n}$  $\overline{c}$  $\overline{\mathbf{3}}$  $\mathbf{z}$  $\overline{z}$  $\bar{\mathbf{z}}_t$  $\overline{3}$  $\tilde{z}$  $\mathbf{I}$  $\mathbf{1}$ 5  $\overline{3}$  $\overline{c}$  $\overline{3}$  $\mathbb{C}$  $24$  $\ddot{\circ}$  $11C$  $\bf{l}$  $\overline{\mathbf{z}}_t$  $\bar{z}$  $\tilde{z}$  $\mathbf{I}$  $\tilde{z}$  $\epsilon$  $\overline{4}$  $\overline{c}$  $\mathbf{I}$  $\mathbf{I}$  $\tilde{z}$  $\frac{4}{3}$  $\overline{\mathbf{3}}$  $\overline{3}$  $\overline{c}$  $\mathbf{1}$  $\overline{3}$  $\bar{\mathbf{3}}$  $\bar{z}$  $\overline{4}$  $\tilde{z}$  $\overline{z}$  $\overline{4}$  $\overline{c}$  $\mathbf{1}$  $\ddot{\mathsf{C}}$  $\mathbf{1}$  $\frac{4}{3}$  $\tilde{\mathcal{L}}$ 20  $\ddot{\circ}$  $\mathbf{3}$  $\epsilon_{\rm r}$  $\tilde{\epsilon}$  $\overline{2}$  $\overline{4}$  $\mathfrak{Z}$  $\overline{3}$ 5  $\zeta$  $\ddot{\text{o}}$  $\bf{l}$  $\pmb{1}$  $\overline{c}$  $\angle$  $\mathbf{1}$  $\mathbf 1$  $2<sub>6</sub>$  $211$  $\overline{3}$  $\overline{3}$  $\bar{z}$  $\overline{\mathbf{c}}$  $\overline{3}$  $\overline{z}$  $\ddot{4}$  $\mathcal{E}_{\mathcal{A}}$  $\,1\,$  $\overline{\mathbf{3}}$  $\hat{z}$  $\overline{c}$  $\overline{z}$  $\mathbf{z}$  $\hat{z}$  $\mathsf{C}$  $\overline{c}$ 23  $\ddot{\mathbf{r}}$  $\mathcal{L}_{\mathcal{L}}$  $\mathbf{I}$  $\epsilon$  $\boldsymbol{6}$  $\tilde{\angle}$  $\mathfrak{p}$  $\mathbf i$  $\overline{\mathbf{r}}$ 4  $\mathcal{L}_{\text{T}}$  $\mathbf{l}$ -2  $\begin{bmatrix} 2 & 6 \\ 2 & 6 \end{bmatrix}$  $\overline{1}$  $\overline{\mathbf{5}}$  $\mathbf 1$  $\overline{z}$  $\frac{1}{4}$  $\frac{4}{3}$  $\frac{1}{2}$  $rac{4}{2}$  $\overline{7}$  $\overline{3}$  $\mathcal{L}_{\mathcal{L}}$  $\mathbf{3}$  $\mathbf{Z}$  $\tilde{C}$  $\pmb{\mathcal{L}}$  $\mathfrak{Z}$  $\mathbf{4}$  $\frac{4}{2}$ 21  $\mathbf{1}$  $\mathbf 4$  $\boldsymbol{z}$  $\mathbf{1}$  $\hat{\mathbf{z}}$  $\dot{\mathbf{O}}$  $\ddot{4}$  $\leftarrow$  $\boldsymbol{z}$  $\,1$  $\tilde{z}$  $\overline{c}$ ذ  $\mathcal{L}_{\mathcal{L}}$  $\pmb{1}$  $\mathbf 1$  $\overline{z}$  $\overline{3}$  $\varsigma$  $\hat{z}$  $\hat{z}$  $\overline{4}$  $\boldsymbol{z}$  $\mathcal{Z}_{\mathcal{C}}$  $\mathbf{z}$  $\mathsf C$  $\mathbf{z}$  $\mathfrak{L}% _{G}^{\alpha}(\mathbb{R}^{2})$  $\overline{4}$ 3  $23$ -2  $\beta$  $\dot{\mathbf{q}}$  $\mathbf{1}$  $\,$  I  $\ddot{\phantom{a}}$  $\ddot{ }$  $\epsilon_{\rm r}$  $\epsilon_{\uparrow}$  $\mathfrak z$  $\mathfrak z$  $\mathbf{z}$ 3  $\bar{z}$  $\mathbf{I}$  $\mathbf{1}$  $rac{z}{z}$  $\frac{3}{3}$  $\frac{2}{2}$ 27  $\ddot{\circ}$  $\mathbf{1}$  $1 C$  $\mathbf 1$  $\mathsf 3$  $\mathbf{Z}$  $\mathbf 1$  $\mathbf{I}$  $\mathbf 1$  $\overline{\mathbf{q}}$  $\mathfrak{S}$  $\overline{c}$  $\mathbf{I}$  $\bf{l}$  $\,$  1  $\tilde{Z}$  $\mathbf C$  $\boldsymbol{z}$  $\acute{\text{c}}$  $\mathbf 1$  $\bf{l}$  $\mathfrak z$  $\mathbf{S}$  $\mathcal{Z}_{\mathcal{C}}$  $\mathcal{Z}_{\mathcal{L}}$  $\mathbf{1}$  $\mathbf{z}_t$  $\mathbf{l}$  $\mathbf{z}$  $\mathbf 1$  $\bf{l}$  $\bf{l}$  $\bf{l}$  $\frac{3}{2}$  $\begin{array}{cc} 2 & 2 \\ 2 & 1 & 2 \end{array}$  $rac{3}{2}$  $\frac{4}{3}$  $rac{2}{2}$ د دا  $\tilde{z}$  $25$  $\ddot{\circ}$ 3  $\mathbf{3}$  $\mathbf 1$  $\hat{\textbf{z}}$  $\mathbf{I}$  $\bf{l}$  $\bf{l}$  $\mathcal{Z}_{\mathcal{C}}$  $\mathsf C$  $\boldsymbol{z}$  $\epsilon$ 3  $\overline{c}$ 3  $\mathfrak{p}$  $\overline{c}$  $\mathfrak{Z}$  $\pmb{\mathsf{c}_r}$  $\mathbf{l}$  $\boldsymbol{Z}$  $\bf{l}$  $\mathbf{l}$  $\mathbf 1$  $\overline{c}$  $rac{3}{C}$  $22$  $\mathbf{l}$  $\ddot{\circ}$  $\mathbf{3}$  $\tilde{z}$  $\ddot{z}$  $\bf{l}$  $\mathbf 1$  $\tilde{z}$  $\mathsf C$  $\bar{z}$  $\acute{\mathrm{o}}$ 5  $\mathsf 3$  $\beta$  $\zeta$  $\overline{\mathbf{3}}$  $\mathbbm{3}$  $\mathbf 1$  $\overline{\mathbf{c}}$  $\overline{c}$  $\tilde{Z}$  $\overline{4}$  $\bf{l}$  $\bf I$  $\mathcal{L}_{\mathbf{r}}$  $\overline{4}$  $\mathbf{l}$  $\bf{l}$  $\overline{z}$  $\acute{\mathrm{o}}$  $\mathbf 3$  $\tilde{\mathcal{L}}$  $\overline{c}$  $\mathbf{3}$  $\overline{4}$  $\mathbf{2}$  $\tilde{Z}$  $\mathbf 1$  $\bar{z}$  $\mathsf 3$  $\overline{4}$  $\overline{4}$  $\overline{4}$  $\overline{\mathbf{3}}$  $\overline{3}$  $\overline{\mathbf{3}}$ 3  $\mathbf{3}$  $\tilde{Z}$  $22$  $\mathbf 1$  $\overline{c}$  $\mathcal{F}_\mathrm{c}$  $\overline{4}$  $\pmb{1}$  $\mathbf 1$  $\mathbf C$  $\mathsf C$ 3  $\ddot{4}$  $\boldsymbol{z}$  $\overline{c}$  $\bf{l}$  $\,$  1  $\bf{l}$  $\frac{5}{3}$  $\mathfrak{I}$  $\tilde{z}$  $\overline{3}$  $\overline{\mathbf{3}}$  $\overline{c}$  $\bar{z}$ 3 3  $21$  $\bf{l}$  $\ddot{\mathbf{6}}$  $\mathbf{1}$  $14$  $\overline{\mathbf{3}}$  $\overline{\mathbf{3}}$  $\hat{z}$  $\overline{c}$  $\mathbf{l}$  $\overline{4}$  $\bar{z}$  $\mathbf{1}$  $\tilde{z}$  $\mathbf 1$  $\overline{\text{O}}$  $\acute{\mathrm{o}}$  $\overline{r}$  $\mathbf{3}$  $\overline{z}$  $\overline{4}$  $\mathbf{z}$  $\overline{z}$  $\stackrel{>}{\sim}$  $\mathbf{4}$  $\mathbf{1}$  $\mathbf{l}$  $\mathbf 1$  $\mathbf 1$  $\epsilon$  $\boldsymbol{\mathsf{s}}$  $\bf{l}$  $\mathbf{3}$  $\tilde{z}$  $\boldsymbol{\zeta}_t$  $\overline{c}$  $\hat{z}$  $\mathcal{L}_{\pmb{\mathsf{y}}}$  $\mathsf C$  $\hat{\mathbb{C}}$  $\sqrt{2}$  $\tilde{\mathcal{L}}$  $\bar{z}$  $\hat{z}$  $\mathbf C$ 3  $\overline{4}$  $\ensuremath{\mathsf{3}}$  $\overline{c}$  $\mathfrak{Z}$ 3  $\overline{z}$  $\mathfrak z$  $\overline{4}$  $\hat{z}$  $\bar{z}$  $21$  $\overline{c}$  $\pmb{\mathsf{c}}$  $\mathbf{z}$  $\mathbf{I}$  $\mathbf{l}$  $\mathbf{l}$  $\mathbf{I}$  $\frac{2}{2}$ 3  $\hat{z}$  $\acute{\mathrm{o}}$  $\mathsf{Z}$ 6  $\overline{c}$ 3 3  $\overline{\mathbf{3}}$  $\hat{\textbf{z}}$  $\mathbf{z}_t$  $\overline{z}$  $\bar{z}$  $\overline{c}$  $\overline{4}$  $\mathcal{Z}% _{M_{1},M_{2}}^{\alpha,\beta}(\mathcal{M}_{M_{1},M_{2}}^{\alpha,\beta}(\mathcal{M}_{M_{1},M_{2}}^{\alpha,\beta}))$  $\mathfrak{Z}% _{C}(\mathbb{R})$  $\tilde{z}$  $\mathsf C$  $\mathsf 3$  $\acute{\mathrm{o}}$  $\overline{4}$  $\mathsf 3$  $\overline{4}$  $\zeta_{\rm r}$  $\overline{\mathbf{3}}$  $\mathfrak{Z}$  $\bar{\epsilon}_{\rm f}$  $2_{\cdot}$  $\mathbf{Z}$  $\tilde{\mathcal{L}}$  $\mathbf{z}$  $\tilde{z}$  $\bf{l}$  $\overline{z}$  $\mathbb Z$  $\overline{a}$  $\overline{c}$  $\overline{c}$  $\bar{\mathbf{3}}$  $\hat{\mathsf{z}}$  $\mathbf{C}$  $\mathbf{3}$  $\mathsf C$  $\mathsf 3$ 3  $\overline{z}$  $\overline{z}$ 23 6  $\mathbf{I}$  $\mathbf{L}$ 4 1  $\mathbf{l}$  $\bf{l}$  $\pmb{1}$  $\mathbf{1}$  $\mathcal{Z}_{\mathcal{C}}$ Û  $\hat{z}$  $\ddot{\circ}$  $\mathbf 6$  $\mathbf 1$  $\overline{4}$  $\mathbf{I}$  $\mathcal{L}_{\pmb{\tau}}$  $\bf{l}$  $\overline{c}$  $\bf{l}$  $\mathbf{I}$  $\mathbf{c}$  $\mathbf{1}$  $\overline{z}$  $\hat{\boldsymbol{z}}$  $\mathbf{3}$  $\overline{c}$  $\overline{\mathbf{q}}$  $\overline{\mathbf{3}}$  $\overline{z}$  $\overline{c}$  $\boldsymbol{\zeta}$  $\overline{\mathcal{L}}$  $\mathcal{Z}_{\mathcal{L}}$  $\hat{\boldsymbol{z}}$  $\hat{\textbf{z}}$ cs vs vs  $\mathcal{L}_{\mathbf{r}}$ 4 3  $\frac{2}{3}$  $\overline{c}$  $24$  $\mathbf{z}$  $\ddot{\mathbf{6}}$  $\mathbf{I}$  $1<sub>C</sub>$  $\tilde{z}$ 1  $\mathbf{z}_t$  $\tilde{z}$  $\mathsf{C}$  $\circ$ 3  $\ddot{}$  $\mathfrak{p}$  $\bar{z}$ 3 З 2  $\frac{1}{2}$  $\overline{\mathbf{3}}$  $\frac{2}{3}$  $17$  $\bar{z}$  $\mathbf{z}$  $\pmb{\mathit{c}_t}$  $\mathsf C$  $\overline{\mathbf{3}}$  $\overline{c}$  $24$  $\mathbf 1$  $\overline{c}$  $\mathbf 3$  $\overline{4}$ 4  $\mathbf{l}$  $\bf{l}$  $\mathbf{l}$  $\bf{l}$  $\bf{l}$ Ź.  $\mathsf C$  $\epsilon$  $\mathbb O$  $\mathsf 3$  $\mathcal{Z}_{\mathcal{C}}$  $\bf{l}$  $\overline{\mathbf{3}}$  $\mathbf{z}$  $\mathbf{l}$  $\bf{l}$  $\bf{l}$  $\mathcal{L}_{\mathcal{L}}$ 6  $\overline{\mathcal{L}}$  $\bar{\mathbf{3}}$  $\tilde{z}$  $\ddot{z}$  $\overline{\mathbf{3}}$  $\overline{c}$  $\hat{z}$  $\overline{\mathbf{3}}$  $\tilde{z}$ 26  $\bf{l}$  $\mathbf 1$  $\mathbf{z}$  $\pmb{\zeta}_j$ 4  $\mathbf{4}$  $\bf{l}$  $\bf{l}$  $\bf{l}$  $\bf{l}$  $\epsilon$  $\mathbf{z}$  $\overline{c}$  $\mathfrak{Z}$ 3  $\bf{l}$  $\mathfrak{Z}$  $\pmb{1}$  $\overline{c}$  $\mathbf{l}$  $\overline{c}$  $\mathfrak{S}$  $\mathbf{I}$  $\mathbf 1$  $\overline{\mathbf{3}}$ 25  $\tilde{z}$  $\epsilon$  $\overline{c}$  $1<sup>C</sup>$  $\mathbf{z}$  $\mathfrak{Z}% _{M_{1},M_{2}}^{\alpha,\beta}(\mathfrak{A})\subset\mathfrak{S}_{M_{1},M_{2}}^{\alpha,\beta}(\mathfrak{A})$  $\tilde{z}$  $\mathsf 3$  $\overline{z}$  $\epsilon_{\rm t}$  $\mathbf 1$  $\mathsf{C}$  $\mathbf 1$  $\boldsymbol{z}$  $\bar{z}$  $\mathbf{I}$  $\hat{\textbf{z}}$  $\mathsf C$  $\tilde{z}$  $\bar{z}$  $\overline{4}$  $\overline{c}$  $\frac{2}{3}$ 3  $\bf{l}$ 3  $\mathbf{z}$  $\frac{2}{2}$  $\overline{4}$  $\dot{\mathbf{G}}$ 3  $\mathbf{l}$  $\bf{l}$  $\mathbf 1$  $\mathbf{l}$  $\frac{3}{2}$  $\frac{3}{2}$  $\frac{1}{2}$  $\tilde{z}$  $\tilde{Z}$  $\overline{3}$  $25$  $\overline{c}$ 9  $\overline{\mathbf{3}}$  $\mathsf 3$  $\mathbf{z}$  $\boldsymbol{z}$  $\overline{4}$  $\overline{c}$  $\overline{4}$  $\bf{l}$  $\mathsf C$  $\overline{\mathbf{3}}$  $\overline{\mathbf{3}}$  $\overline{c}$  $\mathbf 1$  $\mathfrak b$  $\ddot{ }$  $\mathbf 1$  $\epsilon$  $\mathbf b$  $\ddot{\mathbf{r}}$ 3 4 3  $\mathbf l$  $\overline{c}$ 3 3 29  $\overline{c}$  $\mathbf{1}$  $\tilde{z}$  $\hat{z}$  $\overline{4}$  $\overline{z}$  $\overline{z}$ Ż  $\mathbf{C}$ 5  $\overline{\mathbf{3}}$  $\overline{z}$  $\overline{z}$  $\mathbf{z}$  $\ddot{\sigma}$  $11$  $\tilde{z}$  $\overline{4}$  $\overline{c}$  $\frac{2}{2}$ 4 3  $\mathbf{3}$  $\pmb{6}$ 4 3 4  $\overline{c}$  $\overline{c}$ 4  $\mathbf{I}$ ı  $\mathbf{l}$  $17$  $\tilde{z}$  $\overline{2}$  $\overline{c}$  $\bar{z}$  $\mathsf{C}$  $\overline{2}$  $\mathbf 6$  $\overline{c}$  $\overline{c}$  $\tilde{z}$  $\overline{c}$  $\mathbf{z}_i$  $\overline{4}$  $\epsilon$  $\overline{c}$  $\overline{4}$  $\overline{3}$  $\overline{\mathbf{3}}$ 23  $\mathbf 1$ 3  $\overline{\mathbf{q}}$  $\bf{l}$ 3 4 3  $\mathbf{l}$  $\overline{z}$  $\overline{c}$ Ź 4  $\mathbf{1}$  $\mathbf{1}$  $\mathbf{I}$  $\mathbf{I}$  $\frac{z}{2}$  $\overline{c}$  $\mathbf{3}$  $\boldsymbol{z}$  $\tilde{\mathcal{L}}$  $\overline{c}$  $22$  $\bf{l}$ 6  $14$  $\overline{3}$  $\mathbf 3$  $\mathbf{z}$  $\mathbf 1$  $\mathbf 1$  $\mathbf 1$  $\overline{4}$  $\bf{l}$  $\mathbf 1$  $\bf{l}$  $\begin{array}{c} 2 \\ 2 \\ 2 \end{array}$  $\overline{3}$ 3  $\mathbf{3}$  $\mathbf{1}$ 3  $\overline{c}$  $\epsilon$  $\ddot{\mathbf{r}}$ 4 4 3  $\overline{c}$  $\mathbf{1}$  $\overline{c}$  $\overline{c}$  $\mathbf{l}$  $\frac{1}{2}$ 22  $\bf{1}$ 6  $\mathbf{Z}$  $1<sub>3</sub>$  $\mathbf 1$ 3  $\overline{c}$  $\overline{\mathbf{3}}$  $\overline{4}$  $\mathbf{z}$  $\overline{4}$  $\pmb{\lambda}$  $\bf{l}$  $\frac{1}{2}$  $\mathbf{c}$ 3  $\overline{c}$ 3 3  $\mathbf{C}$  $\overline{4}$ 4  $\bf{l}$  $\overline{4}$  $\mathbf b$  $\mathcal{L}_{\mathbf{f}}$  $\mathbf 1$  $\mathbf{I}$  $\overline{c}$  $\mathbf{1}$  $\mathbf{I}$  $\mathbf{1}$ 1  $\frac{3}{4}$  $\overline{z}$  $\overline{2}$  $\overline{3}$  $\overline{z}$  $\overline{c}$  $\tilde{z}1$  $\mathbf{1}$ 6  $\overline{c}$ 9  $\hat{z}$  $\overline{\mathbf{3}}$  $\overline{c}$  $\overline{4}$  $\mathbf{z}$  $\overline{4}$  $\mathbf{I}$  $\mathsf C$  $\mathsf 3$  $\dot{\mathbf{C}}$  $\overline{2}$ 4 3 4 4  $\mathbf{Z}$  $\mathbf{1}$  $\overline{c}$  $\mathbf{1}$  $\overline{c}$  $\mathbf 1$  $\overline{z}$ ı ı  $\overline{7}$  $\overline{\mathbf{3}}$  $\overline{3}$  $\tilde{z}$  $\overline{c}$  $\mathbf{3}$  $\overline{c}$  $\overline{\mathbf{3}}$  $\mathbf{z}$  $\mathbf{z}$  $\mathbf 1$  $\bf{l}$  $\sqrt{2}$  $\mathbb C$  $\mathfrak z$  $\mathcal{L}_{\uparrow}$  $\mathbf{z}_\mathrm{r}$  $\mathcal{L}_{\mathcal{L}}$  $\overline{3}$  $\overline{\mathbf{3}}$  $23$ 6  $\overline{z}$  $\mathbf{1}$  $\mathbf{q}$  $\ddot{\mathbf{r}}$  $\mathbf{I}$ 2  $\bullet$  $\mathbf{4}$  $\overline{c}$  $\overline{c}$  $\overline{z}$  $\mathbf 1$ ı ı  $\overline{7}$  $\tilde{z}$  $\overline{z}$  $\overline{\mathbf{3}}$  $\mathsf{C}$  $\vec{z}$  $22$  $\mathbf{1}$  $\mathbf 6$  $\overline{c}$ 3 3  $\ddot{ }$  $\overline{4}$  $\bf{l}$  $\mathbf{1}$  $\mathbf{1}$ 3  $\mathbf{l}$  $\mathsf C$  $\mathbf{z}$  $\ddot{\phantom{a}}$ 6  $\overline{4}$  $\mathbf{3}$ 3 3  $\overline{\mathbf{3}}$  $\mathsf 3$  $\mathbf{1}$  $\mathfrak{c}_\mathbf{r}$  $\mathbf{1}$  $\mathbf{z}$  $\bar{\boldsymbol{3}}$  $\mathbf l$  $\bf{l}$  $\mathbf{Z}$ 25  $\overline{\mathbf{c}}$  $\ddot{\mathbf{6}}$  $\overline{c}$  $\overline{c}$  $\overline{\mathbf{3}}$  $\tilde{\mathcal{L}}$  $\ddot{\mathbf{z}}$ 3  $\mathbf{4}$  $\mathbf{z}$  $\overline{4}$  $\bar{z}$  $\mathfrak z$  $\mathbf 1$  $\tilde{z}$  $\tilde{z}$  $\mathsf C$  $\epsilon$ 4 3  $\mathbf{z}_t$  $\pmb{\mathcal{L}}$  $\overline{\mathbf{3}}$  $\mathfrak{Z}$ 3 3  $\boldsymbol{z}$  $\epsilon$  $\overline{4}$  $\overline{4}$  $\epsilon$  $\overline{c}$  $\mathbf{I}$  $\mathfrak{S}$  $\overline{c}$  $\tilde{z}$  $27$  $\overline{c}$  $\ddot{\theta}$  $\overline{c}$  $14$  $\overline{\mathbf{3}}$  $\mathbf{3}$  $\ddot{z}$  $\mathbf{4}$  $\overline{c}$  $\overline{4}$  $2.$  $\mathbf{C}$  $\bf{1}$  $\boldsymbol{z}$  $\mathbf i$  $\hat{z}$  $\tilde{\mathcal{L}}$  $\epsilon$  $\ddot{\mathbf{z}}$  $\overline{\mathbf{3}}$  $\mathfrak z$  $\mathsf{S}$  $\overline{4}$  $\mathbf 3$  $\mathsf{Z}% _{M_{1},M_{2}}^{\alpha,\beta}(\mathbb{R}^{N})$  $\overline{4}$  $\mathbf l$  $\bf{1}$  $\overline{r}$  $\overline{4}$  $\mathbf{I}$  $\bf{l}$  $\mathbf{1}$  $\mathbf{l}$  $\mathbf{l}$  $\overline{c}$  $\frac{1}{2}$  $\tilde{z}$ 3  $1\cdot$  $\overline{6}$  $213$  $\mathbbm{3}$  $\mathbf{3}$  $\overline{\mathbf{c}}$  $\bf{l}$  $\bf{l}$  $\mathbf 1$  $\pmb{4}$  $\tilde{\mathcal{L}}$  $\ddot{q}$  $\mathcal{L}_{\mathcal{L}}$  $\mathbf 1$  $\overline{z}$  $\hat{z}$  $\mathsf C$  $\mathbf{4}$  $\epsilon$ 5  $\ddot{4}$  $\mathsf 3$  $\mathfrak{c}$  $\overline{4}$  $\overline{3}$  $\overline{\mathbf{3}}$  $\overline{3}$  $4 \mathbf{2}$  $\mathbf{z}$  $\frac{1}{4}$  $\mathfrak{Z}$ 3  $\mathfrak{Z}$  $\mathfrak{c}$  $\epsilon$  $2 \t14$  $\overline{\mathbf{3}}$  $\overline{\mathbf{3}}$  $\hat{\textbf{z}}$  $\overline{4}$  $\overline{c}$  $\overline{3}$  $\hat{\mathbf{o}}$  $\overline{\mathbf{3}}$  $\mathbf{3}$ 25  $\overline{\mathbf{3}}$  $\mathbf{C}$  $\overline{\mathbf{3}}$  $\mathbf{z}_t$  $\overline{z}$  $1<sub>2</sub>$  $20$  $\overline{4}$  $\hat{G}$  $\pmb{\zeta}$  $\overline{3}$  $\overline{3}$  $\mathfrak z$  $\mathbf{B}$  $\ell_{\rm r}$  $\mathbf{1}$  $\overline{2}$  $\overline{3}$  $\overline{\mathbf{3}}$  $\overline{z}$  $\mathbf{I}$  $\overline{c}$  $\overline{3}$ 26  $\epsilon$  $\mathbf{1}$ 5  $\overline{\mathbf{3}}$  $\overline{\mathbf{3}}$  $\overline{c}$  $\overline{4}$  $\mathbf 4$  $\ensuremath{\mathfrak{Z}}$  $\overline{4}$  $\tilde{z}$  $\,1$  $\mathbf{1}$  $\tilde{\epsilon}$  1  $2<sub>0</sub>$  $\overline{6}$  $\pmb{6}$  $\mathbf{3}$  $\overline{\mathbf{3}}$  $\mathfrak{Z}$  $\mathbf{z}_\mathrm{f}$  $\mathbf{3}$  $\mathfrak z$  $\mathcal{L}_{\mathbf{r}}$  $\overline{c}$  $\overline{3}$  $\mathcal{Z}_{\mathcal{A}}$  $\overline{4}$  $\mathbf{I}$  $\mathbf{1}$  $\overline{z}$  $\overline{c}$  $\ddot{z}$  $\tilde{z}$  1  $\tilde{z}$  $2^{\circ}$  C  $5<sub>1</sub>$  $\overline{z}$ 22  $\mathbf 1$  $\ddot{\circ}$  $\overline{c}$ 9  $\overline{c}$  $\overline{\mathbf{3}}$  $\hat{\epsilon}$  $\overline{c}$  $\tilde{z}$  $\mathbf{B}$  $\overline{c}$  $\mathbf{4}$  $\mathbf{1}$  $\hat{z}$  $\epsilon$  $\overline{4}$  $\tilde{z}$  $\mathbf{Z}$  $\overline{c}$  $\overline{c}$  $\mathbf{1}$  $\mathcal Z$  $\bf{1}$  $\mathcal{L}_{\!f}$  $\overline{c}$ 3  $\mathbf{I}$ 2  $\sqrt{2}1$  $\overline{c}$  $\tilde{z}$  $4\overline{6}$  $\overline{c}$  $\ddot{\circ}$  $\overline{\mathbf{3}}$  $\overline{3}$  $\tilde{z}$  $\overline{4}$  $\tilde{z}$  $\boldsymbol{4}$  $\overline{c}$  $\mathbf{1}$  $\mathbf{1}$  $1\!-\!1$  $2<sub>c</sub>$  $\tilde{z}$  $\overline{\mathbf{3}}$  $\mathfrak z$  $\bar{z}$  $\frac{1}{4}$  $\pmb{\epsilon}_t$  $\mathfrak z$  $\mathbf{z}_t$  $\mathbf{z}$  $\overline{c}$ 3  $\blacktriangleleft$  $\epsilon$  $\mathbf{z}_\mathrm{r}$  $\mathbf{I}$  $\pmb{\mathcal{L}}_{\pmb{\mathsf{f}}}$  $\mathbf{1}$ 4  $\mathbf{z}$  $\ddot{\theta}$  $215$  $\tilde{\mathcal{L}}$  $\overline{\mathbf{3}}$  $\mathbf{2}$  $3 \quad 3 \quad 3$  $\frac{2}{1}$  $\mathbf{z}$  $\frac{4}{7}$  $\mathbf{z}$  $\overline{3}$  $1\quad1$  $2\degree$  C  $\epsilon$  $\pmb{6}$  $\mathcal{L}_\mathbf{r}$  $\overline{\mathbf{3}}$  $\overline{z}$  $\mathcal{L}_{\mathbf{r}}$  $\overline{c}$  $\ensuremath{\mathnormal{4}}$  $\boldsymbol{z}$  $\overline{c}$ 2 4  $\tilde{c}$ 4  $\overline{4}$ 3 2 2 23  $\mathbf{z}$  $6111$  $\bf{1}$  $\overline{\mathbf{3}}$  $\overline{c}$  $3 \quad 3 \quad 1$  $2<sup>2</sup>$  $\frac{4}{3}$  $\mathbf{1}$  $\mathcal{Z}_{\mathcal{A}}$  $1\quad1$  $2<sub>c</sub>$ 3  $\overline{6}$  $\overline{4}$  $\overline{4}$  $\mathbf{3}$  $\mathbf{3}$  $\overline{4}$  $\mathbf{4}$  $\mathfrak{Z}$  $\mathfrak{Z}$  $\pmb{\mathcal{L}}$  $\mathbf{I}$  $2<sub>1</sub>$  $\overline{3}$  $\mathbf{I}$ 2  $\mathcal{L}_{\tau}$  $3<sup>3</sup>$  $\overline{\mathbf{3}}$ 22  $\mathbf{I}$  $\ddot{\circ}$  $11C$  $\tilde{z}$  $\overline{\mathbf{3}}$  $2<sub>1</sub>$  $1\quad1$  $\mathbf{4}$  $\mathbf{z}$  $\overline{4}$  $\mathbf{1}$  $\mathbf{1}$  $\mathbf{1}$  $\mathbf{I}$  $\bar{z}$  $\tilde{z}$  $\tilde{z}$  $\ddot{\circ}$  $5<sub>1</sub>$  $\mathbf{3}$  $\mathfrak z$  $\mathbf{1}$  $\mathcal{L}_{\pmb{\tau}}$  $\overline{z}$  $\overline{c}$  $\mathbf{1}$  $\mathbf{I}$  $\mathbf{l}$  $\mathbf{1}$ 21  $\mathbf 1$  $\ddot{\mathbf{6}}$  $10$  $3<sup>3</sup>$  $\tilde{z}$  $\hat{\boldsymbol{z}}$  $\mathbf{3}$  $\mathcal{L}_{\uparrow}$  $\mathbf{z}$  $\tilde{z}$  $\overline{c}$  $\tilde{z}$  $\mathsf{C}$  $3<sub>5</sub>$  $\ddot{\phantom{0}}$  $\mathbf{4}$  $3.5$  $\mathbf{2}$  $\overline{c}$  $\overline{c}$  $\mathbf{1}$  $\overline{3}$  $\mathbf{z}$  $\overline{c}$  $\overline{4}$  $\ddot{4}$  $\overline{c}$  $\tilde{z}$  $\mathbf{Z}$  $\overline{\mathbf{3}}$ Б  $\mathbf{I}$ 2  $\pmb{4}$  $3<sub>5</sub>$  $\mathsf{O}\xspace$  $22$  $\overline{z}$  $\bf8$  $3<sup>3</sup>$  $\tilde{\epsilon}$  $\overline{z}$  $\tilde{z}$  $\mathbf{2}$  $\tilde{z}$  1  $\mathbf C$  $\overline{\mathbf{3}}$  $\boldsymbol{z}$  $\mathbf{Z}$  $\mathbf{Z}$  $\boldsymbol{6}$  $\mathbf{I}$  $\overline{c}$  $\overline{z}$  $\overline{c}$  $\tilde{z}$  $\mathbf{I}$  $\pmb{1}$  $\overline{c}$  $\mathbf{1}$  $\mathfrak{L}$  $\mathbf{1}$  $\overline{c}$  $\mathbf{1}$  $\mathbf{1}$  $\mathbf{I}$ 2  $\mathbf{1}$  $\boldsymbol{7}$  $3<sup>3</sup>$  $\pmb{\zeta}$  $\mathbf{2}$  $\mathbf{C}$  $\frac{1}{\tau}$  $4, 3$  $\overline{z}$  $\overline{4}$  $\boldsymbol{z}$ 22  $\boldsymbol{6}$  $\overline{c}$  $\overline{z}$  $\overline{\mathbf{3}}$  $\overline{z}$  $\overline{4}$  $\mathbf{1}$  $2<sub>1</sub>$  $\tilde{z}$ 3  $\epsilon$  $\overline{c}$  $\mathbf{Z}$  $\boldsymbol{4}$  $\ddot{\mathbf{z}}$  $\epsilon_{\dagger}$  $4\overline{ }$  $\mathbf{I}$  $\mathbf{1}$  $\overline{z}$  $\mathbf{1}$  $\mathbf{I}$  $-5$  $\overline{c}3$  $\overline{c}$  $\epsilon$  $218$  $\overline{\mathbf{3}}$  $\hat{\mathbf{z}}$  $\ddot{4}$  $\tilde{z}$  $\overline{3}$  $\tilde{z}$  $\overline{c}$  $\overline{4}$  $\overline{2}$  $1 1 1$  $\bar{z}$  $\mathsf{C}$  $\mathbf{3}$  $\epsilon$  $\overline{3}$  $2<sub>2</sub>$  $\overline{2}$  $\overline{3}$  $\overline{c}$  $\overline{\mathbf{3}}$  $\epsilon_{\rm r}$  $\overline{2}$  $\mathbf{1}$  $\mathbf{1}$  $\mathbf{Z}$  $\overline{z}$ 2  $\mathbf{1}$  $\tilde{z}$  2  $\overline{\phantom{a}}$  $\overline{z}$  $22$ 2 6  $214$  $\mathbf{1}$ 3 2  $4$  $\overline{4}$  $\overline{c}$  $\overline{4}$  $\mathbf{1}$  $1 \quad 1$  $\mathbf{1}$  $\tilde{z}$  $\mathbf O$  $\mathbf{Z}$  $\mathbf 6$  $\boldsymbol{\zeta}_t$  $\mathbf{3}$  $\overline{\mathbf{3}}$  $4\overline{6}$ 3  $\overline{\mathbf{3}}$  $3<sub>1</sub>$  $2<sub>1</sub>$  $\mathcal{Z}_{\mathcal{C}}$  $\mathbf{z}$  $\mathbf{I}$  $\overline{z}$  $212$  $\tilde{z}$  $\overline{4}$  $\mathbf{z}$  $\overline{4}$  $\mathbf{L}$  $\mathbf{1}$  $\mathbf{Z}$  $\overline{z}$  $\ddot{\mathbf{o}}$  $\frac{1}{4}$  $3<sub>1</sub>$  $\mathcal{L}_{\mathbf{r}}$  $\mathbf{z}$ 3 3  $\overline{3}$  $\mathsf{S}$ 24  $\mathbf{1}$ 6  $\mathbf{1}$  $\overline{\mathbf{3}}$  $\tilde{z}$  $\frac{4}{1}$  $1\quad1$ 0  $\ddot{\circ}$ 1  $\mathbf{1}$  $\mathbf{1}$ 1 1  $3<sup>3</sup>$  $3<sup>7</sup>$  $\mathbf{1}$  $\tilde{z}$  $1\quad1$  $2\degree$  C  $6\frac{4}{3}$ 3  $\overline{z}$ 3  $\overline{c}$ 21  $\mathbf{1}$  $\ddot{\circ}$ 3  $\epsilon$  $\overline{\mathbf{3}}$  $\mathbf{Z}$  $\overline{4}$  $\frac{1}{2}$  $\overline{z}$  $\frac{1}{4}$  $\overline{z}$  $\epsilon$  $\overline{c}$ Э 4  $\mathbf{1}$ ı 2 З Ť.

 $\cdot$ 

 $\angle$  $\overline{b}$  $\mathcal{L}$ 8 3 3  $\overline{c}$  $\ddot{q}$  $\overline{4}$  $\tilde{z}$ 3  $\overline{c}$  $\overline{4}$  $\mathcal{Z}$  $\mathcal{L}$  $\tilde{\mathcal{L}}$  $\mathcal{Z}$  $\tilde{\mathcal{L}}$ - C  $\overline{z}$ 3  $\mathbf{z}$  $\mathcal{Z}$  $\overline{2}$  $\overline{c}$ 3  $\overline{2}$  $\hat{Z}$  $\tilde{z}$  $\mathbf{1}$  $\epsilon$  $\ddot{\text{C}}$ 4  $\mathbf{1}$  $\mathbf{I}$ 2 2 3  $\overline{c}$  $\mathsf 3$ 4  $\overline{c}$  $\tilde{c}$  $\ddot{\circ}$  $\mathbf{3}$  $\epsilon$ ذ Б  $\bar{z}$  $\overline{4}$  $\mathfrak{Z}$  $\overline{4}$  $\overline{c}$  $\bf{l}$  $\mathbf{l}$ Ž  $\mathsf C$  $\epsilon$  $\acute{\mathrm{o}}$  $\overline{\mathbf{3}}$  $\overline{3}$  $\mathfrak z$  $\hat{z}$ دَ  $\mathbf{3}$ 3  $\mathbf{1}$  $\tilde{\mathcal{L}}$  $24$  $\zeta_{\rm t}$  $\mathbf{l}$  $\tilde{z}$ ų.  $\mathbf{I}$  $21$  $\mathbf{1}$  $\overline{\mathbf{3}}$  $\overline{\mathbf{z}}$  $\overline{\mathbf{3}}$  $\mathbf{3}$  $\hat{\mathcal{L}}$  $\mathcal{L}_{\mathcal{L}}$ 4  $\overline{c}$ 4  $\overline{c}$  $\mathsf 3$  $\mathbf{l}$  $\mathbf{3}$  $\hat{\textbf{z}}$  $\,1\,$  $\mathcal Z$  $\mathbf C$  $\bar{z}$ 5  $\hat{\mathbf{C}}$ 4  $\mathbf{4}$  $\overline{\mathbf{3}}$ 3  $\overline{c}$ ڎ 4  $\overline{c}$  $\overline{\mathbf{3}}$  $\overline{\mathbf{3}}$  $\mathcal{Z}_{\mathcal{A}}$  $\ddot{\circ}$ 3  $\mathbf 1$ 3  $\overline{c}$  $\bar{z}$  $\begin{array}{c} 2 \\ 4 \\ 1 \end{array}$  $\angle +$  $\mathbf l$  $\overline{\phantom{a}}$  $\ddot{ }$ 3 3  $\mathcal{Z}_{\mathcal{A}}$  $\overline{1}$  $\frac{4}{4}$  and  $\frac{1}{4}$  $\mathbf 1$  $\mathbf 1$  $\mathbf{1}$  $\tilde{z}$  $\mathbf G$  $\overline{c}$  $\ddot{\mathbf{c}}$ 5 4  $\mathbf{l}$  $323$ <br>3<br>3<br>3 4  $\mathbf 1$  $\overline{c}$  $\mathbf{I}$  $\overline{4}$  $\mathbf{1}$  $\mathbf{1}$ 3<br>2<br>3 4  $\mathbf{1}$  $\mathbf{1}$  $\mathbf{1}$  $\mathbf{I}% _{t}\left| \mathbf{I}_{t}\right| =\mathbf{I}_{t}\left| \mathbf{I}_{t}\right|$  $\frac{z}{2}$  $\frac{2}{2}$  $\frac{1}{3}$  $\frac{1}{2}$  $\tilde{z}$ **Sanda**  $\begin{array}{c}\n2 \\
4 \\
2 \\
3\n\end{array}$  $\frac{2}{2}$  $\overline{c}$  $\overline{4}$  $\overline{z}$  $\frac{2}{2}$ 22222222222222222222  $\overline{4}$  $\frac{4}{2}$  $\angle 1$  $\mathbf{1}$  $\ddot{\phi}$  $\mathbb{C}$  $\mathbf{1}$  $\mathbf{\bar{3}}$  $\mathbf{z}_t$  $\mathbf{I}$  $\bf{l}$  $\begin{array}{c} 0 \\ 2 \\ C \\ C \end{array}$ 4  $\ddot{\mathbf{6}}$  $\pmb{6}$  $\mathbf 3$  $\mathbf{1}$ 3  $\mathbf{1}$  $\mathbf{I}$  $\tilde{z}$  $rac{4}{5}$  $\overline{3}$  $\overline{3}$  $rac{4}{6}$  $\frac{4}{4}$  $\overline{c}$  $\overline{\mathbf{3}}$  $\overline{2}$  $\overline{z}$  $\overline{3}$  $\mathcal{L}_{\mathcal{L}}$  $\begin{array}{c} 2 \\ 2 \\ 2 \end{array}$  $\overline{3}$  $\angle 1$  $\mathbf{I}$ 6  $\mathbf{1}$  $\mathcal{L}_{\mathbf{r}}$  $\mathbf{1}$  $\mathbf{3}$  $\overline{c}$  $\mathbf{z}$  $\overline{z}$  $\frac{2}{2}$  $\frac{3}{2}$ د<br>3  $\frac{3}{2}$  $\mathsf{S}$  $\mathbf{i}$  1  $\tilde{\mathcal{L}}$ 3  $rac{4}{3}$  $\mathbf 1$  $\bf{l}$ 3 3  $25$  $\ddot{\circ}$  $\mathbf{I}$  $\boldsymbol{z}$  $\bf{l}$  $\bf{l}$  $\mathbf 1$  $\overline{4}$  $\mathbf 1$  $\boldsymbol{z}$  $\bf{l}$  $\bf{l}$  $\mathbf 1$  $\mathbf{l}$  $21$  $\bf{l}$  $\mathbf{I}$  $\mathbf{3}$  $\mathbb{R}^2$  $\overline{\mathbf{3}}$  $\mathcal{Z}% _{M_{1},M_{2}}^{\alpha,\beta}(\mathcal{A})\equiv\mathcal{A}_{M_{1},M_{2}}^{\alpha,\beta}(\mathcal{A})$  $\bf{l}$  $\bf{l}$  $\mathbf 1$  $\epsilon$  $\mathbf{z}_\mathrm{f}$  $\overline{4}$ 3  $\overline{\mathbf{3}}$ 3  $\overline{c}$  $\mathfrak{b}$  $\mathbf{I}$  $\bf 1$  $\mathsf 3$  $\mathbf{l}$  $\mathbf{l}$  $\bf{l}$  $\bf{l}$  $\bf{l}$  $-4$  $\overline{c}$ 3  $\hat{\mathcal{L}}$  $\overline{4}$ **NNNNNNN**  $\overline{\mathbf{z}}$  $\overline{c}$  $\ddot{\bf q}$  $\frac{2}{3}$  $\frac{2}{3}$  $\tilde{z}$  $\mathbf 1$  $\mathsf C$  $\mathsf 3$ 6  $\ddot{4}$  $\overline{3}$  $\frac{3}{2}$  $\overline{c}$ 3  $\bar{z}$  $\dot{z}$  2  $\xi$  $\overline{c}$  $\bf{1}$  $\overline{4}$  $\mathbf{l}$  $\overline{\mathbf{z}}_t$  $\mathbf 6$  $\zeta_{\rm f}$  $\mathbf{l}$  $\mathbf{l}$  $\overline{c}$  $\mathsf{S}$  $\mathbf{l}$  $\mathbf 1$  $\frac{2}{2}$  $22$  $\overline{4}$  $\mathcal{Z}_{\mathcal{C}}$ 3  $\tilde{Z}$  $\overline{\mathbf{3}}$  $\ddot{4}$ 433343244  $\mathbf{l}$ 4  $\bar{z}$  $\mathbf 1$  $\mathsf C$  $\mathsf 3$  $\epsilon$  $\epsilon$  $\overline{4}$  $\mathsf 3$  $\overline{\mathbf{3}}$  $\overline{c}$ 4 4  $\boldsymbol{z}$  $\mathsf 3$  $\overline{c}$  $\overline{z}$  $\mathcal{Z}_{\mathcal{C}}$  $\epsilon$  $\mathbf{I}$  $\mathbf{I}$  $\mathbf 1$ 3  $\tilde{\mathcal{L}}$ 3  $\overline{4}$  $\mathbf{I}$  $\bar{\mathbf{1}}$  $\mathsf C$  $\epsilon$  $\mathbf{3}$  $\ddot{4}$  $\begin{array}{c} 3 \\ 2 \\ 2 \\ 2 \end{array}$  $\begin{array}{c} 4 \\ 3 \\ 2 \\ 2 \end{array}$  $24$  $\mathfrak{S}$  $\mathcal{Z}_{\mathcal{L}}$  $\mathbf{1}$  $\overline{2}$  $\mathbf 1$  $rac{2}{2}$ د<br>C  $\mathbf 1$  $\mathbf 1$  $\pmb{1}$ 3  $\overline{r}$ 3  $\mathbf 1$  $\mathcal{Z}_{\mathcal{A}}$  $\bf{l}$  $\mathbf{l}$  $\mathbf{1}$  $\mathbf 1$  $\mathbf 1$  $\mathbf{l}$  $\overline{c}$ 3  $\tilde{z}$ 3  $\ddot{4}$  $\begin{array}{c} 2 \\ 2 \\ 2 \\ 2 \end{array}$ Z<br>Z<br>Z<br>Z<br>Z  $\mathfrak{Z}$  $\overline{\mathbf{3}}$  $\mathbf 3$  $\overline{\mathbf{3}}$  $\overline{c}$  $\mathfrak{I}% _{T}=\mathfrak{I}_{T}\!\left( a,b\right) ,\ \mathfrak{I}_{T}=C_{T}\!\left( a,b\right) ,$  $24$  $\mathcal{Z}$  $\mathfrak{I}% _{T}=\mathfrak{I}_{T}\!\left( a,b\right) ,\ \mathfrak{I}_{T}=C_{T}\!\left( a,b\right) ,$  $\mathbf 1$  $\mathbf 1$  $\sqrt{2}$  $\mathbf 6$ 6  $\ddot{\mathbf{r}}$  $\bf{l}$  $\overline{z}$ 3  $\mathbf{l}$  $\mathbf{1}$  $\zeta$  $\mathbf{c}$  $\mathbf 1$  $\frac{2}{2}$  $\overline{1}$  $\pmb{1}$  $\frac{1}{2}$  $\hat{z}$  $\begin{array}{c} 3 \\ 3 \\ 3 \end{array}$  $\ddot{4}$  $\mathbf{3}$  $\mathsf 3$  $\overline{\mathbf{3}}$  $\overline{c}$ 3  $\overline{c}$  $21$  $\mathbf{l}$  $\mathcal{L}_{\mathcal{L}}$  $\tilde{\mathcal{L}}$  $\mathbf 1$  $\zeta_{\rm i}$  $\begin{array}{c} 0 \\ 5 \\ 6 \end{array}$  $\mathsf{Z}$ 3 3  $\boldsymbol{\kappa}$  $\bf{l}$ ĉ  $\acute{\mathrm{o}}$  $\mathbf 1$  $\frac{1}{2}$  $\mathbf{1}$  $\overline{c}$ Ż 3  $\frac{2}{2}$  $\overline{4}$  $\mathtt{C}$  $\mathsf 3$  $\overline{\mathbf{3}}$  $\overline{\mathbf{3}}$  $\boldsymbol{z}$  $\overline{c}$  $\overline{\mathbf{c}}$ 3 3  $\ddot{\mathcal{L}}$ 22  $\mathbf{l}$  $\epsilon$  $\ddot{\mathcal{L}}$ 3  $\tilde{\mathcal{L}}$ 4  $\acute{\text{o}}$  $\overline{4}$  $\mathbf{z}$  $rac{4}{2}$  $\frac{2}{3}$  $\overline{c}$  $\epsilon$  $\overline{c}$  $\mathbf{l}$  $\overline{4}$  $\bar{\mathbf{3}}$ ڏ  $\mathbf{z}$  $\overline{c}$ 4  $\overline{4}$  $\hat{\epsilon}$  $\mathsf{O}$  $\epsilon$  $\overline{4}$  $\overline{\mathbf{3}}$  $\overline{4}$  $\overline{c}$  $\mathfrak{I}$  $\overline{\mathbf{3}}$  $\mathbf 1$  $\mathbf 1$  $\overline{\mathbf{3}}$  $\overline{\mathbf{3}}$ 3  $\overline{c}$  $\zeta$ 3  $\overline{7}$  $\overline{3}$ condition of the condition  $\overline{c}$  $\overline{c}$  $\hat{\mathcal{L}}$  $\overline{c}$ 1323312323232222233233233  $\frac{1}{2}$  $\bar{1}$  $\mathbf 1$ NNCCCO נו נו נו נו  $\ddot{\mathbf{o}}$  $41323114$  $\overline{4}$  $\overline{z}$  $\mathbf{z}_t$  $\overline{c}$  $\overline{c}$  $21$  $\bf{l}$  $\dot{\mathbf{o}}$  $\,$  1  $\frac{1}{2}$  $12432423$  $\acute{\text{o}}$ 3  $\mathbf 1$  $\mathbf{I}$  $\bf{l}$  $\overline{c}$  $\mathbf 1$  $\frac{4}{4}$  $\frac{1}{2}$ 1222222112222222222222  $1112$ <br> $212$  $\mathbf{I}$  $\mathbf{l}$  $\overline{4}$  $3232342$  $\overline{\mathbf{3}}$  $\begin{array}{c} 2 \\ 2 \\ 1 \end{array}$  $\overline{c}$  $\mathbf{l}$  $\overline{2}$  $\ddot{+}$  $\mathbf i$  $\hat{\mathbf{C}}$  $1 3 2 2 2 2 2$  $\mathbf 1$  $222222$  $\overline{c}$  $\epsilon$  $C_4$   $C_2$   $C_3$   $C_4$   $C_5$  $\overline{O}$  $\mathbf{l}$  $\mathbf{l}$  $22$  $22223$ <br> $32323$  $\mathbf{l}$  $\mathbf{I}% _{t}\left| \mathbf{I}_{t}\right| ^{-1}\left| \mathbf{I}_{t}\right| ^{-1}\left| \mathbf{I}_{t}\right| ^{-1}\left| \mathbf{I}_{t}\right| ^{-1}\left| \mathbf{I}_{t}\right| ^{-1}\left| \mathbf{I}_{t}\right| ^{-1}\left| \mathbf{I}_{t}\right| ^{-1}\left| \mathbf{I}_{t}\right| ^{-1}\left| \mathbf{I}_{t}\right| ^{-1}\left| \mathbf{I}_{t}\right| ^{-1}\left| \mathbf{I}_{t}\right| ^{-1}\left| \mathbf{I}_{t}\right| ^{-1}\left| \mathbf{I}_{t}\right| ^{-1}\left|$  $\frac{3}{7}$  $\overline{4}$  $\bar{z}$  $\mathbf{i}$  $445645$  $\begin{array}{c} 1 \\ 1 \\ 2 \\ 0 \end{array}$  $\overline{3}$  $\overline{z}$  $\overline{3}$  $\begin{array}{c}\n2 \\
1 \\
1 \\
2\n\end{array}$  $21532$  $223$ <br> $332$  $\mathbf 1$  $\overline{c}$  $222222$  $\begin{array}{c}\n 2 \\
 2 \\
 2 \\
 2\n \end{array}$ 20  $\begin{array}{c}\n2 \\
2 \\
2 \\
2\n\end{array}$  $\mathfrak i$  $\begin{array}{c}\n4 \\
3 \\
4\n\end{array}$  $444334$  $\begin{array}{c} 1 \\ 1 \\ 1 \\ \bar{c} \end{array}$  $\bf{l}$  $4443$  $\begin{array}{c} 2 \\ 2 \\ 1 \\ 1 \end{array}$  $\frac{1}{2}$  $\mathfrak z$  $\mathbf{I}$  $\mathbf{l}$  $22$  $\begin{array}{c}\n1 \\
1 \\
2 \\
2 \\
2 \\
3\n\end{array}$  $\begin{array}{c} 3 \\ 2 \\ 3 \\ 3 \end{array}$  $\overline{\mathbf{3}}$  $\overline{z}$  $\overline{O}$  $\begin{array}{c} 1 \\ 2 \\ 3 \end{array}$  $\mathbf{l}$  $21$  $\begin{array}{c} 1 \\ 2 \\ 1 \end{array}$  $\bf{l}$  $\begin{array}{c} 9 \\ 6 \\ 2 \\ 7 \end{array}$  $\begin{array}{c} 1 \\ 3 \\ 3 \end{array}$  $\mathbf 1$  $\lambda$  2  $\mathbf 1$  $\mathbf 1$  $\frac{1}{2}$  $\mathbf{I}$  $\frac{4}{3}$  $\overline{\mathbf{3}}$  $\mathbf{1}$  $22$  $\mathsf{G}$  $\frac{1}{z}$  $rac{2}{2}$  $\overline{c}$  $\overline{z}$  $\mathbf{l}$  $\overline{4}$  $\mathbf 1$  $\mathbf{O}$  $\overline{3}$  $\mathsf{5}$  $\overline{4}$  $\overline{c}$ 26  $\mathbf{z}$  $\mathbf{l}$  $\mathbf 1$  $\mathbf{4}$  $\mathbf 1$  $\frac{2}{2}$ 3<br>3<br>3  $\hat{\textbf{z}}$  $\overline{4}$  $\overline{c}$  $\mathbf{l}$  $\cdot$  $\mathbf 1$  $\mathbf{z}$  $\mathbf 1$  $\mathbf 1$  $\boldsymbol{z}$  $\ddot{q}$  $\overline{q}$  $21122222$  $\mathsf C$ 3  $\mathbf 3$  $\bf{l}$  $\overline{4}$  $\ddot{\bf 4}$ 433222222  $\boldsymbol{z}$  $\overline{c}$  $\bf{l}$  $23$  $\mathbf 1$  $\frac{1}{2}$  $\frac{4}{3}$  $\frac{2}{2}$  $\tilde{\mathcal{L}}$ 222222222222222 cooccoocco  $\overline{c}$  $21111112221$  $\overline{z}$  $\,1\,$  $\boldsymbol{z}$  $\overline{4}$  $\overline{4}$  $\mathsf{C}$  $\frac{1}{1}$ <br> $\frac{1}{2}$ <br> $\frac{2}{2}$ <br> $\frac{2}{1}$  $\frac{1}{1}$ <br> $\frac{1}{2}$ <br> $\frac{1}{2}$ <br> $\frac{2}{1}$  $\mathbf{I}$ 33554504563336  $\mathbf 1$  $\mathbf 1$  $\mathbf 3$  $\ensuremath{\mathsf{3}}$ 3  $\mathfrak{Z}$  $\mathbf{1}$  $\sqrt{2}$  $\mathbf{1}$  $\mathbf{l}$  $\angle 1$  $\mathbf 1$  $\mathbf 1$  $\mathbf{I}$  $\frac{1}{3}$  $22$  $\overline{c}$  $\overline{\mathcal{I}}$  $\overline{c}$  $\tilde{\mathcal{L}}$ 422432  $\mathsf C$  $\frac{1}{2}$   $\frac{1}{3}$   $\frac{1}{1}$   $\frac{1}{2}$  $\mathbf 1$  $23232321$  $\overline{\mathbf{3}}$  $\overline{\mathbf{3}}$  $\mathsf{2}\,$  $\overline{\mathbf{3}}$  $\mathbf{3}$  $\mathbf 1$  $\overline{c}$  $\,1\,$  $\mathbf 1$  $\mathbf{l}$  $\overline{c}$  $rac{2}{2}$  $\frac{1}{2}$  $\overline{z}$  $55257$ 222222222222  $44443424$  $23340221$  $\overline{\mathbf{3}}$  $\mathbf{1}$ 21 231122 3233333333333  $23442222$ 2<br>
2<br>
2<br>
3<br>
3<br>
3<br>
3<br>
3<br>
3<br>
3<br><br><br><br><br>
5  $23223221$  $222422$  $21322232$  $324234$  $\mathbf 1$  $\overline{c}$  $\mathbf 1$  $\mathbf 1$  $\overline{\mathbf{c}}$  $22222$  $221232$  $0 \n3 \n1 \n1 \n3$  $\begin{array}{c} 1 \\ 3 \\ 1 \\ 1 \\ 3 \end{array}$  $\begin{array}{c} 2 \\ 1 \\ 1 \\ 1 \end{array}$  $\begin{array}{c}\n2 \\
2 \\
1 \\
2 \\
2\n\end{array}$ 22222222222222  $23$  $\mathbf{I}$  $\mathbf 1$  $\frac{1}{1}$ <br> $\frac{1}{2}$  $\begin{bmatrix} 1 \\ 1 \\ 1 \end{bmatrix}$  $\tilde{z}$  1  $\mathbf 1$  $\mathbf{I}$  $\begin{array}{c} 4 \\ 4 \\ 2 \end{array}$  $\overline{2}$   $\overline{2}$  $\mathbf 1$  $\bf{l}$  $24$  $\mathbf 1$  $\frac{1}{3}$  $rac{4}{2}$  $\mathbf{1}$  $\mathbf{1}$  $21$  $\mathbf{1}$  $44434$  $\begin{array}{c} 1 \\ 2 \\ 1 \end{array}$  $\mathbf{l}$  $\frac{7}{1}$ 21  $\mathbf 1$  $\epsilon$  $\bf{l}$  $\mathbf 1$ 4  $\mathbf{l}$  $\overline{4}$  $\mathsf{O}\xspace$  $\mathbf 1$  $\overline{\mathbf{3}}$  $\pmb{1}$  $\begin{array}{cc} 1 & 4 \\ 1 & 1 \end{array}$  $\overline{z}$  $\begin{array}{c} 1 \\ 2 \\ 2 \end{array}$  $24$ しんこう  $\mathbf{4}$  $\mathbf{l}$  $\mathbf{1}$  $\mathbf O$  $\bf{l}$  $\overline{4}$  $\boldsymbol{z}$  $\boldsymbol{z}$  $\mathbf{1}$  $\mathbf 1$  $\mathbf 1$  $\frac{1}{1}$  $\frac{3}{2}$  $\begin{array}{c} 0 \\ Z \\ C \\ Z \end{array}$  $rac{4}{6}$  $\overline{\mathbf{3}}$  $21$  $\mathfrak{c}$ 4  $\frac{1}{4}$  $\overline{4}$  $\mathbf{l}$  $\mathbf{l}$  $\begin{array}{c} 2 \\ 2 \\ 1 \end{array}$  $\begin{array}{c} 4 \\ 3 \\ 3 \\ 3 \end{array}$  $\mathbf{I}% _{t}\left| \mathbf{I}_{t}\right| ^{-1}\left| \mathbf{I}_{t}\right| ^{-1}\left| \mathbf{I}_{t}\right| ^{-1}\left| \mathbf{I}_{t}\right| ^{-1}\left| \mathbf{I}_{t}\right| ^{-1}\left| \mathbf{I}_{t}\right| ^{-1}\left| \mathbf{I}_{t}\right| ^{-1}\left| \mathbf{I}_{t}\right| ^{-1}\left| \mathbf{I}_{t}\right| ^{-1}\left| \mathbf{I}_{t}\right| ^{-1}\left| \mathbf{I}_{t}\right| ^{-1}\left| \mathbf{I}_{t}\right| ^{-1}\left| \mathbf{I}_{t}\right| ^{-1}\left|$  $\mathbf 1$  $\mathbf 1$  $\mathsf{S}$  $\mathbf{1}$  $\mathbf{I}% _{t}\left| \mathbf{I}_{t}\right| ^{-1}\left| \mathbf{I}_{t}\right| ^{-1}\left| \mathbf{I}_{t}\right| ^{-1}\left| \mathbf{I}_{t}\right| ^{-1}\left| \mathbf{I}_{t}\right| ^{-1}\left| \mathbf{I}_{t}\right| ^{-1}\left| \mathbf{I}_{t}\right| ^{-1}\left| \mathbf{I}_{t}\right| ^{-1}\left| \mathbf{I}_{t}\right| ^{-1}\left| \mathbf{I}_{t}\right| ^{-1}\left| \mathbf{I}_{t}\right| ^{-1}\left| \mathbf{I}_{t}\right| ^{-1}\left| \mathbf{I}_{t}\right| ^{-1}\left|$  $\bf{l}$  $1112$ <br> $212$  $\frac{2}{2}$  $\frac{2}{2}$  $\begin{array}{c} 2 \\ 3 \\ 3 \end{array}$  $\overline{c}$  $22$  $\mathbf 1$  $\overline{\mathbf{c}}$  $\overline{\mathbf{r}}$  $\overline{a}$ 4  $\overline{4}$  $\tilde{z}$  $\mathbf{z}$  $\mathbf{I}% _{t}\left| \mathbf{I}_{t}\right| ^{-1}\left| \mathbf{I}_{t}\right| ^{-1}\left| \mathbf{I}_{t}\right| ^{-1}\left| \mathbf{I}_{t}\right| ^{-1}\left| \mathbf{I}_{t}\right| ^{-1}\left| \mathbf{I}_{t}\right| ^{-1}\left| \mathbf{I}_{t}\right| ^{-1}\left| \mathbf{I}_{t}\right| ^{-1}\left| \mathbf{I}_{t}\right| ^{-1}\left| \mathbf{I}_{t}\right| ^{-1}\left| \mathbf{I}_{t}\right| ^{-1}\left| \mathbf{I}_{t}\right| ^{-1}\left| \mathbf{I}_{t}\right| ^{-1}\left|$  $\begin{array}{c} 3 \\ 2 \\ 2 \end{array}$ 3  $\mathbf 1$  $\mathbf{l}$  $\begin{array}{c} 2 \\ 2 \\ 2 \end{array}$  $\bf{l}$  $\begin{array}{c} 1 \\ 1 \end{array}$  $rac{4}{3}$  $\frac{1}{3}$  $1222221$ دی دی  $\frac{2}{1}$  $\begin{array}{c} 4 \\ 2 \\ 2 \end{array}$  $\frac{2}{2}$  $\tilde{z}$  1  $\mathbf 1$  $\bf{l}$  $\overline{c}$  $\overline{4}$  $\mathbf{4}$  $rac{4}{3}$  $\bf{l}$  $\mathbf 1$  $\frac{4}{2}$  $\mathbf 1$  $\pmb{1}$  $\frac{1}{3}$  $rac{4}{2}$  $\frac{3}{2}$ 20  $\overline{c}$  $\mathbf 1$  $43243$ 4  $\mathbf 1$  $\mathbf{l}$  $\overline{\mathbf{3}}$  $\mathbf 1$  $\,1$  $\frac{1}{3}$  $\overline{c}$  $\overline{c}$  $\overline{2}$  $\overline{c}$  $\overline{\mathbf{3}}$  $\mathcal{Z}% _{M_{1},M_{2}}^{\alpha,\beta}(\mathcal{M}_{M_{1},M_{2}}^{\alpha,\beta}(\mathcal{M}_{M_{1},M_{2}}^{\alpha,\beta}))$  $\mathbf{l}$  $\bar{z}$  $\circ$ 454432  $\overline{c}$  $\mathbf{1}$  $\overline{\mathbf{3}}$  $\overline{z}$  $\mathbf{2}$  $\mathsf 3$  $\geq 1$  $\mathbf 1$  $\overline{4}$  $\mathbf 1$  $\frac{4}{5}$  $\overline{c}$ ى ھەلى ھەلىي ئىس  $2434$  $\begin{array}{c} 3 \\ 3 \\ 1 \\ 3 \\ 3 \\ 2 \\ 2 \\ 2 \\ 6 \end{array}$ 3  $\overline{c}$  $21222222$  $\overline{c}$  $332222$  $\mathbf{1}$  $\overline{c}$  $\mathbf{1}$  $\overline{\mathbf{3}}$  $\overline{c}$  $\overline{c}$  $\overline{c}$  $\overline{c}$  $\overline{\mathbf{3}}$  $\overline{\mathbf{8}}$  $\mathcal Z$  $\begin{array}{c}\n1 \\
1 \\
2 \\
2 \\
1\n\end{array}$  $11234$  $\mathbf 1$  $\mathbf{I}$ 21  $\begin{array}{c} 2 \\ 2 \\ 2 \\ 2 \end{array}$ 22222222  $\bf{l}$  $\pmb{\lambda}$  $\mathbf 1$  $\overline{2}$  $\frac{1}{2}$  $\frac{25}{21}$  $\begin{smallmatrix}1\\1\\1\end{smallmatrix}$ 42333333  $32232222$  $\begin{array}{c}\n2 \\
2 \\
2 \\
1\n\end{array}$  $\overline{c}$  $\overline{c}$  $\overline{\mathbf{3}}$  $\begin{array}{c}\n3 \\
2 \\
3\n\end{array}$  $\overline{4}$  $122222$  $\begin{array}{c} z \\ 1 \\ 1 \end{array}$  $3321$ 422224  $\frac{3}{3}$  $\mathbf 1$  $\mathbf{l}$  $\mathbf C$  $\begin{array}{c}\n1 \\
1 \\
2 \\
3\n\end{array}$  $\mathbf{4}$  $\mathbf 1$  $\frac{4}{5}$ û  $\overline{c}$  $\mathbf{l}$  $\mathbf{1}$ 4  $\overline{\mathbf{3}}$  $\boldsymbol{8}$  $\boldsymbol{\zeta}_1$  $\mathbf{1}$  $\mathbf{l}$  $\overline{21}$  $\begin{array}{c} 2 \\ 2 \\ 2 \end{array}$  $\mathbf{\varsigma}$  $\overline{c}$  $\mathbf O$  $\overline{c}$  $\overline{c}$  $\mathbf 1$ 3  $\mathbf 1$  $\overline{c}$ 4  $\mathbf{z}_i$  $3322$ **S**<br>S<br>S<br>S<br>S<br>S<br>S<br>S<br>S<br><br><br><br><br><br><br><br><br><br><br><br><br><br><br><br><br><br><br><br><br><br>  $rac{4}{3}$ 3  $\frac{2}{2}$ 3  $\overline{z}$  $\overline{c}$  $\overline{3}$  $\bf{l}$  $\mathbf{l}$  $\hat{\mathbf{O}}$  $\mathbf{1}$  $\mathbf{1}$ 21  $\overline{4}$ **CONDIA**  $\mathbf 1$  $\mathbf{I}$ 3  $\frac{4}{3}$  $\frac{2}{C}$  $\frac{1}{1}$  $\overline{c}$  $\frac{1}{1}$  $rac{4}{3}$ 22  $\overline{c}$  $\overline{\mathcal{L}}$  $\mathfrak{Z}$  $\overline{\mathbf{q}}$  $\begin{array}{c} 1 \\ 2 \\ 2 \end{array}$  $\begin{array}{c} 1 \\ 2 \\ 2 \end{array}$  $\pmb{\text{l}}$  $\pmb{\lambda}$  $\begin{array}{c} 1 \\ 3 \\ 3 \end{array}$  $\mathbf 1$  $\mathbf 1$  $\bf{1}$  $\frac{1}{1}$  $\overline{1}$  $\frac{2}{2}$  $\ddot{z}$  $\overline{c}$  $rac{4}{2}$  $\overline{z}$  $\mathsf 3$  $\pmb{\text{l}}$  $\mathbf 1$  $\overline{c}$  $\mathcal{L}^2$  $\mathbf 1$  $16$  $\pmb{\zeta}_t$  $\boldsymbol{z}$ ı  $\mathbf 1$  $\mathfrak z$  $\mathbf{z}$ 6  $\mathbf{3}$  $\overline{\mathbf{c}}$  $\frac{1}{3}$  $\overline{\mathbf{c}}$  $\mathbf{l}$  $\overline{\mathbf{c}}$ 22  $\mathbf 1$  $\mathsf{S}$  $\mathbf{z}$ 3  $\overline{\mathbf{z}}$  $\bf{1}$  $\mathbf{Z}$  $\pmb{\epsilon}$  $\mathbf{l}$  $\mathbf 1$  $\mathbf 1$  $\mathbf{1}$  $\mathbf{i}$  $rac{2}{2}$  $\overline{\mathbf{3}}$  $\mathbf{3}$  $\mathbf{I}% _{t}\left| \mathbf{I}_{t}\right| ^{-1}\left| \mathbf{I}_{t}\right| ^{-1}\left| \mathbf{I}_{t}\right| ^{-1}\left| \mathbf{I}_{t}\right| ^{-1}\left| \mathbf{I}_{t}\right| ^{-1}\left| \mathbf{I}_{t}\right| ^{-1}\left| \mathbf{I}_{t}\right| ^{-1}\left| \mathbf{I}_{t}\right| ^{-1}\left| \mathbf{I}_{t}\right| ^{-1}\left| \mathbf{I}_{t}\right| ^{-1}\left| \mathbf{I}_{t}\right| ^{-1}\left| \mathbf{I}_{t}\right| ^{-1}\left| \mathbf{I}_{t}\right| ^{-1}\left|$  $\mathbf{z}$ ŹÌ  $\overline{z}$  $\overline{c}$  $\overline{\mathcal{L}}$  $18$ 3  $\overline{\mathbf{3}}$ 4  $\tilde{\mathcal{L}}$  $\boldsymbol{z}$  $\mathbf{z}_t$  $\mathcal{L}_{\mathbf{r}}$  $\mathbf{l}$  $\mathbf 1$  $\tilde{z}$  $\mathbf 1$  $\overline{a}$  $\mathbf 1$ 3 3  $\bf{1}$  $\mathbf{z}$  $\mathbf 1$  $\mathbf 1$ ı  $\frac{2}{2}$  $\mathbf{l}$  $\tilde{z}$  $\mathbbmss{3}$  $\tilde{\epsilon}$  $\ddot{ }$ د ق  $\frac{3}{2}$  $\overline{4}$  $\mathbf{C}$  $\tilde{z}$  $\tilde{\mathcal{L}}$  $\mathbf 0$  $\frac{3}{2}$  $\overline{4}$  $\frac{3}{2}$  $\mathbf i$  $\mathbf{l}$  $\overline{c}$  $\boldsymbol{z}$  $\overline{\mathbf{c}}$  $\mathbf{l}$  $\mathfrak z$  $\mathbf 1$  $\overline{c}$  $\mathbf 1$  $\mathbf 1$  $\overline{c}$ 20  $\tilde{c}$  $\overline{c}$ 3  $\mathsf 3$  $\bf{l}$  $\bf{l}$  $\overline{\mathbf{3}}$  $2<sub>2</sub>$  $\bf{l}$  $14$  $\mathbf 1$  $\mathbb{E}$  $\mathbf{I}$  $\overline{c}$  $\pmb{\zeta}_\text{f}$  $\mathbf{3}$ .  $\bar{1}$  $\mathbf 1$  $\mathbf{1}$  $\mathsf{Z}$  $\boldsymbol{z}$  $\mathbf 1$  $\mathbf 1$  $\mathbf 0$  $\mathbf{3}$ 4  $\mathsf{S}$  $\mathbf 1$  $\overline{z}$  $\mathbf 1$  $\overline{c}$  $\mathbf 1$  $\mathbf 1$  $\mathbf{1}$  $\overline{c}$  $\overline{5}$  $\overline{c}$  $\mathbf{1}$  $\hat{\textbf{z}}$  $\overline{z}$  $\mathbf 1$  $\bar{z}$  $\mathbf 1$  $\overline{\mathbf{3}}$  $\mathsf 3$  $\mathsf z$  $\mathbf{l}$  $\mathbf{1}$  $\overline{c}$ 20  $\overline{c}$  $\overline{5}$  $\mathfrak{S}_{\mathcal{L}}$  $\pmb{8}$  $\mathsf 3$  $\mathbf{3}$  $\tilde{z}$  $\mathbf{C}$  $\overline{\mathbf{3}}$  $\mathsf C$  $\tilde{c}$  $\tilde{\mathcal{L}}$  $\overline{c}$  $\mathbf C$  $\,$  1  $\overline{4}$  $\overline{\mathbf{r}}$  $\mathbf 1$  $\mathbf 3$  $\mathbf 1$  $\mathcal{Z}_{\mathcal{A}}$  $\mathbf{I}$  $\overline{2}$  $\mathbf{1}$  $\mathbf 1$  $\tilde{\mathcal{L}}$  $\tilde{z}$  $\overline{z}$  $\mathbf{I}$  $\mathsf{Z}$  $\overline{\mathbf{3}}$  $\mathbf{4}$  $\sqrt{2}$  $\overline{c}$  $\mathbf 1$  $\overline{z}$  $\overline{4}$ 4  $\boldsymbol{z}$  $\mathcal{Z}_{\mathcal{A}}$  $\mathsf 3$  $\,$  1  $\mathbf{l}$  $\pmb{\lambda}$  $\tilde{z}$  $\mathbb C$ 3  $\mathbf{z}$ 4 2  $\mathbf{z}$  $\mathbf 1$  $\overline{2}$  $\mathbf{1}$  $\mathbf{I}$  $\mathbf{l}$ 22 5  $\mathbf{l}$  $\mathbf{I}$  $\overline{c}$  $\overline{3}$  $\pmb{1}$  $\overline{4}$  $\overline{c}$  $\mathbf 3$  $\mathbf{z}_t$  $\mathbf{1}$  $\mathbf 1$  $\sqrt{2}$  $\bar{z}$  $\boldsymbol{z}$ 3  $\overline{4}$ ı  $\overline{c}$  $\overline{\mathcal{L}}$ 5  $\bf{l}$  $\mathbf{z}$  $\mathsf C$  $\pmb{1}$  $\bf{l}$  $\mathbb{C}$ 6  $\bf{l}$ 3 4 3  $\mathbf 1$ 2  $\mathbf 1$  $\overline{c}$ ı  $\mathbf{1}$ 25  $\boldsymbol{z}$  $\mathfrak t$  $\overline{7}$ 3  $\mathbf{I}$  $\overline{c}$  $\tilde{\mathbf{z}}$  $\overline{z}$  $\boldsymbol{z}$  $\boldsymbol{z}$  $\mathbf{z}$  $\overline{4}$  $\overline{c}$  $\boldsymbol{z}$  $\mathbf{z}$  $\bf{l}$  $\overline{5}$  $\overline{3}$  $\boldsymbol{7}$  $\mathbf 1$  $\mathbf{z}$  $\mathfrak{c}$  $\mathbf{L}$  $\mathsf C$  $\mathbf{I}$  $\mathbf{1}$  $\hat{\textbf{z}}$  $\mathbf{z}$  $\mathsf C$ 3  $\boldsymbol{z}$  $\mathbf{1}$  $\overline{z}$  $\mathbf{3}$  $\overline{\mathbf{3}}$  $\mathbf{1}$  $\mathbf{z}$  $\mathbf{1}$  $\mathbf{I}$  $\mathbf{1}$  $21$  $\ddot{z}$  $\bar{z}$ 5  $2$  1 8 1  $\overline{2}$  $\overline{\mathbf{3}}$ 4  $341C11$  $2<sub>1</sub>$  $\overline{c}$  $\mathbf C$  $\overline{\mathbf{3}}$  $\tilde{z}$  $\mathbf{1}$  $\mathbf{1}$  $2 \quad 3$  $342221$  $2<sub>1</sub>$  $\overline{2}$ ı  $\mathbf{I}$  $\angle 1$ 3

 $\bar{z}$ 

l,

21 2 'i *? .. 2* 3 3 *2* <ı *2. 2* 3 *2* 3 l <sup>ı</sup>  $\mathbf{I}$ ., 1 2ı 33232.:::3J412ıj *2* 2 ı 5 ı l 4 3 3 *2* ,, 3 3 4 *2* <ı 1 l <sup>ı</sup> 2.4 ı 5 ?... l 5 ı 3 *2.* <:, 4 *<sup>2</sup>*,, l c ı 1 .: '· 1 .2 C 2 2 2 *3* ı 3 ~ 'r 3 J *2* ı 2. ı *3*  2 2 c J 2 3 4 4 ~ 3 3 *3* 2 4 3 2 2 2 3 1 2 3 1 4 4 4 3 3 3 2 1 1 4 3<br>3 2 C 4 1 2 3 1 4 4 4 3 1 4 1 2 1 1 1 1<br>1 2 0 4 1 2 1 4 4 4 3 1 4 1 2 1 1 1 22 ı s ı e *2* 3 *2* ~ ı *2* 4 *2* 4 2 2  $\mathbf{l}$ *2* 1 l 5 l l 5 ı 3 *2* ı 3 *2* 4 ı c 3 l "l 1 2 2 2 2 1 2 2 2 2 3 1 2 1 2 1 1 1 2<br>1 2 0 2 2 2 1 2 2 2 2 3 1 2 1 2 1 1 1 2 *22.* l 5 ı 1 C *2* 3 *2* 4 3 2 4 ı C ı ı ı 1 2 0 2 2 2 1 2 2 2 2 3 1 2 1 2 1 1 1 2<br>2 1 2 1 1 2 1 3 2 4 4 3 2 4 1 2 1 1 1 2<br>2 1 2 1 1 2 1 3 2 4 4 3 2 4 1 2 1 1 1 2 <sup>21</sup>ı 5114 3 3 *<sup>2</sup>*4 4 3 4 *2* 3 ıl ı 1 1 2 l ı 2 *(o* 3 ~ 4 2 2 2 ı 2 l J l <sup>22</sup>ı 'i 212 ı 3 *2* 4 ı *<sup>2</sup>*21 c ı *2* <sup>ı</sup> *2* ı *2* l l 2 l *2.* 2 'r 4 i ı *2* l 2 l l 2 *<sup>22</sup>*l 5 214 3 3 *<sup>2</sup>*3 *2 2* 4 ı c ı ı ı ı ı *2* ı ı ,, ı 3 2 3 4 3 3 4 ı *2* l *2* ı *2*  20 1 5 1 1 4 1 3 2 3 2 3 3 1 C 1 2 1 2 ı 2. ı ı 2 2 3 ,, 4 2 3 4 l *2 2* ) <sup>ı</sup> 22ı521723242242422 ~ 2121121224't333ı23332 21 1 5 *2* 9 3 3 *2* 4 3 3 4 ı c ı ı ., *(. az* s 114 3 3 *<sup>2</sup>*4 *2 2 2 2* 4 ı *2* <sup>2</sup> 1 1 2 2 1 2 1 3 2 4 4 3 3 3 1 2 1 1 1 2<br>
2 2 0 2 2 4 1 2 2 4 2 3 2 3 1 2 1 2 1 1<br>
3 1 2 4 1 4 3 2 3 4 4 3 2 3 1 2 1 2 2 1 20 5 2 t 4 *2* 3 *2* 4 4 *2 2* ı c ı ı ı 23 2 5 2 l 6 1 3 2 3 2 2 3 1 C 1 1 1 22 2 5 2 1C ı:; 2 4 4 *2* 4 ı C ı 2 <sup>ı</sup> *2* 0::: ( 2 l 2 Lt 2 *2* ~ *t,* 2 2 2 2 1 2 1 *2.*  2l *2* 5 2 ~2 ı 3 2 3 '• *2* 4 *2* 3 ı ı ı 212lı2322443342213li? 21 1 5 1 1 6 1 3 2 4 2 2 2 1 C 1 1 1<br>
21 1 5 3 1 C 1 3 2 4 4 3 4 2 2 1 1 1<br>
22 2 5 1 1 6 2 3 2 3 2 1 4 1 2 1 2 1<br>
20 1 5 1 1 3 1 3 2 2 2 1 2 2 4 1 1 1<br>
23 2 5 2 9 3 3 2 4 2 1 4 2 2 1 1 1 *n* ı s ı ltı ı 3 2 4 *2 2 2* ı c ı ı ı ll2212122'ı223.5121312 11221 ~2234<t3l'tl21lll 220212 3344jlJ12 lll 22 2 5 ı Le *2* 3 *2* 3 *2.* ı 4 ı *2* ı 2. <sup>ı</sup> 1202ı oı224432J22lllt:. *2.0* ı 5 ı ı 3 ı 3 *2 2 2* ı *2* 2 4 ı ı ı 21211233344334123332 2 1 2 1 1 2 3 3 3 4 4 3 3 4 1 2 3 3 3 2<br>1 2 C 2 2 2 3 1 2 4 1 3 2 2 1 2 1 1 1 1<br>1 2 C 2 2 3 1 2 4 1 3 2 2 1 2 1 1 1 1 23 2 5 2 9 3 3 *2* 4 *2* ı 4 *2* 3 ı ı ı 23 2 5 z ı 5 ı 3 *2.* 4 4 *2* '• *2* 2 ı ı ı 1 1 2 1 1 2 3 3 1 2 2 2 1 3 1 2 1 1 1 2<br>2 2 2 1 6 0 1 2 3 2 2 3 3 1 1 2 1 1 1 1<br>2 2 3 1 4 0 1 2 3 2 2 3 3 1 1 2 1 1 1 1 1ı2112331222 3ı2ııız 23 2 5 2 1 5 *2* 3 *2 2 2 2 2 2. 2* ı ı ı 23 2 5 2 7 ı 3 2 ı 2 ı 4 ı c ı *2.* <sup>ı</sup> 12216011322312121112 1 2 2 1 6 0 1 1 3 2 2 3 1 2 1 2 1 1 1 2<br>1 2 2 3 0 1 1 3 2 2 3 1 2 1 2 1 1 1 2<br>1 2 0 2 6 0 1 1 3 2 1 3 1 2 1 1 1 1 2 2.4 ı 5 ı ! ı 2 3 *2* 4 *2* 3 4 *2.* 4 ı ı ı 25 2 5 2 8 ı 3 *2* 3 4 3 *2* ı ı ı ı ı 21 2 5 2 15 1 3 2 4 4 3 4 1 C 1 1 <sup>1</sup> ı202121C24422312ıll2. 2202223ı::-.:.43 4121112 2ı ı 5 ı (; *2* 3 2 3 4 2 4 2 3 ı ı ı 2.2252lC2324432ıClll ı ı 2 2 ı 2 3 3 3 *2* 2 2 :; 'ı ı *2* ı ı :;. 2

 $\frac{33}{5}$  $6.433$   $6.3$   $6.4$   $6.4$   $6.5$   $6.4$   $6.6$   $6.4$   $6.6$   $6.4$   $6.6$   $6.4$   $6.4$   $6.4$   $6.4$   $6.4$   $6.4$   $6.4$   $6.4$   $6.4$   $6.4$   $6.4$   $6.4$   $6.4$   $6.4$   $6.4$   $6.4$   $6.4$   $6.4$   $6.4$   $6.4$   $6.4$   $6.4$   $6.4$   $6.4$   $6.4$   $6.$  Ek—3 : <sup>Birimlere Göre Tek cajantı kumeleme Tekniği Adac</sup>

 $\frac{1}{\sqrt{2}}$ 

 $\frac{1}{2}$  $\frac{1}{2}$ 

 $\frac{1}{2}$ 

 $\label{eq:2} \frac{1}{\sqrt{2}}\sum_{i=1}^{n} \frac{1}{\sqrt{2}}\sum_{i=1}^{n} \frac{1}{\sqrt{2}}\sum_{i=1}^{n} \frac{1}{\sqrt{2}}\sum_{i=1}^{n} \frac{1}{\sqrt{2}}\sum_{i=1}^{n} \frac{1}{\sqrt{2}}\sum_{i=1}^{n} \frac{1}{\sqrt{2}}\sum_{i=1}^{n} \frac{1}{\sqrt{2}}\sum_{i=1}^{n} \frac{1}{\sqrt{2}}\sum_{i=1}^{n} \frac{1}{\sqrt{2}}\sum_{i=1}^{n} \frac{1}{\sqrt{2}}\sum_{$ 

 $\hat{\mathcal{A}}$ 

 $\frac{1}{2}$ 

Grafigi.

 $\frac{1}{2}$ 

 $\begin{array}{c}\n\cdot \\
\cdot \\
\cdot \\
\cdot\n\end{array}$  $\frac{1}{2}$